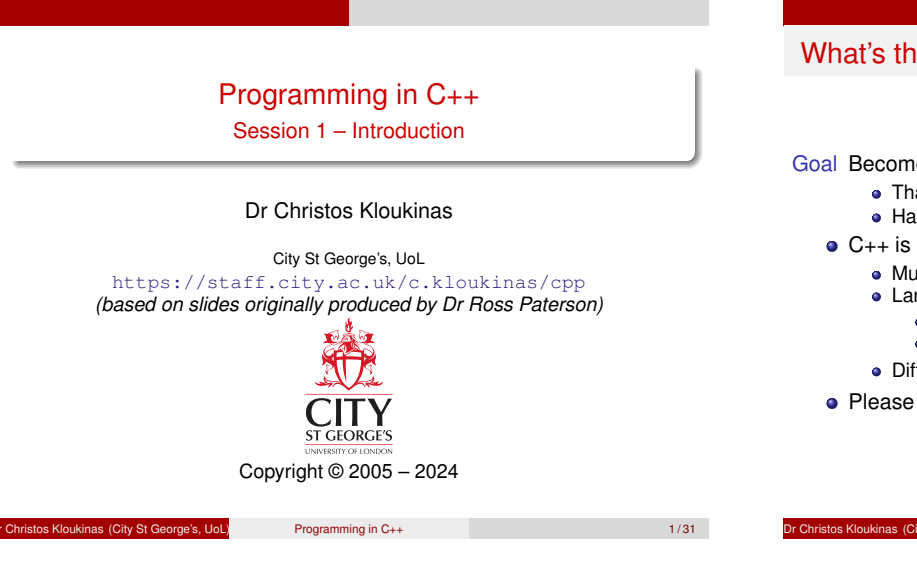

# What's this module about?

Goal Become a novice C++ programmer.

- That's actually advanced!
- Hard for novice programmers.
- C++ is hard
	- Multiple programming styles (procedural, OO, generic programming)
	- Language & compilers geared towards experienced programmers
		- Function calls are often hidden Compiler messages can seem cryptic
	- Different standards: 1998, 2011 (major changes!), 2020, 2023

Intro

Please ask questions!!! (lecture/Moodle)

Intro This module: more OO programming, in C++

Assuming that you are a reasonably skillful Java/C#/etc. programmer, by the end of this course you should be able to

- $\bullet$  read and modify substantial well-written  $C_{++}$  programs
- create classes and small programs in C++ that are:
	- **Correct**
	- Robust
	- **•** Clear • Reusable
	-
- use various object-oriented features, including genericity, inheritance and multiple inheritance

Programming in C++ 3/31

A bit of language history

Programming in C++ 2/31

1960 Algol 60: block structure, static typing 1967 Simula: Algol plus object-orientation (for simulation) 1970 C: statically typed procedural language with low-level features 1972 Smalltalk: object-orientation (for graphical interfaces), no static types 1985  $C_{++}: C + Object-Oriented features and (later) genericity$ 1995 Java: *"C++ greatly simplified"* Procedural Algol 60, C, ... "To dress a young child you do X, Y, Z" Object-Oriented Simula, Smalltalk, C++, Java, . . .

Intro

"To dress a grown up, you ask them to dress themselves"

**Dr Christos Kloukinas (City St George's, UoL)** Programming in C++ 4/31 4/31

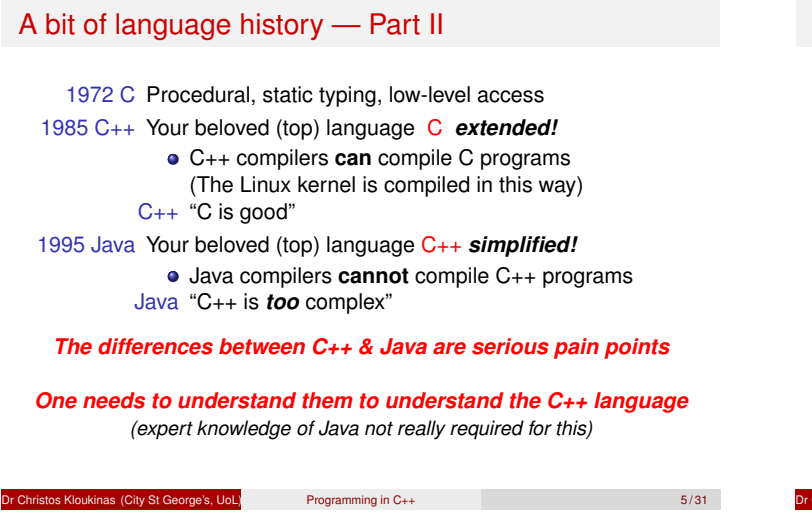

Intro

# C++ design criteria

Started as "C with Classes"

- support a variety of programming styles, including object oriented (give the programmer more choices)
- powerful (give the programmer more control)
- enable efficient implementation (shift some implementation concerns to the programmer)

Design Criteria

extension of C (machine-level access) Often C features coexist with newer, cleaner versions. And C++98 features coexist with C++11 & C++20 versions. . .

Design Criteria

# Java design criteria

Keep things as simple as possible

- **o** object orientation
- (moderate) simplicity (fewer variant ways of doing things)
- robustness and security (type-safe, automatic memory allocation)
- architecture-neutral (fairly high level)
- syntax based on C++

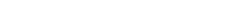

Programming in C++ 6/31

# Design Criteria

# This session: non-OO programming in C++

This session introduces the philosophy of C++, and some simple non-OO programs.

We will touch on the following features of  $C_{++}$ :

- Operator overloading
- **•** Constants
- Initialization vs. assignment ★★
- Parameter passing by value and reference <sup>★★</sup>
- Some library classes

All will be explored in greater detail later.

**\*\* NOT like Java!** 

**Dr Christos Kloukinas (City St George's, UoL)** Programming in C++ 8/31

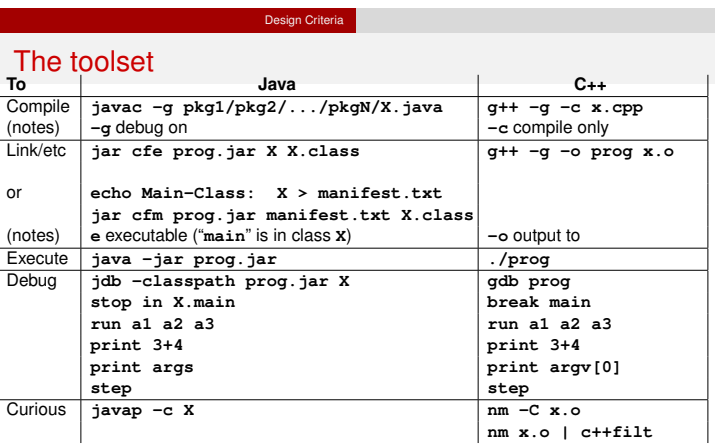

A C++ program is processed by the preprocessor (**cpp**), the compiler (**g++**), and the linker (**ld**) – all of these can complain.

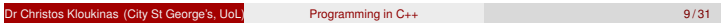

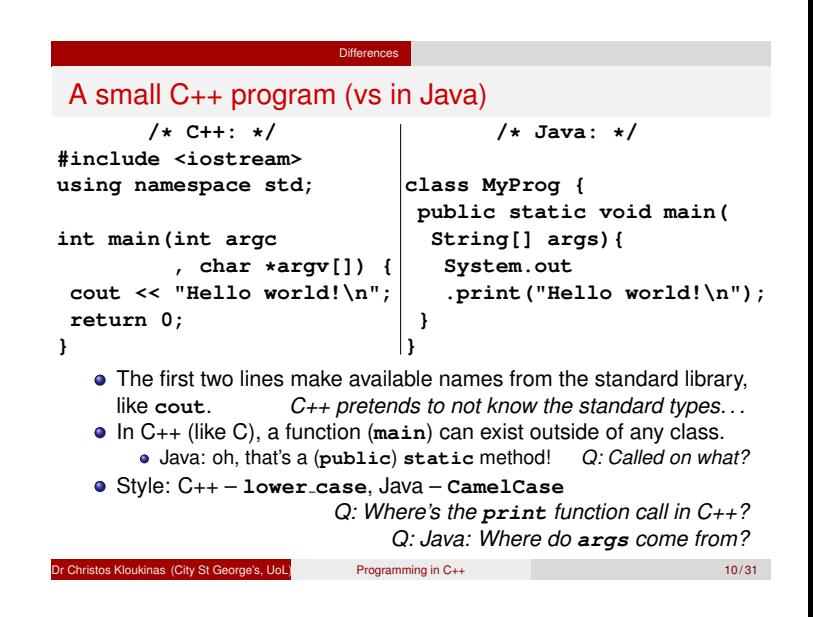

#### Differences

Accessing names from standard libraries

- In Java, classes are collected in packages, and accessed with **import** declarations.
- In C++, there are two (mostly) independent ways of controlling access to names:
	- header files like **iostream** contain collections of related definitions (in this case for I/O streams). A typical program will begin with several **#include** lines.
- namespaces like **std** are collections of names, which must usually be qualified (**std::cout**), unless there is a **using** command. Each source file will include the above **using** line,

but we will not make any other use of namespaces.

# Text output

**cout << "Hello world!\n";**

The **iostream** header defines three standard streams:

**Differences** 

- cin standard input (cf. Java's **System.in**) cout standard output (cf. Java's **System.out**)
- cerr error output (cf. Java's **System.err**)
- Applied to integers, **<<** performs a left shift (as in Java)
- Applied to an output stream and a string, writes the string to the
- stream
- The **<<** operator is *overloaded*

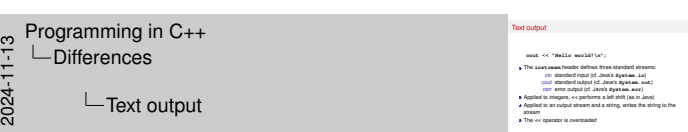

Why do we need both **cout** and **cerr**?

We need both so that we can separate the output from the errors into different files (or sockets), *e.g.*, when using the bash command shell:

**program > output.txt 2> errors.txt**

- What's the difference between **cout** and **cerr**? Why would one want to use both if not splitting the output as above?
	- We need both because they behave differently.
	- When printing to **cout**, our output is *buffered*, *i.e.*, it is placed into a temporary area and stays there until the output buffer has been filled. When the buffer is full, the output is sent out to wherever it is supposed to be sent (terminal, file, network).
	- Unlike **cout**, when printing to **cerr** the output is not buffered it is printed immediately.
	- This is why when printing to **cout** we sometimes have to use **flush** to tell the buffer to output whatever it has stored, even if it is not full:

**cout << "Hi"; cout.flush();** Or alternatively: **cout << "Hi" << flush;**

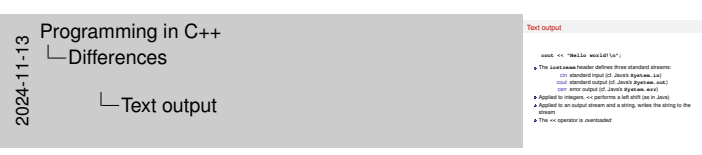

#### **Flushing streams – endl**

Programming in C++ Differences

 $L$ Input and output

Another way to flush the output stream is to use **endl**. We've seen so far how to use the special character **'\n'** to insert a newline character into the output. With **endl** we can insert a newline and at the same time flush the output stream:

**cout << "Hello, how are you?\n" // no printing yet << "How could I be of assistance?"**

**<< endl; // Add a new line & flush everything**

#### **Differences**

# Input and output

```
int i;
cout << "Type a number: " << flush;
cin >> i;
cout << i << " times 3 is " << (i*3) << '\n';
```
- The **>>** operator reads from an input stream.
- The **<<** operator associates to the left, and returns the stream; the above is equivalent to

 $(((\text{count} << i) << " \text{ times } 3 \text{ is } ") << (i*3)) << '\n';$ 

- It is also overloaded for **int** (**i**, **i\*3**) and **char** (**'\n'**).
- The **>>** operator is similar.

**Dr Christos Kloukinas (City St George's, UoL)** Programming in C++ 13/31

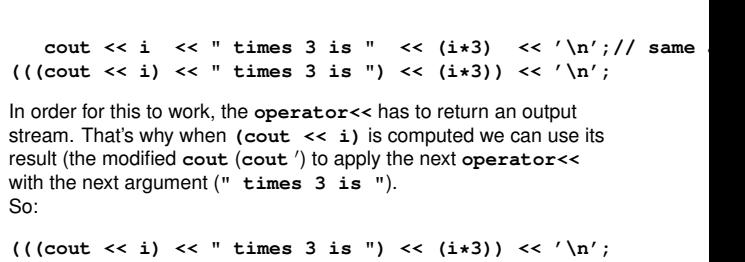

It is also overloaded for **int** (**i**,**i\*3**) and **char** (**'\n'**). 2024-11-13

Input and output **int i; cout << "Type a number: " << flush; int i;**<br>cout << "Type<br>cin >> i;<br>cout << i <<

 $f(\{\text{const} \prec 1\} \prec c = \text{si}$ <br>
It is also overloaded for *int*<br>
The >> operator is similar.

cout << "Type a number: " << flush;<br>
clus >> 1;<br>
cout << i << " times 3 is " << {i=3} << '\n';<br>
cout << i << " times 3 is " << {i=3} << '\n'; **o** out  $x \in \mathbb{R}$  over the stream and in the stream. The so-operator reads from an input stream;<br>The so-operator reads from an input stream;<br>The compensation and returns the stream; the stream; the stream; the stream; th The  $\infty$  position reads from an input sheart.<br>
The streamer, the sheart, the sheart of the left, and returns the sheart; the<br>  $\{(\text{gamma of } 1) \leq \epsilon \leq 1\}$ ,  $\epsilon \in \{1, 2, \ldots, 4\}$ <br>  $\{(\text{gamma of } 2) \leq \epsilon \leq 1\}$ ,  $\epsilon \in \{1, 3, 4, 5$ 

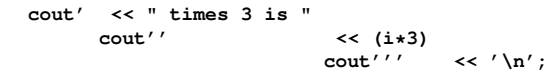

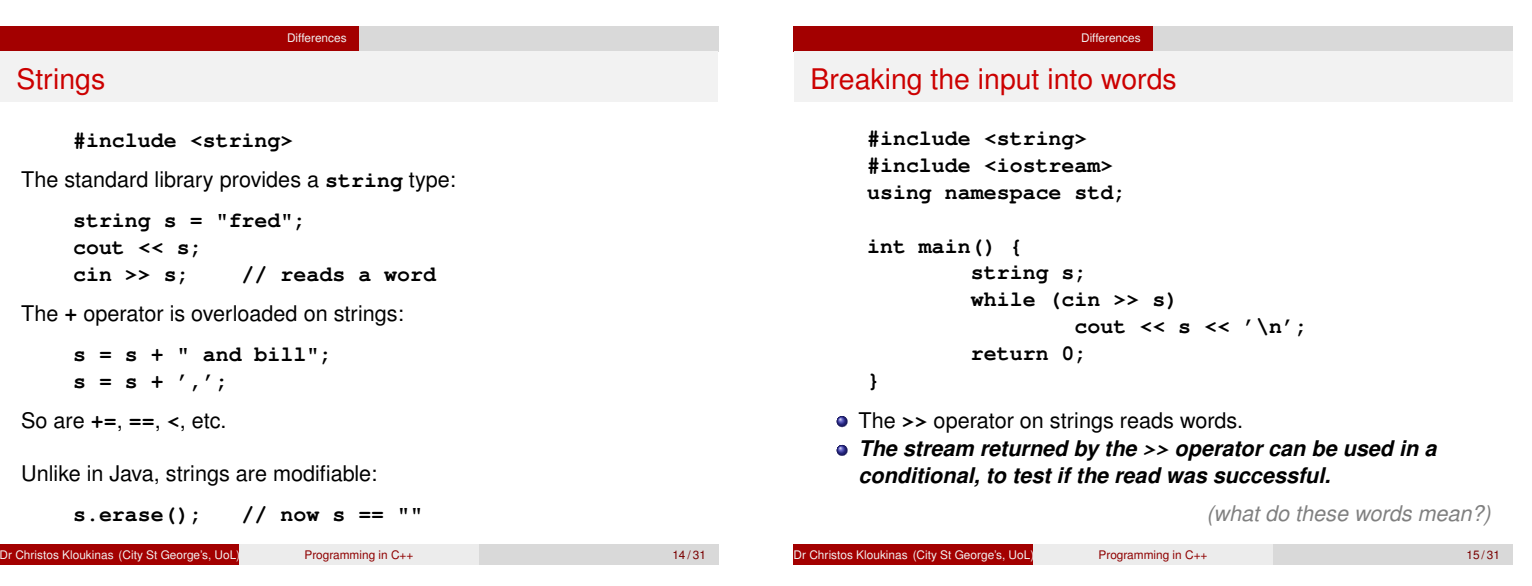

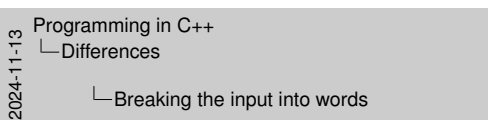

**while (cin >> s)**

"*The stream returned by the* **>>** *operator can be used in a conditional, to test if the read was successful.*" *?!?!*

The expression **cin >> s** returns the modified input stream **cin**', which is what we ask **while** to evaluate so as to decide whether the loop body should be executed or not.

The C++ library has functions that allow one to translate an input stream into a boolean – the boolean is true if the last attempt to read from the stream succeeded, and it's false otherwise (*e.g.*, the input had finished, the input is corrupted, *etc.*). These functions work like when we write  $s1 = s2 + " Hi" + 3; in Java – there they$ translate automatically the array of characters **" Hi "** and the integer **3** into string objects, that they concatenate with the string object *referenced* by **s2** to obtain the value of the string object that will be *referenced* by **s1** *(***s1** *and* **s2** *are not objects in Java, they are pointing to objects.)*.

The meaning of **while (cin >> s)** is:

"Try to read a word from **cin** into string object **s** and if that has succeeded, then continue executing the body of the while loop."

# **Vectors**

Breaking the input into words **#include catring<br>
<b>#include catring**<br> **#include clastream>**<br> **using namespace std;**<br>  $\frac{1}{2}$ <br> **int main()**<br> **extring a string s;<br>string s;<br>while (din >> while (cin >> s)** cout <= a)<br>da >> a)<br>cout << a << '\n';<br>;; **while (cin >>**<br>cout<br>return 0;<br>return 0; The **>>** operator on strings reads words. *The stream returned by the* **>>** *operator can be used in a* The >> operator on strings reads words.<br>The aiream relaxned by the >> operator can be a<br>conditional, to test if the read was successful.

*(what do these words mean?)*

**#include <vector>**

C++ has arrays, but we'll use vectors instead (*cf.* Java's **ArrayList**):

**vector<int> vi(5); // vector of 5 ints vector<string> si; // empty vector of strings**

**Differences** 

Vectors can be accessed just like arrays:

$$
vi[1] = x; \t // vi.set(1, x); <3 Java! :-Pvi[2] = vi[1] + 3; // vi.set(2, vi.get(1) + 3); <3 <3
$$

Vectors can also be extended:

**si.push\_back(s);**

The current length of **si** is **si.size()**

```
Dr Christos Kloukinas (City St George's, UoL) Programming in C++ 16 / 31
```
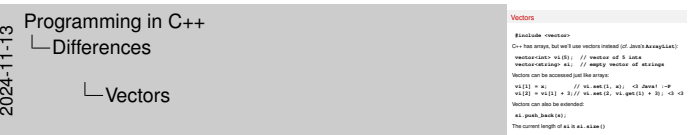

#### **Syntax seems simple but the meaning is not. . .**

Expression "**vi[1]**" in Java would have to be written as "**vi.get(1)**", where **vi** would have been declared instead as a Java pointer to an **ArrayList** container.

- Thanks to operator overloading C++ allows us to type less (2 characters for "**[]**" instead of 6 characters for "**.get()**".
- It also allows us to keep the syntax of arrays that we're familiar with and treat vectors as if they're advanced arrays (that we can extend/shorten).
- $\bullet$  But this comes at a price the code is not as clear now as it was in Java. In Java it's obvious we're calling a function while in C++ it is not so obvious – one has to remember that *every* use of an operator is actually a function call in C++!
- So **vi[1]** is actually **vi.operator[](1)**.

### Language notes

- **string** is a class
- **vector** is a template (generic) class
- C++ has pointers (like in Java), but we won't use them till later: **string s1 = "bill", s2;** *declares (and initializes) string objects, not pointers* **assignments like s1 = s2;**

**Differences** 

*copy the objects (not the Java pointers!)*

**Note:** syntax looks like Java, but meaning is VERY different

**Capitalisation:** In C++ everything is lower case – words are separated by underscores: **class string**, **void push back**

Dr Christos Kloukinas (City St George's, UoL) Programming in C++ 17 / 31

 $\frac{1}{2}$  Programming in C++<br>  $\frac{1}{2}$   $\frac{1}{2}$  Differences<br>  $\frac{1}{2}$  Initialization Differences

 $L$ Initialization vs. assignment

# Initialization vs. assignment

Initialization of variables:

**string s1; string s2 = "bill";**

Objects are always initialized; variables of primitive type aren't. Assignment replaces an existing value:

Differences

**s1 = s2;**

Initialization defines a new variable:

**string s3 = s2;**

*Slide has 4 different method calls! (C++ function calls are often hidden!)*

Dr Christos Kloukinas (City St George's, UoL) Programming in C++ 18 / 31

**SUPER IMPORTANT!!! – I** This slides looks simple and boring – initialise some variables, assign some variables, blah blah blah, whatever. . . Your success in the module depends on understanding it fully – and it ain't easy. It actually shows four different methods. Remember that **s1**, **s2**, and **s3** are real objects in C++ – unlike Java where they are *pointers*. **string s1; /\* INITIALISATION: To initialise s1, the string constructor must be called.**

**Which constructor? The one taking no arguments. So here, we call: string()**

**SPECIAL NAME: ''Default Constructor'' \*/**

Initialization vs. assignment **Initialization vs. assistant**<br> **Initialization of variables:**<br> **string s1;**<br> **arriso a2** = "bill **billidazion of variables:<br><b>arc** initial are always initialized; variables of primitive type aren't.<br>Assignment replaces an existing value:<br>Assignment replaces an existing value:<br> $a1 = a2$ ;<br>**s1 = s2**;  $\begin{aligned} \text{st1} & = \texttt{st2} \text{;} \\ \text{Inflation defines a row variable:} \\ \texttt{string } \texttt{st3} & = \texttt{st2} \text{;} \end{aligned}$ 

*Slide has 4 different method calls! (C++ function calls are often hidden!)*

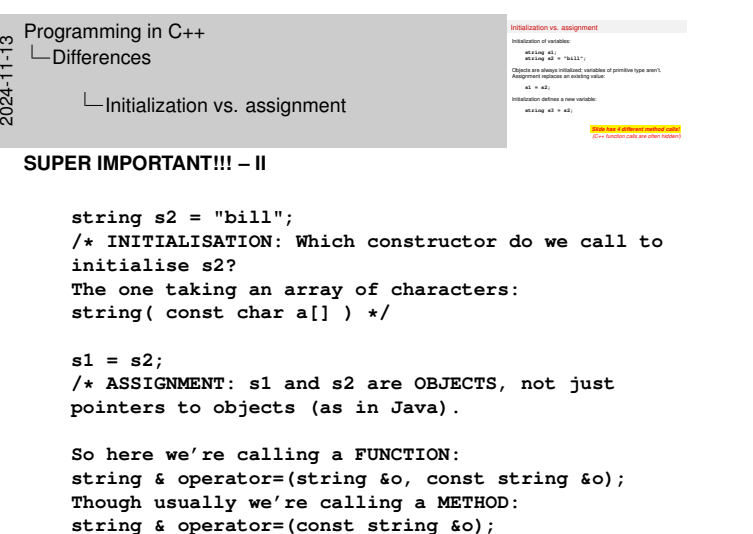

**SPECIAL NAME: ''Assignment Operator'' \*/**

**SPECIAL NAME: ''Copy Constructor'' \*/**

**/\* INITIALISATION: Which constructor do we call**

**The one taking another object of class string:**

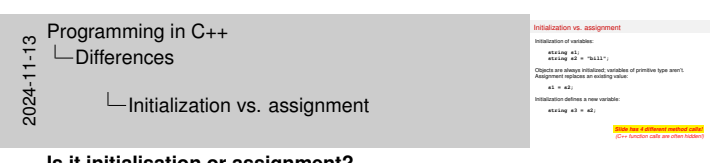

#### **Is it initialisation or assignment?**

- To distinguish between initialisation and assignment you need to look at the form of the statement.
- **If it's initialisation we are just introducing a new variable, so we have to** tell the compiler what is its type.
	- **string s1;**
	- **string s2 = "Bill"; string s3 = s2;**

*All initialisations of objects call a constructor of the object's class.*

- When assigning a variable the variable exists already, so we do not declare its type:
	- **s1 = s2;**
	- *Assignments call the assignment operator:* **operator=**

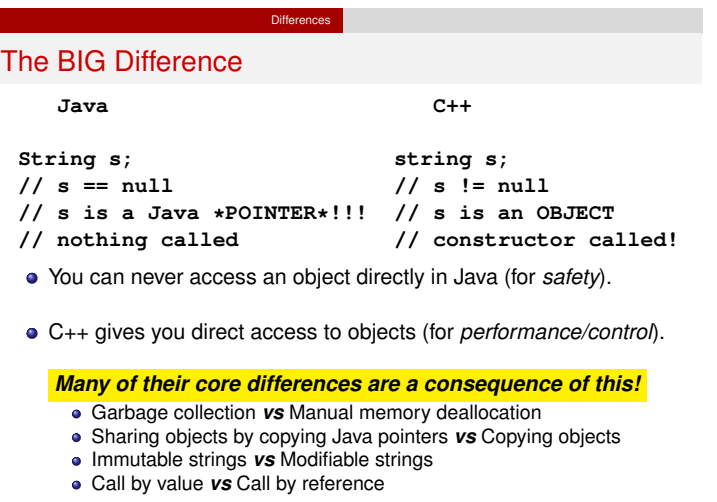

stos Kloukinas (City St George's, UoL) Programming in C++ 19/31

**string s3 = s2;**

**to initialise s3?**

**string( const string &o )**

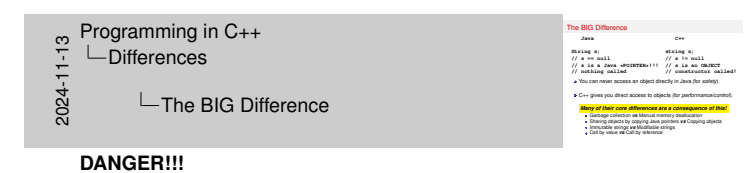

If you don't understand what the big difference is here, you're in dangerous waters.

- Draw a picture of the memory for Java and another for C++.
- $\bullet$  Draw the objects in each there is one for Java and one for C++.
- The C++ object is called **s** that's all there is in the memory of C++.
- The Java object has NO NAME. In Java, the name **s** is the name of an object POINTER [\*], and this (Java) POINTER is in another location in memory and is pointing to the actual Java object.

Confused? Go over this again (and again, and again, . . . ) till you have understood it – it's super-basic and you'll suffer if you don't get it.

[<sup>\*</sup>] Java's "references" are **pointers** – that's why when you try to use a NULL Java "reference" you get a "**NullPointerException**". You do not get a "**NullReferenceException**", do you?

# Passing parameters by value

Formal parameters are new variables, initialized from the actual parameters (a.k.a. arguments)

**Differences** 

```
void f(int i) {
        i = i + 5;
}
void g() {
        int j = 3;
        f(j); // no effect on j
        f(j*2); // acceptable
}
```
Dr Christos Kloukinas (City St George's, UoL) Programming in C++ 20 / 31

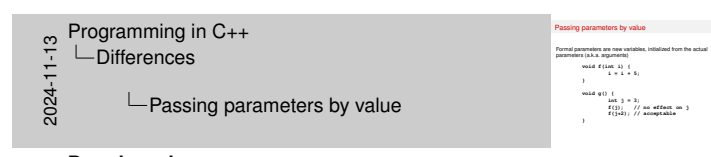

#### **Pass by value**

- **void f(int i)** here **i** is a *local* variable of function **f**, which gets initialised with whatever we pass as argument to the function.
- That's why we can call the function with an expression as an argument: **f( 3 \* 2 );** Parameter **i** will be initialised with the value of that expression

**int i = 3\*2; /\* 6 \*/**

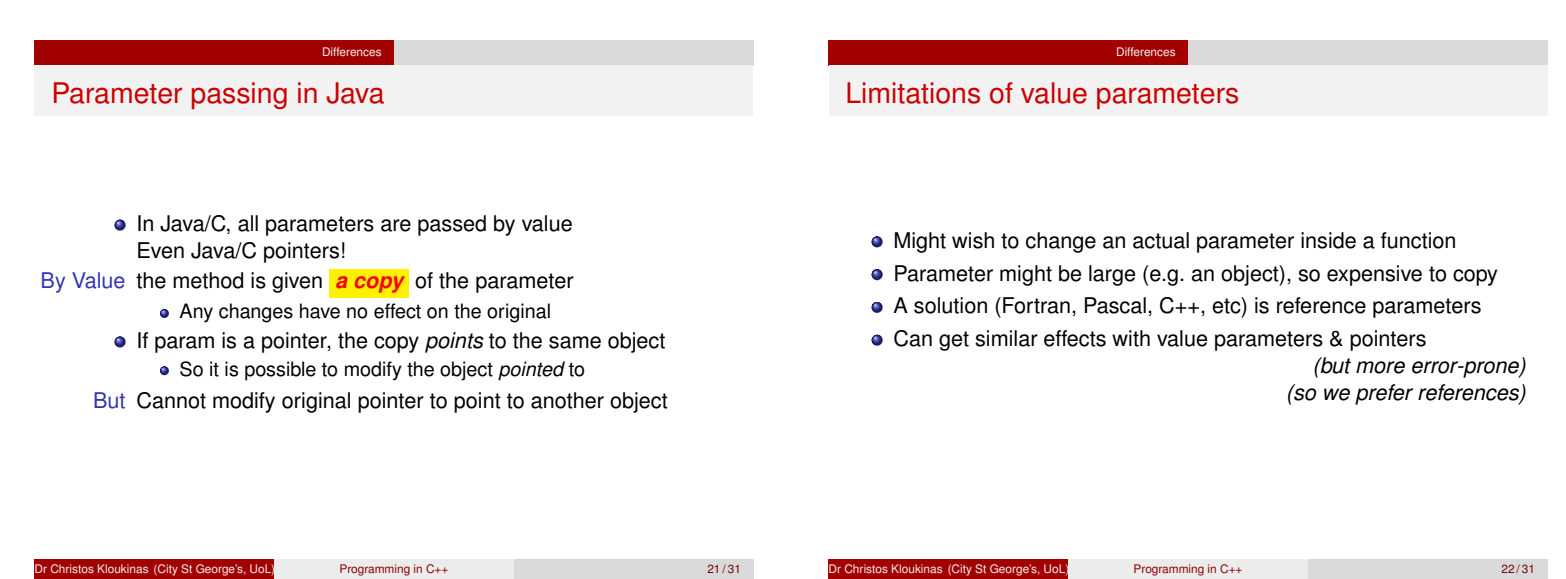

# Passing parameters by reference

A *reference* parameter is another name (an alias) for the actual parameter

**Differences** 

```
void f(int &i) {
           i = i + 5;
}
void g() {
           int j = 3;
           f(j); // j is updated<br>// f(j*2); // NOT ALL
                             // f(j*2); // NOT ALLOWED!
}
```
**Note:** There is no relationship to Java's pointers ("references").

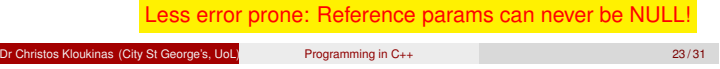

# Passing large values by reference

Reference parameters are also used to avoid copying large values:

**Differences** 

```
int last(vector<int> &v) { // v exists!
        return v[v.size() - 1];}
void g() {
        vector<int> x(100);
        ...
        int n = last(x); // don't copy x
}
```
Dr Christos Kloukinas (City St George's, UoL) Programming in C++ 24 / 31

 $D$ ifferences Constant parameters: **const <3 <3 <3**

We can indicate that the function doesn't change the parameter with the keyword **const**:

```
int last(const vector<int> &v) {
       return v[v.size() - 1];
}
void g() {
        vector<int> x(100);
        ...
        int n = last(x); // don't copy x
}
```
This makes programs **safer**, and **helps** the compiler.

**Dr Christos Kloukinas (City St George's, UoL)** Programming in C++ 25 / 31

```
Constants
  The C++ keyword const introduces a constant:
           const int days_per_week = 7;
  Constants may (must!) be initialized, but cannot be assigned to.
   const parameters are a special case.
   C programmers: use const instead of #define, or use enum
     definitions:
        enum class traffic_light { red, yellow, green };
        traffic_light r = traffic_light::red;
        enum class colour_rgb { red, green, blue };
        colour_rgb r = colour_rgb::red;
   A different use of const will be mentioned later.
                     Use const wherever you can!
  Programming in C++ 26 / 31 26 / 31 26 / 31 26 / 31 26 / 31 26 / 31 26 / 31 26 / 31 26 / 31 26 / 31 26 / 31 26 / 31 26 / 31 26 / 31 26 / 31 26 / 31 26 / 31 26 / 31 26 / 31 26 / 31 26 / 31 26 / 31 26 / 31 26 / 31 26 / 31 26
```
**Differences** 

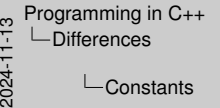

**Constants** stations<br>and the contribution of the chiractic at constant of the Contract stationary in<br>constant may investig the brightest but correct be assigned to:<br>Constant may investig the brightest but correct be assigned to:<br>Cons *Use* **const** *wherever you can!*

We should always try to use **const** wherever we can and only remove it if the compiler complains that we cannot update something because it is const (and we cannot figure another way to do what we want without updating).

Consts improve our code — make it more robust and help the compiler optimise further.

Other ways to restrict the code and help the compiler is to use the more restrictive versions of things, e.g., (lecture 7) prefer **unique\_ptr<T>** over **shared\_ptr<T>**, if possible.

John Carmack (founder and technical director of Id Software) had written a blog post (back in 2013) about this — read it here:

https://web.archive.org/web/20130819160454/http: //www.altdevblogaday.com/2012/04/26/

functional-programming-in-c/

In his Quakecon 2013 keynote he also talked about it (among other things) — this is the relevant part:

https://www.youtube.com/watch?v=1PhArSujR\_A

### **References**

The C++ symbol **&** after a type defines a *reference*, which is another name (or alias) for a piece of *storage (a.k.a. lhs)*

**Differences** 

 $\bullet$  Initialization defines the reference as an alias:

**int x;**

**int &y = x; // there's only one int here**

**person dr\_jekyll;**

**person & mr\_hyde = dr\_jekyll; // only one person**

Assignment assigns to the original storage:

**y = 3;**

is the same as assigning to **x**.

# References can never be NULL!

**Dr Christos Kloukinas (City St George's, UoL)** Programming in C++ 27/31

 $\frac{1}{2}$  Programming in C++<br>  $\frac{1}{2}$   $\frac{1}{2}$  Differences<br>  $\frac{1}{20}$   $\frac{1}{20}$  References Differences

L**References** 

References **E** The C++ symbol **&** after a type defines a **reference**, another name (or alias) for a piece of **atlong**<br>A lettialization defines the reference as an alias Institute the reference as an alias: **interference as an alias:**  $\frac{1}{2}$  interference as an alias:  $\frac{1}{2}$  interference as an alias:  $\frac{1}{2}$  interference are  $\frac{1}{2}$  interference as an alias:  $\frac{1}{2}$  interferenc **person & mr\_hyde = dr\_jekyll; // only one person** Assignment assigns to the original storage: **y = 3;** Assignment assigns to the origin<br> $y = 3$ ;<br>is the same as assigning to **x**. References can never be NULL!

- C++ references are *almost* like (const) pointers:
	- A reference can never be **NULL** it must always refer to a legitimate object;
	- Once established, a reference can never be changed so that it refers to a different object - a **const** pointer;
	- A reference does not require any explicit mechanism to de-reference the memory address & access data values (it's just an alias).
- C++ references are NOT pointers.
	- Never state in public or write down that they are pointers. Never say that they "point" to an object or say that they "have its
	- address". All of these demonstrate a gross misunderstanding of what a C++

reference is. A C++ reference IS the thing it refers to. They are one and the

same.

Why use references inside a block of code? To simplify things: **int &size = tree.left.value.size;**

**++size; cout << size;** equivalent to: **++(tree.left.value.size); cout << tree.left.value.size;**

#### Examples

### An example function (from **iostream**)

```
istream & getline(istream & in, string & s) {
        s.erase();
        char c;
        while (in.get(c) && c != '\n')
                s += c;
```
**return in;**

### **// Use:**

**}**

**//string s;while ( getline(cin, s) ){cout<<s<<endl;}** Note that

**get** also uses pass-by-reference

There's no copying here: arg **in** returned by reference (Cannot return a local by reference)

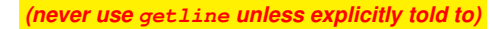

- **Programming in C++ 28/31 Programming in C++ 28/31 Programming in C++**
- 

 $\frac{1}{2}$  Programming in C++<br>  $\frac{1}{2}$  L Examples<br>  $\frac{1}{20}$  L An example Examples

An example function (from **iostream**) **istream & getline(iterm incream & in, string & s) {**<br> **chare**  $a_j$ <br>  $a_{k+1}$  and  $b_j$ <br>
while (in.get(c) && c != '\n')<br> **while (in.get(c) &&** c != '\n')<br> **// Use:**<br> **// Use:**<br> **// Use:**<br> **c** excline string in a limitation **//string s;while ( getline (cin, s)** ) {cout-ca-consdi; }<br>
//string s;while ( getline (cin, s) ) {cout-ca-consdi; }<br>
Note find<br>
- get also uses pass-by-reference<br>
- There's no copying here: arg in reference<br>
- There's no reas<br>get also uses pass-by-reference<br>There's no copying here: arg i.a. return<br>(Cannot return a local by reference) *(never use* **getline** *unless explicitly told to)*

How many things does **getline** return? Three – the result, the modified parameter **in** and the modified parameter **s**. By using reference parameters you can return multiple things.

An example function (from **iostream**)

- Parameter **in** is passed by reference, because we need to modify the input stream (we modify it when we call **in.get(c)** since we remove one character from it).
- Parameter **s** is passed by reference because we need again to modify the string so as to be able to return to our caller the contents of the line we've read from the input.
- We cannot simply return a **string** from the function, because we need to return a stream – and we need that because we want to use **getline** as in the next slide, where we test the returned stream to see if **getline** succeeded in reading a line or note.
- Note that the returned result (**istream &**) is also returned by reference to avoid returning a copy of **in**!
- $\bullet$  In order to return a variable by reference, the variable must not be local  $$ it must have been received as a reference parameter.
	- This is because all local variables are destroyed when a function returns so they no longer exist to be returned themselves – only a copy of them can be returned.

 $\frac{10}{2}$  Programming in C++<br>  $\frac{11}{2}$  L Examples<br>  $\frac{11}{20}$  L An example

 $L$ Examples

An example function (from **iostream**)

An example function (from **iostream**) **istream** & getline(istream & in, string & s) {<br>  $\therefore$  **c.erase();**<br>
char c;<br>
char c;<br>
while (in.get(c) & c != '\n')<br> **process**<br> *P*<br> *P*<br> *P*<br> *P*<br> *P*<br> *P*<br> *P***<br>
<b>***P*<br> *P*<br> *P*<br> *P*<br> *P*<br> *P***</del><br>
<b> //string s;while ( getline(cin, s) ){cout-corcossili}}**<br>
//string s;while ( getline(cin, s) ){cout-corcossili}}<br>
Note that<br> **w get** also uses pass-by-reference<br> **A** There's no copying here: arg in reference There<br> **Inne** es also uses pass-by-reference<br>There's no copying here: arg i.a. return<br>(Cannot return a local by reference) *(never use* **getline** *unless explicitly told to)*

#### (Advanced)

Since C++11, one can return an object without copying it. These versions of the C++ language standard support *moving* objects.

- If your class contains sub-objects of classes that are well-behaved (**string**, **vector<T>**, *etc.*) then objects of your class can be moved without you having to do anything special.
- Just pass flag **-std=c++23** to the compiler (this flag works for the **g++** and **clang++** compilers).

#### Examples

Prefixing lines with their lengths

```
#include <iostream>
#include <string>
using namespace std;
int main() {
        string s;
        while (getline(cin, s))
              cout << s.size() << '\t' << s << '\n';
        return 0;
}
```
Programming in C++ 29/31 29/31

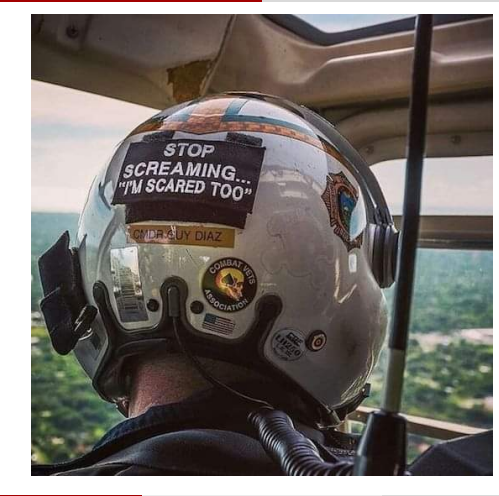

on't Pa

os Kloukinas (City St George's, UoL) Programming in C++ 30/31

### Next session

- C++ Classes: very similar to Java, but with important differences. • Reading:
	- *Absolute C++* by Walter Savitch, Addison-Wesley Longman,
	- Reading, Mass, 2002. Chapter 1, sections 6.2 and 7.1.
	- *The C++ Programming Language* (3rd edition) by Bjarne
	- Stroustrup, Addison-Wesley Longman.

Coming next

- For this session: sections 2.1–3 (except 2.3.3), 3.2–6 (except 3.5.1), 3.7.1.
- For next session: sections 2.5.3–4, 2.6, 10.2.1–6.

Dr Christos Kloukinas (City St George's, UoL) Programming in C++ 31 / 31

 $\frac{10}{2}$  Programming in C++<br>  $\frac{10}{2}$  Coming next<br>  $\frac{1}{20}$  L-Next sessio Coming next  $L$ Next session

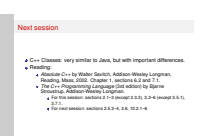

#### **Final Notes**

- Make sure you understand the difference between initialisation **(TYPE VARNAME = EXPRESSION;)** and assignment **(VARNAME = EXPRESSION;)**. In  $C_{++}$  these call different methods – you need to know which case it is to figure out which method will be called (and to understand how to write these methods – more later).
- **BIG DIFFERENCE** between Java and C++ in C++ you have direct access to objects, in Java you can only access **pointers** to objects.
- Because of the direct access to objects, C++ supports **call-by-reference** as well as **call-by-value** – make sure you understand the differences! (and call-by-constant-reference. . . ) (and return-by-reference vs return-by-value. . . )

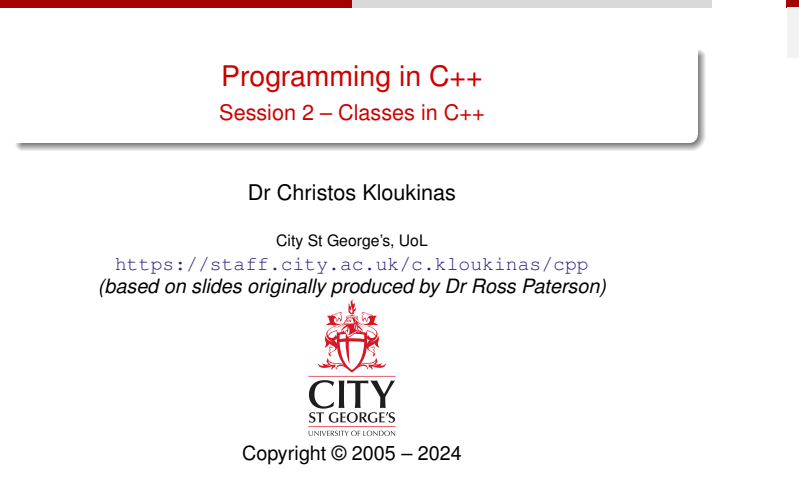

Programming in C++ 1/23

# C++ source files

A C++ source file may contain:

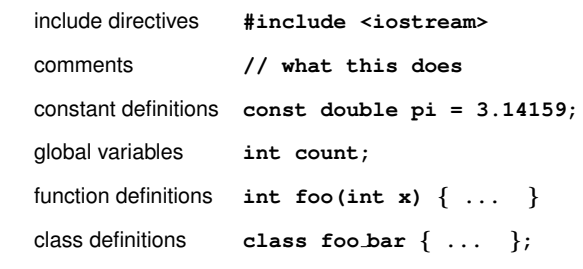

Unlike Java, C++ requires that things are declared before use.

os Kloukinas (City St George's, UoL) Programming in C++ 2 / 23

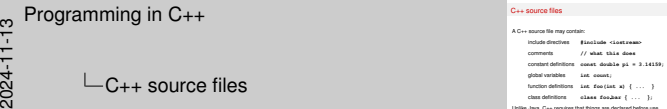

#### C++ source files A C++ source file may contain: include directives **#include <iostream> comments in the finalists clostresson**<br>comments // what this does constant definitions **const double pi = 3.14159;** global variables **int count;** function definitions **int footer**  $\mu$  = **interior**<br>function definitions **int foo(int x**) { ... }  $\begin{array}{lcl} \text{class ofities} & \text{class} & \text{fous} & \text{if} & \text{if} \\ \text{Using data, } \text{G}\mapsto & \text{regularity} & \text{of desired between the time} \end{array}$

#### **Naming – NoMoreCamels!!!**

In C++ names of classes, functions, variables, constants, files, *etc.* are all *lower* case and multiple words are separated by underscores  $\binom{n}{n}$ .

So, never write **class MyString** – it should be **class my string** instead.

The exception is things that have been defined in the pre-processor, *e.g.*, **NULL** (the old way of naming the null pointer – now it's called **nullpointer**).

 $Pre-processor? What's that?!?!$   $\rightarrow$  *(next note page)* 

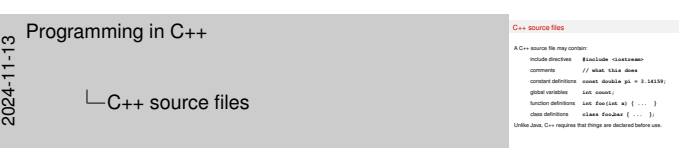

### **Sidenote – The toolbox**

Your source code is treated internally by a sequence of programs: pre-processor (cpp)  $\rightarrow$  C++ compiler  $\rightarrow$  assembler  $\rightarrow$  linker (ld)<br>
• The pre-processor (cpp for C-Pre-Processor). Treats all #'s

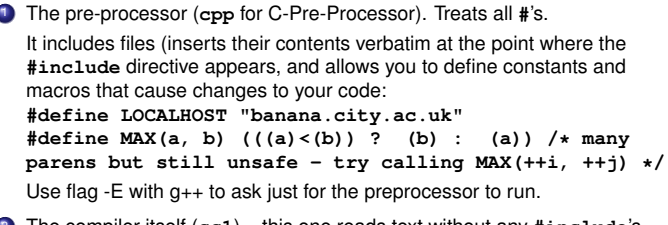

- <sup>2</sup> The compiler itself (**cc1**) this one reads text without any **#include**'s and compiles to assembly code. Use flag -S with g++ to run just up to this point (pre-process & compile only).
- <sup>3</sup> The assembler (**as**). Translates the assembly code into object (*i.e.*, machine) code, producing a file with a suffix **.o** (equivalent to a **.class** file in Java).

Use flag -c to run just up to this point.

<sup>4</sup> The linker (**ld** – Link eDitor). Links all the object files together to produce a standalone executable (somewhat equivalent to when creating a standalone, executable jar file in Java).

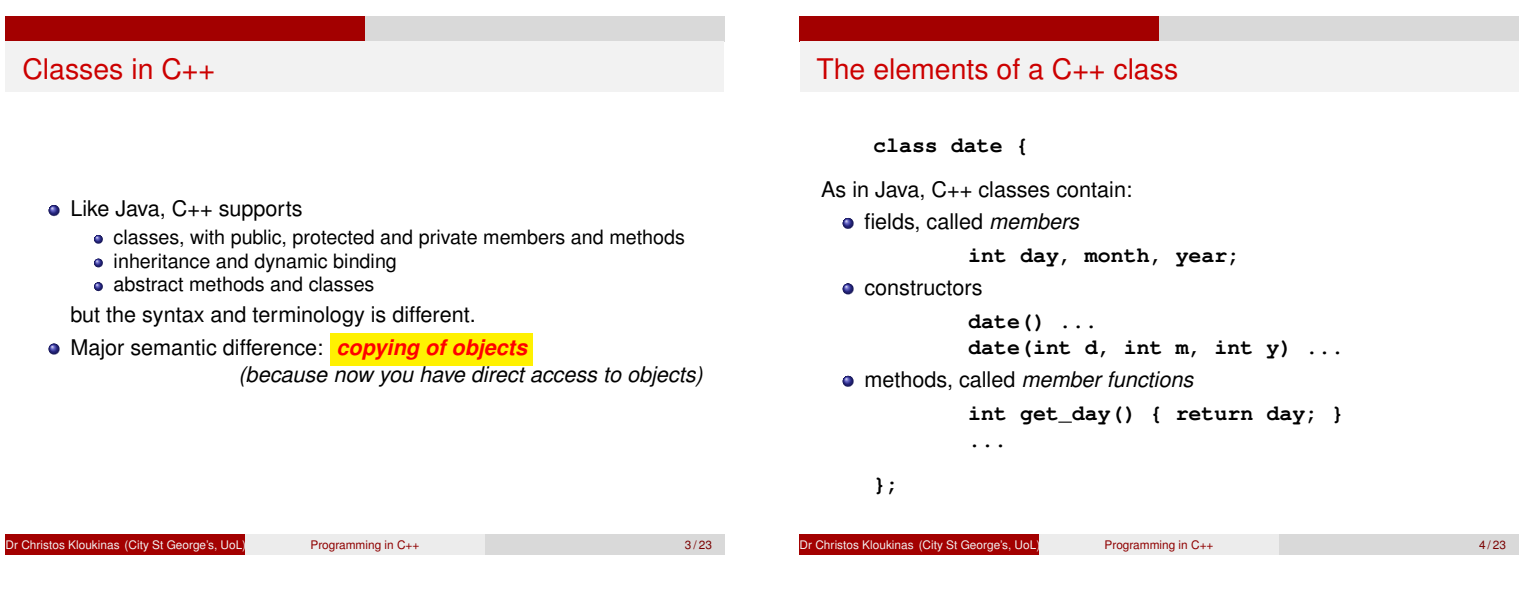

# Visibility of members and methods

Visibility is indicated by dividing the class into sections introduced by *access specifiers*:

```
class date {
private:
    int day, month, year;
public:
    date() ...
    date(int d, int m, int y) ...
    int get_day() { return day; }
    ...
};
```
In this case, the fields are private, and the constructors and methods are public.

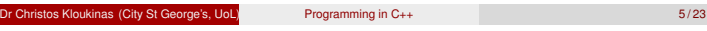

# Access specifiers

C++ has the same keywords as in Java, but as there are no packages, the situation is simpler:

- private visible only in this class.
- protected visible in this class and its descendents.
	- public visible in all classes.
- Access specifiers may occur in any order, and may be repeated.
- An initial "**private:**" may be omitted.

Dr Christos Kloukinas (City St George's, UoL) Programming in C++ 6/23

#### Constant member functions Recall that the **const** keyword is used for values that cannot be changed once initialized: **const int days\_per\_week = 7; int last(const vector<int> &v) { ... }** We can indicate that the member function **get day()** doesn't change the state of the object by changing its declaration to **int get\_day() const { return day; }** This will be checked by the compiler. **Advice:** add **const** where appropriate. external or City St George's, UoL) Programming in C++ 7/23 **Constructors** Objects are initialized by *constructors* **class date { public: date(); // today's date date(int d, int m); date(int d, int m, int y); ... };** A constructor with no arguments is called a *default constructor* • If no constructors are supplied, the compiler will generate a default constructor **Compiler-generated default constructor:** Call the default constructor of each member (if it exists) **Basic types:** No default constructor (so garbage values) os Kloukinas (City St George's, UoL) Programming in C++ 8 / 23

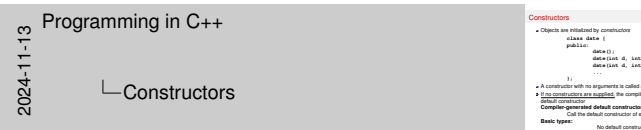

#### **What do we need a default constructor for?**

There are cases where there are valid default values for an object – then we should offer a default constructor that initialises the object with the default values.

**public:**<br> **date();**<br> **date(int d, int m);**<br> **date(int d, int m, int y);**<br> **date(int d, int m, int y); }**<br>**}**<br>**A constructor with no arguments is called a <b>***default constructor*<br>If no constructors are supplied, the compiler will generate a<br>*Rehult novelations are supplied, the compiler will generate* a default constructor **Companies Compiler-generated default constructor:**<br>Compiler-generated default constructor:<br>Call the default constructor:<br>Compiler-generated default constructor (so garbage values)<br>Dask types: No defaul

- There are equally cases where there are no good default values then we should *not* offer a default constructor.
- *It is a design issue you need to think before programming one.*
- One additional thing you need to think of is whether you'd like to be able to declare *arrays* of objects of that class:

**some\_class array[3];**

When declaring arrays there is no way to pass arguments to the constructor of the array elements – the only constructor that is available to the constructor for initialising the array elements is the default constructor.

*This means that if there is no default constructor then we cannot declare arrays of objects of that class like we've done above. Note:* Since C++14 we can use array initialisers to bypass this shortcoming:

**some\_class array[3] = { o1, o2, o3 };**

This way we're initialising the array elements using the *copy constructor* [\*], copying **o1** into **array[0]**, **o2** into **array[1]**, and **o3** into **array[2]**.

[\*] *Or the move constructor if it exists and it's safe to apply it. . .*

### Initialization and assignment of objects

Unlike basic types, objects are always initialized.

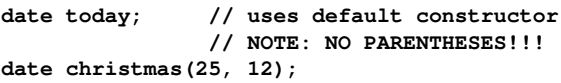

Initialization as a *copy* of another object: *copy constructor*

**date d1 = today; date d2(today); // equivalent**

Assignment of objects performs a copy, member-by-member:

**d1 = christmas;**

These are the defaults; later we shall see how these may be overridden.

Dr Christos Kloukinas (City St George's, UoL) Programming in C++ 9 / 23

Programming in C++<br>  $\frac{1}{2}$ <br>  $\frac{1}{20}$   $\frac{1}{20}$   $\frac{1}{20}$  initialization

 $\mathrel{\sqcup}$  Initialization and assignment of objects

If we had written **date today();** then the compiler would have thought that we want to *declare* (but not define) a FUNCTION called **today**, which takes no parameters and returns a **date** object. . .

This is the meaning in C and C++ wants to be compatible with C.

# Using objects

Initialization and assignment of objects Unlike basic types, objects are always initialized. **date today; // uses default constructor // uses default constructor<br>// uses default constructor<br>// NOTE: NO PARENTHESES!!!**<br>5. 121:

**date christmas(25, 12);** Initialization as a copy of another object: **copy constructor disternal constructor**  $\frac{1}{\sqrt{2\pi}}$ <br>initialization as a copy of another object:<br>date d1 = today;<br> $\frac{1}{2}$  // equivalent britalization as a copy of another object:<br>**date d1** = today)<br>date d2 (today) ; // equivalent<br>direction defaults; later we shall see how these by-member:<br>These are the defaults; later we shall see how these may be<br>contribi

overridden.

Declaring object variables:

**date today; date christmas(25, 12); // Reminder: book tickets...**

In C++ (unlike Java) these variables contain objects (not pointers to objects) and they are already initialized.

Methods are invoked with a similar syntax to Java:

**cout << today.get\_day(); christmas.set\_year(christmas.get\_year() + 1);**

Except that in C++ **today** is an. . . OBJECT.

**Christos Kloukinas (City St George's, UoL)** Programming in C++ 10 / 23

# Qualification in C++ and Java

Java uses dot for all qualification, while C++ has three different syntaxes:

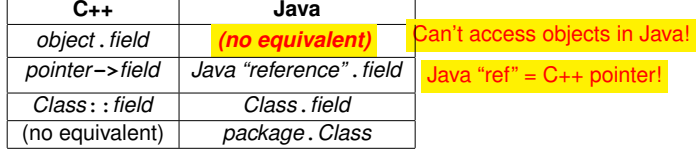

Dr Christopher City St George's, UoL) Programming in C++ 11/23

Temporary objects We can also use the constructors to make objects inside expressions: **cout << date().get\_day();** <sup>1</sup> A temporary, anonymous **date** object is created and initialized using the default constructor; <sup>2</sup> The method **get day()** is called on the temporary object; <sup>3</sup> The result of the method is printed; and <sup>4</sup> The temporary object is discarded (destructor called). (Can do similarly in Java with **new**, but relies on GC.) Another example: **date d; ... d = date(25, 12);** A temporary **date** object is created and initialized using the **date(int,int)** constructor, copied into **d** using the assignment operator, and then discarded (destructor called).

Programming in C++ 12/23

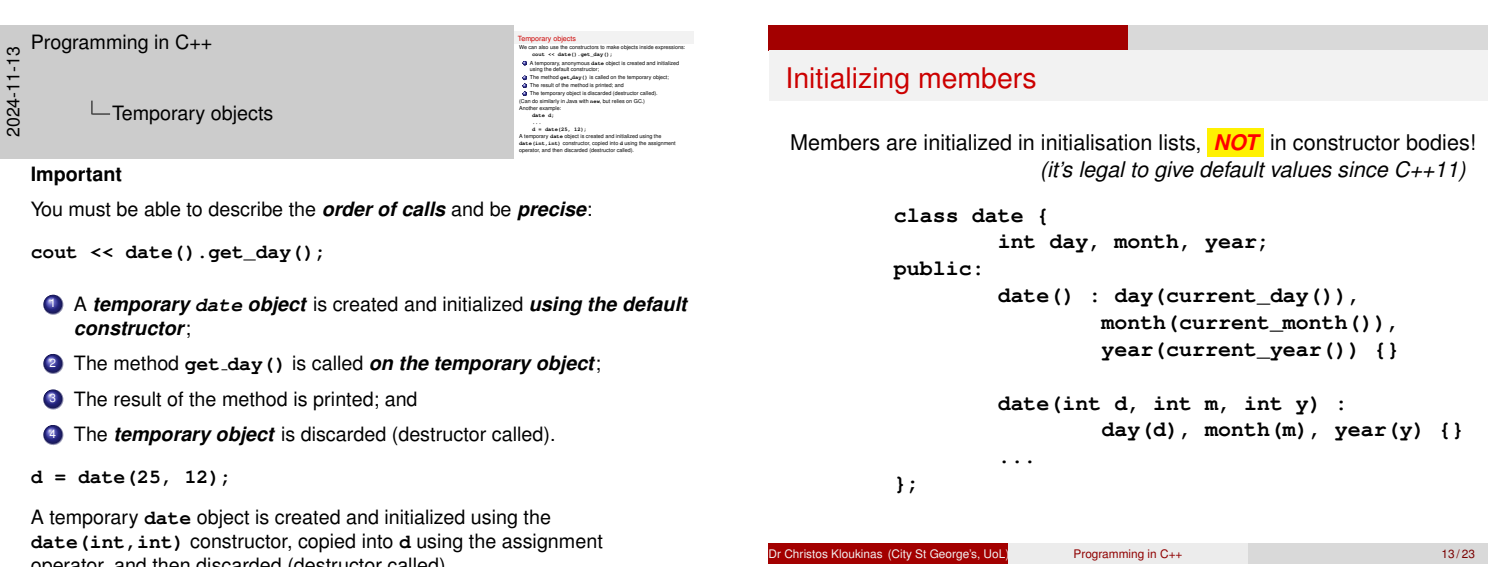

**date(int,int)** constructor, copied into **d** using the assignment operator, and then discarded (destructor called). (Advanced) *Since C++11, the temporary object will be moved into* **d** *using the move assignment operator, i.e., its contents will be "stolen" by* **d** *(the compiler will consider it as no longer being used), before being discarded (destructor called).*

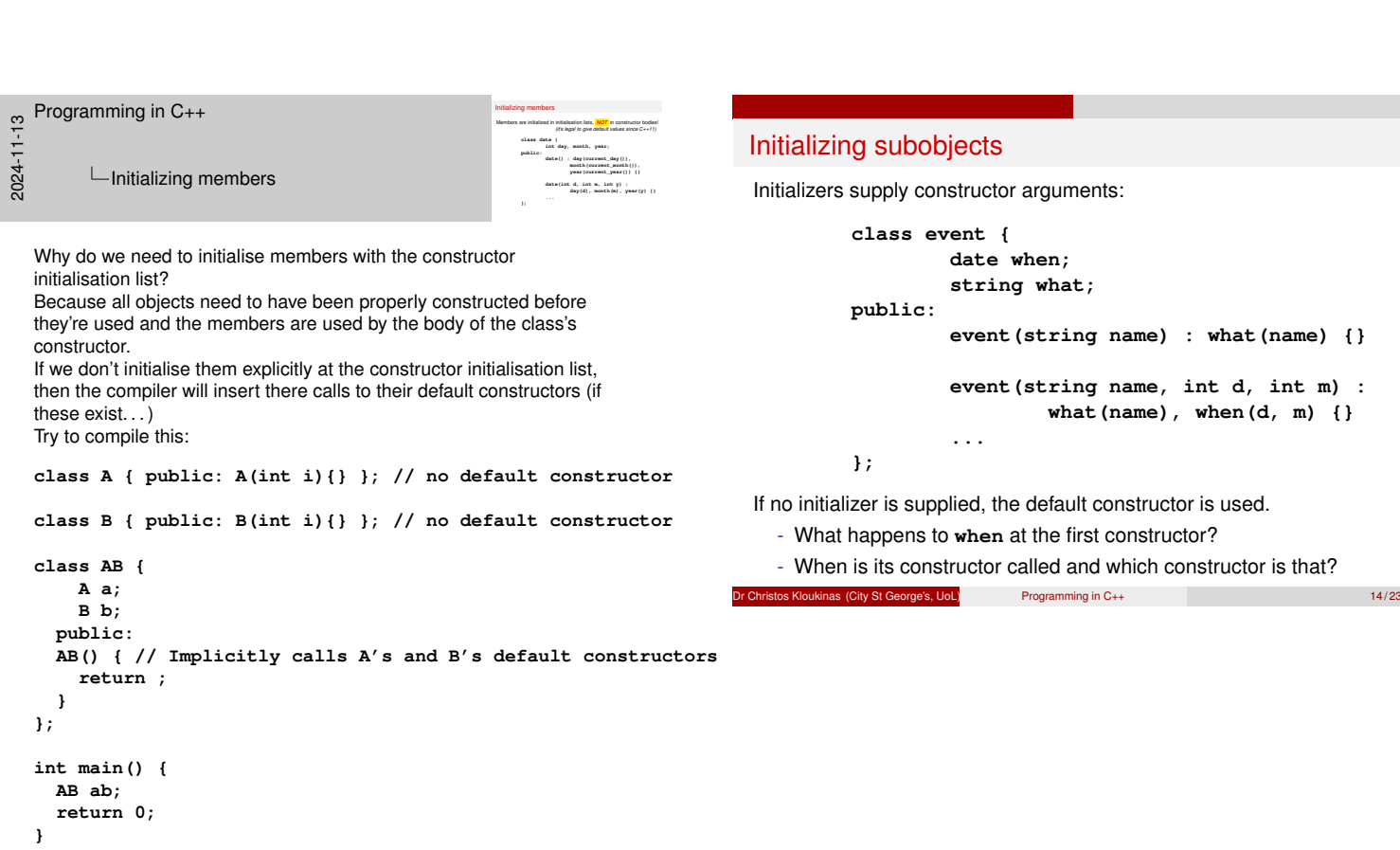

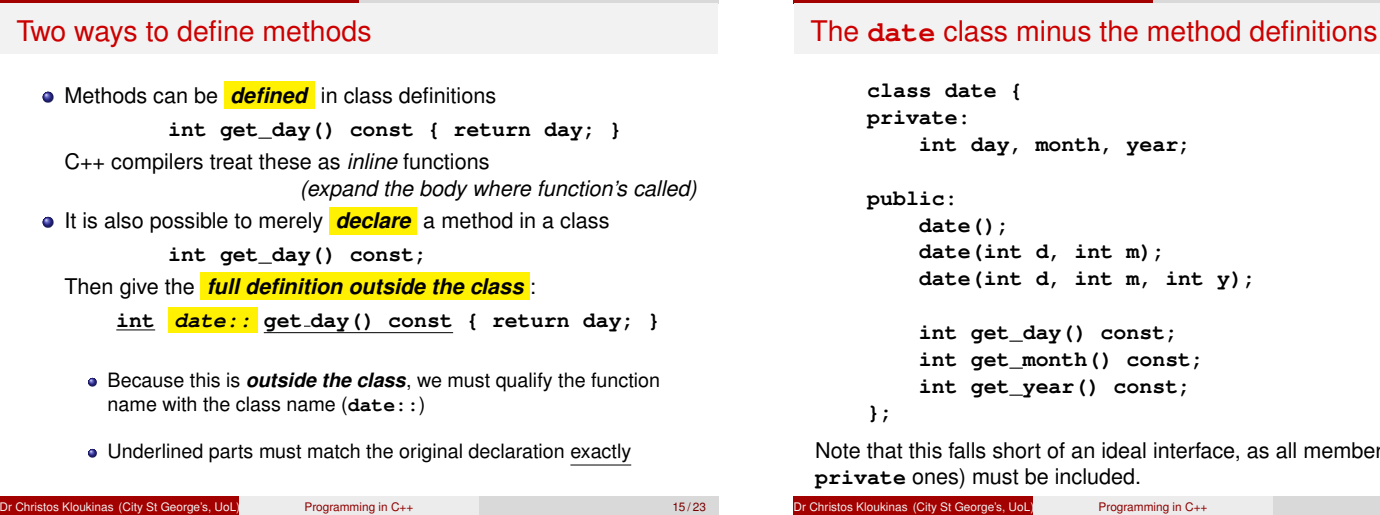

# The deferred method definitions

At a later point, *outside of any class*, we can define the methods. To state which class they belong to, they are qualified with "**date::**".

```
date::date() : day(current_day()),
       month(current_month()),
       year(current_year()) {}
date::date(int d, int m, int y) :
        day(d), month(m), year(y) {}
```
**int date::get\_day() const { return day; }**

**Advice:** place only the simplest method bodies in the class.

```
Dr Christos Kloukinas (City St George's, UoL) Programming in C++ 17/23
```
# **class date { private: int day, month, year;**  $\mathbf{c}$ : **date(); date(int d, int m); date(int d, int m, int y); int get\_day() const; int get\_month() const; int get\_year() const;**

s falls short of an ideal interface, as all members (even **pricate** ones) must be included.

pe's, UoL) Programming in C++ 16 / 23

# Differences with Java

- Various minor syntactic differences.
- *In C++ we have variables of object type* :
	- Initialization and assignment involves copying
	- (or *moving* advanced **[\*]**).
	- Pass-by-Value vs Pass-by-Reference Use (**const**) references to avoid copying
- Inheritance (session 6):
	- Copying from derived classes involves *slicing*
	- Method overriding:
		- In Java method overriding is the default;
		- In C++ you have to ask for it
		- (more when discussing *static vs dynamic binding*).
- (session 5) C++ also has pointers (similar to Java "references")

Dr Christos Kloukinas (City St George's, UoL) Programming in C++ 18/23

**[\*]** You can *copy* someone's notes or you can *move* (*i.e.*, steal) them. . .

# Properties (revision)

pre-condition a condition that the client must meet to call a method. post-condition a condition that the method promises to meet,

- *if* the pre-condition was satisfied. (pre  $\rightarrow$  post  $[*])$ invariant a condition of the state of the class, which each method can depend upon when starting
	- and must preserve before exiting.
- **Properties should always be documented.**
- Where possible, they should be checked by the program.

[\*]  $a \rightarrow b = \neg a \lor b$  so it's true when a is false, independently of what b is.

of City St George's, UoL) Programming in C++ 19/23

# Properties are SUPER-important!

- The job of each constructor is to *establish the class invariant* .
- **Each method depends on the** *invariant being true when it's called*:
- And must *preserve the invariant right before it returns* .
- A method can also have a pre-condition, for example: vector **v** must have at least  $k + 1$  elements before calling **v**[k].
- A method can also have a post-condition, for example: vector's **size()** always returns a non-negative integer.

These are your guide to designing correct code.

- If you don't know what your class invariant and method pre/post-conditions are, then your code is *wrong* .
- $\bullet$  It takes practice to come up with good ones (and correct ones). Aim for simplicity!

s Kloukinas (City St George's, UoL) Programming in C++ 20/23

# C-style assertions

**. .**

- Properties to be checked at runtime can be written using **assert**:
	- **#include <cassert>**
	- **. assert(position < size);**
- If condition is **false**, program halts, with filename & line number of failed assertion
- Can turn off assertion checking (Stroustrup 24.3.7.2), but don't!
	- Be like NASA: *test what you fly & fly what you test*

users.cs.duke.edu/˜carla/mars.html

www.cse.chalmers.se/˜risat/Report\_MarsPathFinder.pdf

tos Kloukinas (City St George's, UoL) Programming in C++ 21/23

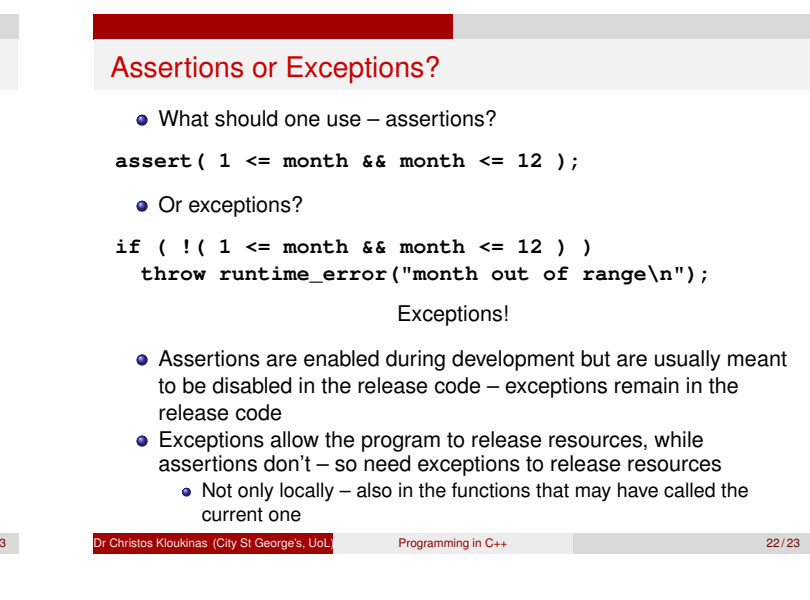

### Next session: Operator overloading

- A kind of polymorphism: overloading resolved with static types
- Any of the C++ operators may be overloaded, and often are
- An overloaded operator may be either an independent function or a member function (where the object is the first argument)
- Example: object I/O, by overloading the **>>** & **<<** operators

#### Reading for this session:

- Savitch 1, 6.2, 7.1
- (or Stroustrup 2.5.3-4, 2.6, 10.1-6)
- (or Horstmann 8)
- (Plus, [Stroustrup 24.3.7.2] for how to turn assertions off)

os Kloukinas (City St George's, UoL) Programming in C++ 23/23

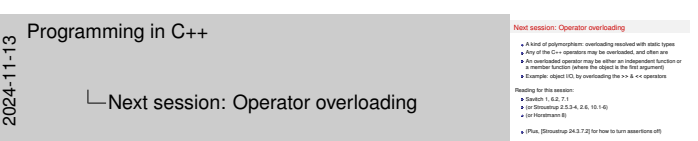

#### **Final Notes – I**

- What looks like writing to memory (initialisation: **string s = "Hi";** and assignment: **s = s + " there";**) is in fact a **function call** (initialisation: constructor, assignment: assignment operator, *i.e.*, **operator=**).
	- This is because in C++ you access objects directly.
	- So you need to be able to distinguish between initialisation and assignment, as things are not what they look like!
- **Default constructor: date()** no parameters; it initialises the object with default values.
	- The default constructor **date()** will be created by the compiler if you define **NO** constructors at all. This will try to call the default constructors of your class' fields (if they exist – this may cause a compilation error). It'll still leave fields of basic types uninitialised. . . **:-(**
		- *(cause there's no default constructor for basic types. . . )*
- **Copy constructor: date(const date &o)** single parameter, which is (a const reference to) another object of the same class. It initialises your object as a copy of the other object **o**.
	- The copy constructor will be created by the compiler if you don't define it yourself (even if you've defined other constructors). This will try to call the copy constructors of your class' fields.
- $\frac{1}{2}$  Programming in C++<br>  $\frac{1}{2}$ <br>  $\frac{1}{20}$  L-Next sessic
	- Next session: Operator overloading
- Next session: Operator overloading Next session: Operator everloading<br>  $\bullet$  A lord of polymptian: controllary resoluted with state types<br>  $\bullet$  Any of the G+- operators may be overloaded, and other awa<br>  $\bullet$  Any other G+ operators may be overloaded, and oth (drig for this session:<br>Savitch 1, 6.2, 7.1<br>(or Stroustrup 2.5.3-4, 2.6, 10.1-6) Savish 1, 6.2, 7.1<br>(or Stroustrup 2.5.3<br>(or Horstmann 8) (Plus, [Stroustrup 24.3.7.2] for how to turn assertions off)

#### **Final Notes – II**

- **Invariant:** What doesn't change.
	- Constructors have one goal; to establish the invariant (*i.e.*, make that property true). The methods should then keep it true when they terminate.
- Constant member functions: **int get\_day() const { return day; }**
- pre-/post-conditions and invariants:
	- A pre-condition is a property that needs to hold for a method to work correctly, *e.g.*, the deposit amount should be non-negative.
	- We can check it at the start of the method if we want to make sure that we're not being called with wrong values or when the object is not able to offer the services of that method (you don't call a takeaway when they're closed).
		- We can throw an exception if it's violated.
		- This is called defensive programming (*e.g.*, Java checks that array indices are not out-of-bounds).
	- $\bullet$  In some cases, we simply document it and don't check for it it's the caller's obligation to ensure it's true (and they may get garbage or crash the program if it isn't – C++ doesn't check array indices, it's your problem!).
- A post-condition is a property that a method promises to the caller after it has completed executing, as long as the pre-condition was true when it started executing.
	- Otherwise the method promises nothing all bets are off.
		- We can check for it right before returning, *e.g.*, the deposit method can check that the new balance is equal to the old balance plus the deposit amount.
		- We can throw an exception if it's violated or try to repair the error. Sometimes we document it because it's too expensive to check,
		- *e.g.*, checking if we've indeed sorted an array can take a lot of time, so may want to only do it during testing, not in normal operation.
- An invariant is a property that never changes ("in-variant"). It should hold immediately after the constructors (that's their main goal!!!), and hold immediately after any non-const member function, *e.g.*, the balance should always be non-negative.
	- It's difficult to identify invariants (and to get them right) but it's them that actually help us to design correct and robust code. We usually start by observing what the different constructors try to achieve – that gives us a glimpse into how the invariant might look like.
	- We can then look at the code of each method to see if they preserve the invariant, *i.e.*, if the invariant was true before the method, will it be true after it as well?
- When thinking of pre-/post-conditions and invariants, and when doing code testing we need to think of all possible values – not just the ones we like.
	- If we receive numbers as input, always check for -1, 0, 1. Just because you call a parameter amount, it doesn't mean that it's a positive number – it could be anything.

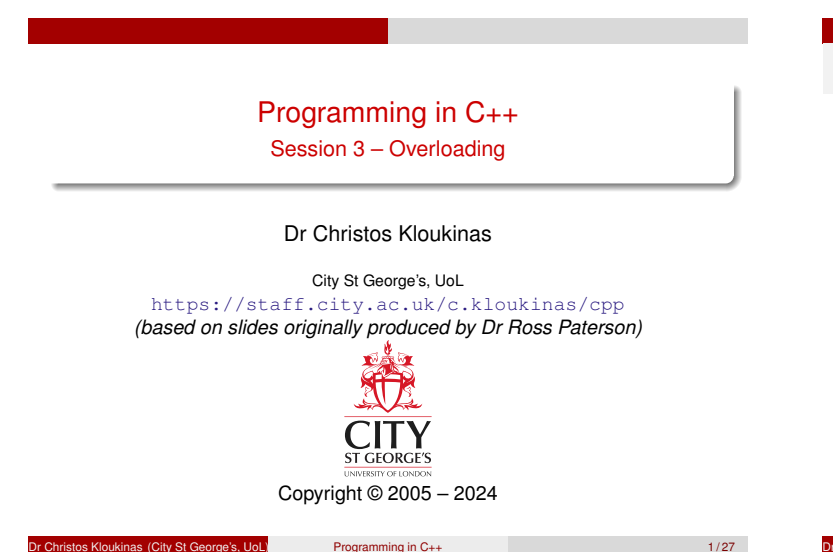

Polymorphism

Code that works for many types. ad-hoc polymorphism (overloading) – this session The version executed is determined statically from the types of the arguments (Savitch 8.1; Stroustrup 7.4,11; Horstmann 13.4) parametric polymorphism (genericity) – next session A single version, parameterized by types, is used (Savitch 16.1–2; Stroustrup 13.2–3; Horstmann 13.5) subtype polymorphism (dynamic binding) - session 7 The version executed is determined dynamically. (Savitch

14,15; Stroustrup 12; Horstmann 14)

pe's, UoL) Programming in C++ 2/27

# **Overloading**

Term symbol is overloaded. . .

A single symbol has multiple meanings.

The meaning of a particular use is statically determined by the types of its arguments.

The following may be overloaded in C++:

- constructors (as in Java) often useful.
- member functions (or methods, as in Java) a dubious (and dangerous) feature.
- $\bullet$  independent functions ditto.
- operators heavily used in the standard libraries. Operator overloading makes for concise programs, but overuse may impair readability.

```
Dr Christopher City St George's, UoL) Programming in C++ 3/27
```
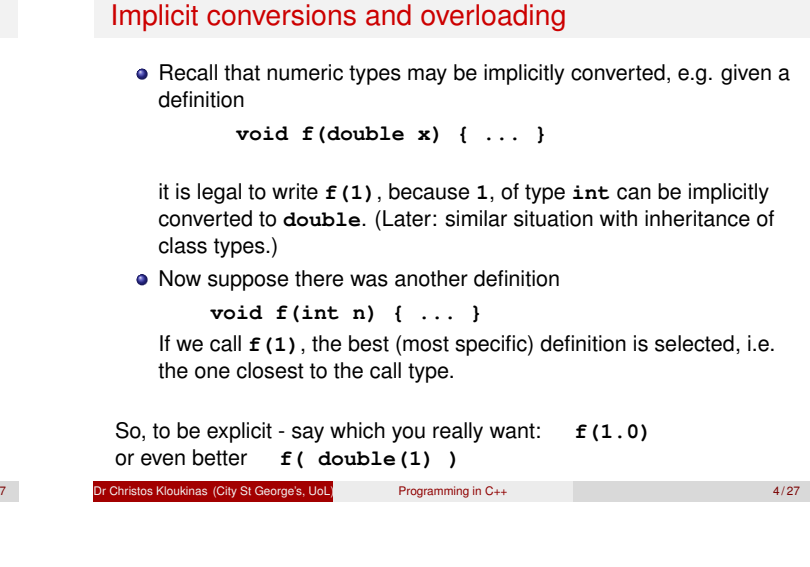

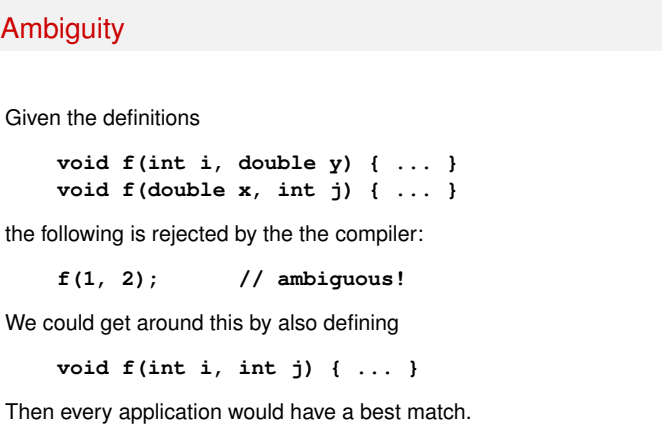

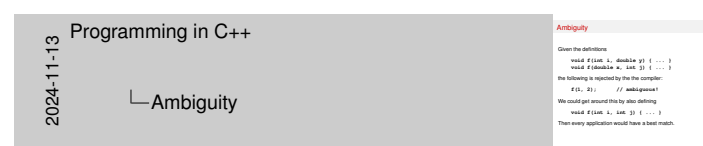

You're writing programs for PEOPLE first!

So, DOCUMENT THEM!

**f( int(1), double(2) );**

# $\mathsf{Over}^{\text{Riding}}_{\text{Loading}}$  – Write fewer  $\mathtt{if}$ 's with OOP!

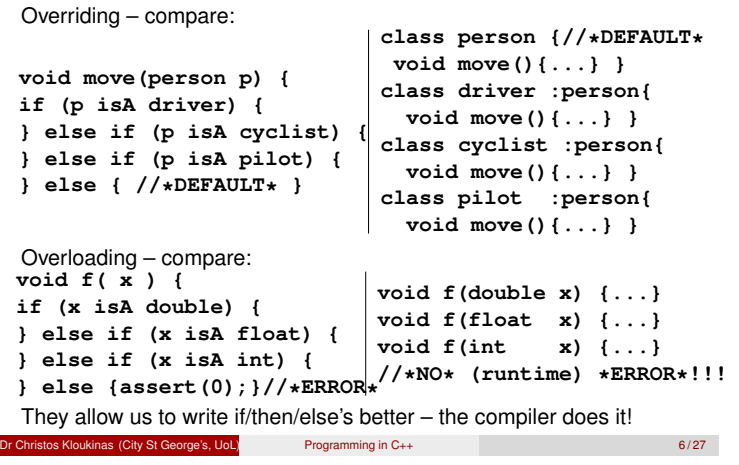

# Overloaded equality

In C++, we can compare values of built-in types:

**int i; if (i == 3) ... // [\*]**

We can also compare objects:

**string s1, s2; if (s1 == s2) ...**

And similarly for **vector**s. The **==** operator is *overloaded*:

special definitions have been given for **string**, **vector** and many other types.

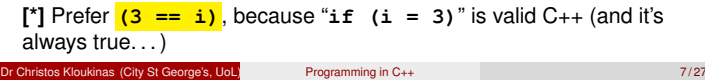

# **Britannic Kloukinas (City St George's, UoL)** Programming in C++ 5/27

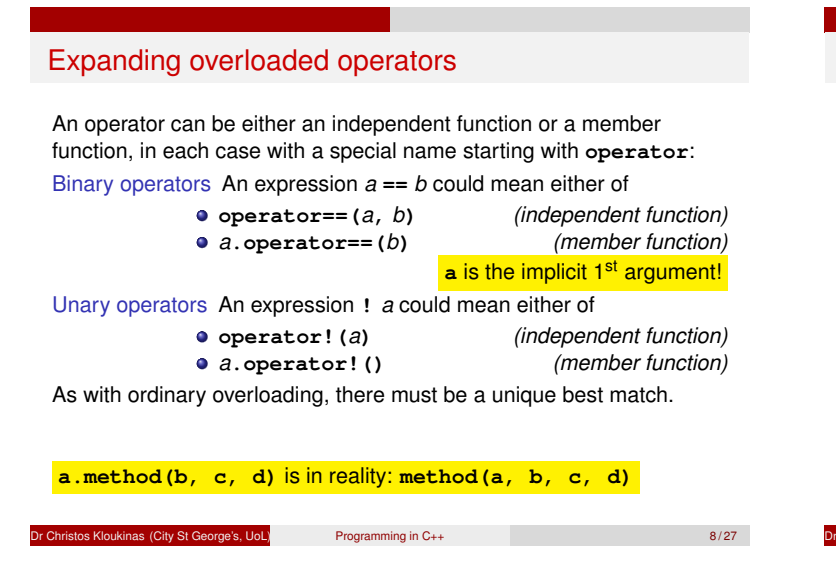

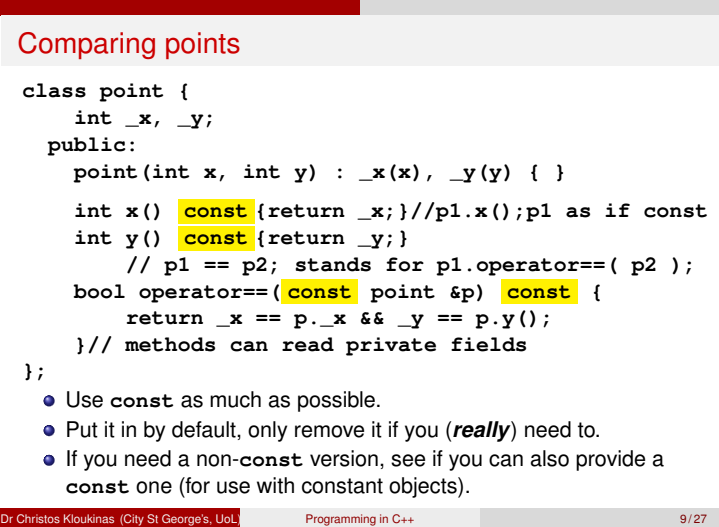

# An alternative definition

We could instead have defined an independent function:

```
// p1 == p2; now stands for operator==( p1, p2 );
bool operator==(const point &p1, const point &p2){
 return p1.x() == p2.x() && p1.y() == p2.y();
}
```
In either case we can then write

**point p1, p2; ... if (p1 == p2) ... if (p1 == point(0, 0)) // temporary object // (only works if second parameter is \*const\*) ...** os Kloukinas (City St George's, UoL) Programming in C++ 10/27

# A note on types

- The language does not enforce any constraints on the argument types and return type of **operator==**, or any other operator.
- It is conventional that the arguments have the same type and the result type is **bool**.
- It is also conventional that the **==** operator should define an equivalence relation.
- Departing from these conventions is permitted by the language, but will be very confusing for anyone trying to understand your code (including a future you).

Equivalence Relation R:

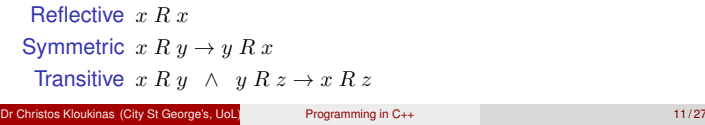

### Other comparison operators

The **<utility>** header file (which is included by **<string>**, **<vector>** and other data types) defines

- *a* **!=** *b* as **!(***a* **==** *b***)**
- *a* **>** *b* as *b* **<** *a*  $\bullet$   $a \leq b$  as  $\bullet$   $(b \leq a)$
- *a* **>=** *b* as **!(***a* **<** *b***)**

So usually we need only define **==** and **<**, but we can also define the others if required.

You need to declare:

**using namespace std::rel\_ops;**

s Kloukinas (City St George's, UoL) Programming in C++ 12/27

# Operators available for overloading

Only built-in operators can be overloaded:

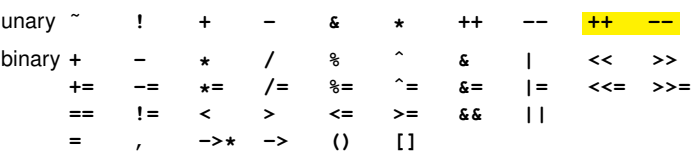

Their precedence and associativity can't be changed, so the expressions

 $a + b + c * d$   $(a + b) + (c * d)$ 

are always equivalent, no matter how the operators are overloaded. **++a;** is **a.operator++(); a++;** is **a.operator++(int);//dummy argument (ignored)** Dr Christos Kloukinas (City St George's, UoL) Programming in C++ 13 / 27

# Output of built-in types

#### Consider

cout  $\lt\lt$  "Total = "  $\lt\lt$  sum  $\lt\lt' \ln'$ :

This is equivalent to

 $((\text{count} \leq \text{"Total} = \text{"}) \leq \text{sum}) \leq \text{'}\n'$ ;

- The operator **<<** is overloaded in **iostream**, not in the C++ language.
- $\bullet$  It associates to the left.
- It is defined as a member function of **ostream**, and returns the modified **ostream**.

```
Dr Christos Kloukinas (City St George's, UoL) Programming in C++ 14/27
```
The **<<** operator

- The built-in meaning of **<<** is bitwise left shift of integers, so that the expression **5 << 3** is equal to **40**.
- It associates to the left, so **5 << 2 << 1** is also equal to **40**.
- It was selected for stream output for its looks. Luckily it associated the right way.
- Different overloadings of the same symbol need not have related meanings, or even related return types.

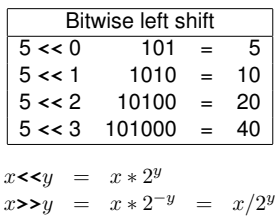

**Dr Christos Kloukinas (City St George's, UoL)** Programming in C++ 15/27

```
The ostream class
class ostream {
public:
        ostream& operator<<(char c);
        ostream& operator<<(unsigned char c);
        ostream& operator<<(int n);
        ostream& operator<<(unsigned int n);
        ostream& operator<<(long n);
        ostream& operator<<(float n);
        ostream& operator<<(double n);
        ...
};
In the string header file an independent function:
ostream& operator<<(ostream &out, const string &s);
```
Why not define it as a member function???

**ostream& operator<<(ostream &out);**

n Christos Kloukinas (City St George's, UoL) Programming in C++ 16 / 27

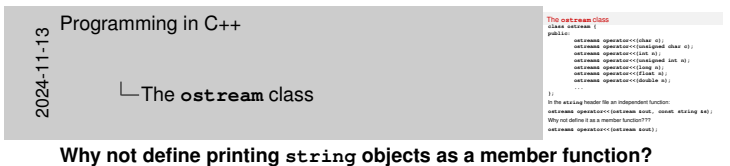

The writer of the **string** class cannot modify the **ostream** class. So if they want to declare it as a member function they can only do so within the class **string**.

But then the meaning of the operator changes – instead of writing **cout << s;** we would have to write **s << cout;** – not what we want!

Do you understand why we'd have to write **s << cout;** to print a **string s** on **cout** if we'd have defined **operator<<** as a member function of class **string**?

If you do not, start reading again from slide "Expanding overloaded operators" (slide 8) – repeat until it's clear.

# Output of a user-defined type

```
class point { int _x, _y;
public:
  point(x, y) : _x(x), _y(y) { }
  int x() const { return _x; }
  int y() const { return _y; }
};
```
The output operator for **point**s is defined as a non-member function:

```
ostream& operator<<(ostream &s, const point &p) {
  return s \ll '(' \ll p.x() \ll ', ' \ll p.y() \ll ')';}
```
Again – why as a non-member function ???

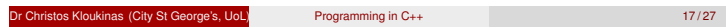

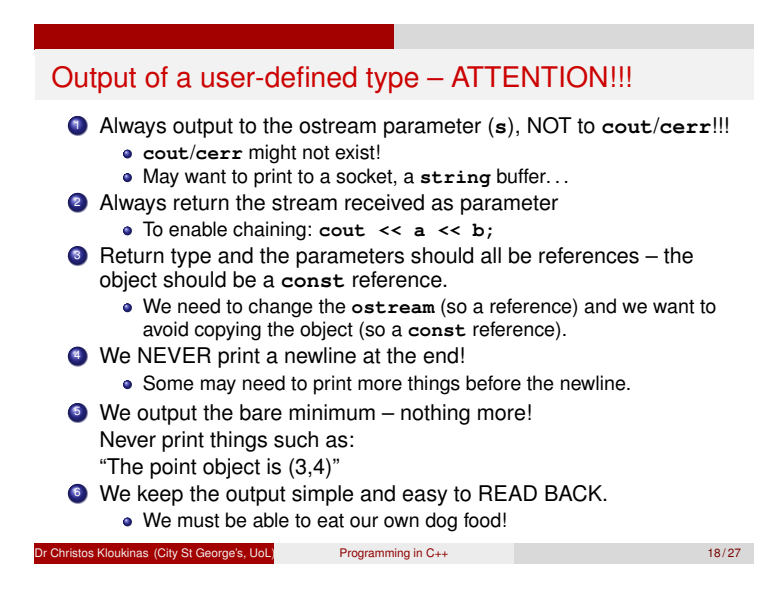

# Using various versions of the **<<** operator

Suppose we have an expression *a* **<<** *b*, where *a* has type **A**, and *b* has type **B**. Then the relevant definition of **<<** could be either

a method of class **A** taking one argument of type **B**:

**ReturnType A::operator<<(B x)**

or an independent function (not a method in a class) taking two arguments of types **A** and **B**:

**ReturnType operator<<(A x, B y)** For example the following uses a mixture of these:

**point p(2,3);** cout  $\lt\lt$  "The point is "  $\lt\lt$  p  $\lt\lt' \ln'$ ;

Can you identify which occurrences of the **<<** operator are independent functions and which are member functions? *(Hint: Think which types were already known to whomever wrote the* **ostream** *class.)*

os Kloukinas (City St George's, UoL) Programming in C++ 19/27

# On accessing private state: Friend (or NOT)

An accidental consequence of the way operators are defined in C++:

- An operator defined as a member function has access to the private and protected fields of its first argument, but not its second (when the second is an object of a different class).
- Sometimes this is not what we want (e.g. for **<<** and **>>** of user-defined types).
- One work-around is to declare the operator as a **friend** of the second class.
- Even *better* to use a helper member function:

**class point { public: ostream& print\_on(ostream &s) const {//\*CONST\* !!!** return s << '(' << \_x << ',' << \_y << ')'; } **}; ostream& operator<<(ostream &s, const point &p) { return p.print\_on(s); }**<br>kines (City St George's United as Recorrection C++ Dr Christos Kloukinas (City St George's, UoL) Programming in C++ 20 / 27

# Input of built-in types

Input is almost the mirror image of output:

**int x, y, z; cout << "Please type three numbers: "; cin >> x >> y >> z;**

- Again **>>** is overloaded: it knows what to look for based on the type of its argument.
- It also associates to the left, and returns an **istream**.
- By default, **>>** will skip white space before the item; in this mode you will not see a space, newline, etc.

```
os Kloukinas (City St George's, UoL) Programming in C++ 21/27
```
The **istream** class

```
class istream : virtual public ios {
public:
        istream& operator>>(char &c);
        istream& operator>>(unsigned char &c);
        istream& operator>>(int &n);
        istream& operator>>(unsigned int &n);
        istream& operator>>(long &n);
        istream& operator>>(float &n);
        istream& operator>>(double &n);
        ...
```
**};**

In the **string** header file, as an *independent* function:

**istream& operator>>(istream &in, string &s);**

nistos Kloukinas (City St George's, UoL) Programming in C++ 22/27

# The state of an **istream** The following methods of **istream** test its state: **bool eof()** the end of the input has been seen. **bool fail()** the last operation failed. **bool good()** the next operation might succeed. (Equivalent to **! eof() && ! fail()**.) **bool bad()** the stream has been corrupted: data has been lost (data was read but not stored in an argument). (Implies **fail()**, but not vice-versa.) A test "**if (s)**" is equivalent to "**if (! s.fail())**"

Dr Christos Kloukinas (City St George's, UoL) Programming in C++ 23 / 27

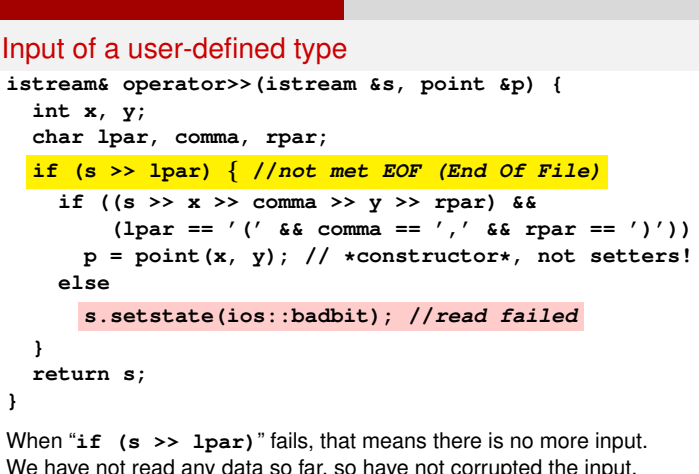

We have not read any data so far, so have not corrupted the input. Therefore, we simply return the input stream.

n<br>
Programming in C++ 24/27<br>
Programming in C++

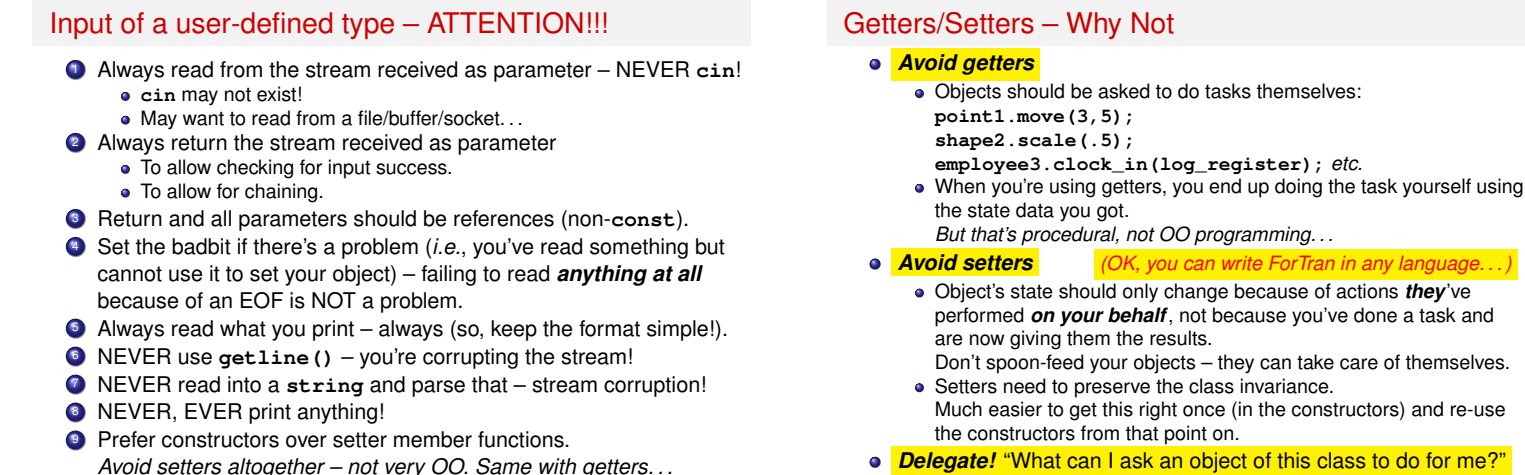

*Avoid setters altogether – not very OO. Same with getters. . .* Christos Kloukinas (City St George's, UoL) Programming in C++ 25/27

Dr Christos Kloukinas (City St George's, UoL) Programming in C++ 26 / 27

### Next session

- **•** Genericity (parametric polymorphism)
- Template classes and functions in C++.
- Reading: Savitch 16.1–2; Stroustrup 13.2–3; Horstmann 13.5.
- Introducing the Standard Template Library: some container classes.
- Reading: Savitch 19.1; Stroustrup 16.2.3,16.3; Horstmann 13.5.

**Programming in C++ 27/27 Programming in C++ 27/27 Programming in C++** 27/27

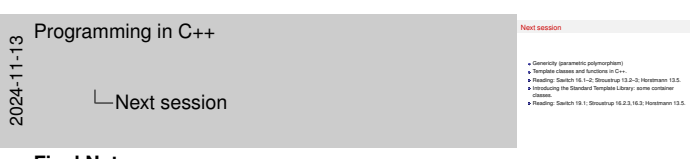

### **Final Notes**

- **a + b**, can be either **a.operator+(b)** or **operator+(a, b)**. All methods receive the current object (**\*this**) as their implicit first argument.
- Avoid friend functions use helper methods. *"Treat your friend as if he might become an enemy."* – Publilius Syrus, 85-43 BC.
- Output: Read again slides 17–18. Repeat.
- Input: Read again slides 24–25. Repeat.
- More on Operators:
	- https://www.cplusplus.com/doc/tutorial/operators/
- More on Operator overloading: https://en.cppreference.com/w/cpp/language/operators
- More on friends: https://isocpp.org/wiki/faq/friends

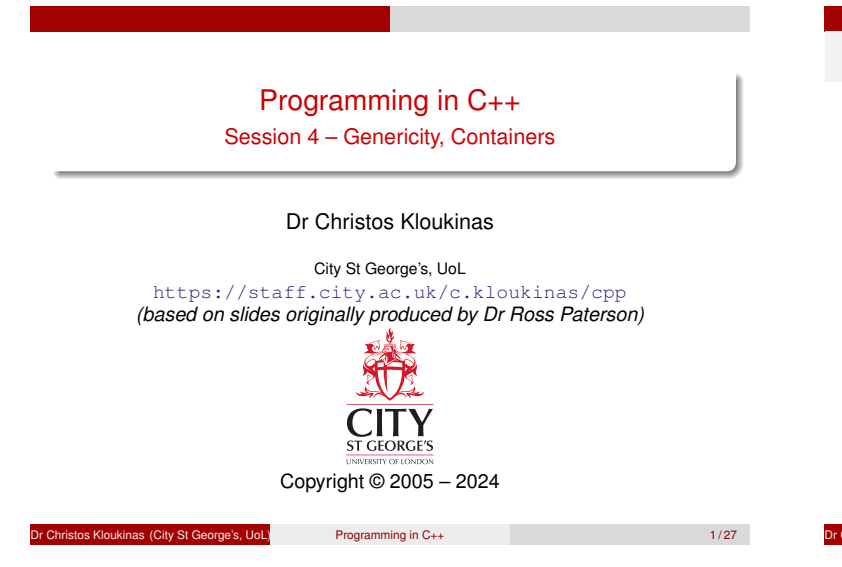

# Polymorphism

Code that works for many types.

- ad-hoc polymorphism (overloading)
- $\Rightarrow$  parametric polymorphism (genericity)
- subtype polymorphism (dynamic binding)

### See also:

- Savitch, sections 16.1–2 and 19.1.
- Stroustrup, chapter 13 (sections 2 and 3)

oukinas (City St George's, UoL) Programming in C++ 2/27

• Horstmann, section 13.5

# A problem of reuse

- Often code looks similar for different types
- Very common for *container* types (vectors, lists, *etc.*) Reversing vectors? Same whatever the element types
- Reuse: separate what varies (the type of the elements) from what doesn't (the code), and reuse the latter
- **•** Instead of writing *N* similar versions, we will write 1 generic implementation (parameterized by type), and reuse it for various types

or City St George's, UoL) Programming in C++ 3/27

# Swapping arguments

Swapping a pair of integers:

```
void swap(int & x, int & y) {
        int tmp = x; x = y; y = tmp;
}
```
### *Cannot write this int swap in Java*

*(if you don't get this, you don't get parameter passing)*

Swapping a pair of strings is very similar:

**void swap(string & x, string & y) { string tmp = x; x = y; y = tmp; }**

And so on for every other type.

**Idea:** make the type a parameter, and instantiate it to **int**, **string** or any other type.

**Dr Christos Kloukinas (City St George's, UoL)** Programming in C++ 4/27

# A generic swapping procedure

Instead of the preceding versions, we can write:

**template <typename T> void swap(T & x, T & y) { T tmp = x; x = y; y = tmp; }**

Here **T** is a *type parameter*. When we use this function, **T** is instantiated to the required type:

**int i, j; swap(i, j); // T is int** string s, t;<br>swap(s, t); **swap(s, t); // T is string**

but in each use **T** must stand for a single type.

```
n<br>
Programming in C++ 5/27<br>
S/27
```
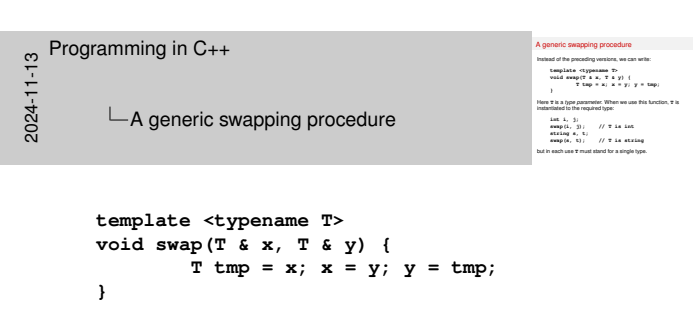

What is the *interface* of class **T** we use here?

In **T tmp = x;** we introduce a new variable of type **T** and *initialise* it with **x**.

This calls the *copy constructor* of class **T** – can you see why it's that constructor?

**T( const T & o );**

- In **x = y;** we are *assigning* **y** into **x**.
	- This calls the *assignment operator* of class **T**.
	- **T & operator=( const T & o ); // form 1 - member function (\*almost always\*)**
- In **y = tmp;** we are *assigning* **tmp** into **y**. This calls the *assignment operator* of class **T** again.
	- **T & operator=( const T & o );**

You should be able to understand why these functions are called. If not, please post on Moodle.

# Writing generic code

- Prefix the function (or class) with
	- **template <typename T>**
	- **T** is a type parameter, supplied upon function/class use
- Can also use **class** instead of **typename**
- Multiple parameters? Sure!
	- **template <typename Key, typename Value>**

### Reversing a vector of integers

```
void reverse(vector<int> & v) {
        int l = 0;
        int r = v.size() - 1;while (l < r) {
                swap(v[l], v[r]);
                ++l; // *prefer* over l++
                --r; // *prefer* over r--
        }
}
```
Reversing a vector of strings is the same, except for **string** instead of **int** as the element type.

Dr Christos Kloukinas (City St George's, UoL) Programming in C++ 6 / 27

r Christos Kloukinas (City St George's, UoL) Programming in C++ 7/27

#### A generic reversal procedure

Instead of the preceding versions, we can write:

```
template <typename Elem>
void reverse(vector<Elem> & v) {
   int l = 0; // unsigned is better
   int r = v.size() - 1; // but size_t is *best*
   while (l < r) {
           swap(v[l], v[r]);
            ++l; // *prefer* over l++
            --r; // *prefer* over r--
    }
}
```
**Possible strategy:** write a specific version and then generalize.

**Note:** We didn't just change all **int**'s to **Elem**!!!

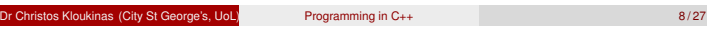

```
A generic reversal procedure
                                                                                        A generic reversal procedure<br>
human of the purcely version, we can write:<br>
templies - coppensas it<br>
incomes the set of the set of the set of the set of the set of the<br>
income (version of the set of the set of the set of t
                                                                                                * ** *** 1<br>
1 * * ) <br>
awap (v[1], v[e]);<br>
**1; // *prefer* aver 1**<br>
--*; // *prefer* aver x--
                                                                                        } Possible strategy: write a specific version and then generalize. Note: We delegy: write a specific version and it<br>Note: We didn't just change all ian,'s to Kiew!!!
Programming in C++<br>
\frac{1}{2}<br>
\frac{1}{80} \leftarrow A generic re
              LA generic reversal procedure
       Actually, the type of the indices shouldn't have been int
       They're supposed to hold non-negative values, so they should be
           unsigned
       And since they need to represent the length of an array, they should
           actually have been std::size_t, according to the C++ standard.
        std::size_t is an unsigned integer type, that is long enough to hold
           the length of an array (unsigned int might not be long enough).
        template <typename Elem>
        void reverse(vector<Elem> & v) {
               std::size_t l = 0;
                std::size t r = v.size() - 1;while (1 < r) {
                                swap(v[l], v[r]);
                                ++l; // *prefer* over l++
                                --r; // *prefer* over r--
                }
        }
   Well-known (*very* well-known!) C++ experts claim that
```
**std::size\_t** was defined wrongly in the standard and should have been a signed type, since that would have avoided a number of bugs when writing loops (comparison of signed and unsigned values and the fact that unsigned variables loop when over/under-flowing, while signed variables don't loop).

As such, they advise to use **int** instead of **size\_t**. But doing so is going to produce compilation warnings. Compilation warnings are an indication that your code is incorrect (indeed it will be if the array/vector has more elements than an **int** can index). To resolve this, avoid writing loops that use an "integer" index – prefer to use *range-based for loops* instead where applicable:

en.cppreference.com/w/cpp/language/range-for

Here we need two index (offset really) values, so a range-based for loop is not applicable – we need to use the **begin** and **end** iterators instead (more on these when we consider pointers) – see next note.

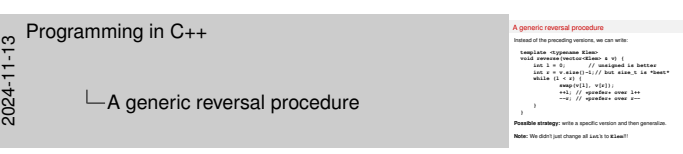

Looping using iterators instead of offsets:

```
template <typename Elem> // now impl works for lists too!
void reverse(vector<Elem> & v) {
   auto l = begin(v);
   auto r = end(v);
    // r points one element *after* the right target.
   while (l != r) {
            if (l == --r) return;
            swap(*l, *r); // *iterator = element
            ++l; // *prefer* over l++
    }
}
```
See p. 173 of Stepanov's "Elements of Programming" elementsofprogramming.com/ Even better – use one of the standard  $C_{++}$  algorithms if applicable! en.cppreference.com/w/cpp/algorithm

Hey, can you print the array elements in reverse order here? (see code commented out at the bottom) coliru.stacked-crooked.com/a/2c2dc58a2c81fc8c

### Using the generic procedure

We can call **reverse** with vectors of any type, and get a special version for that type:

```
vector<int> vi;
vector<string> vs;
```

```
reverse(vi); // Elem = int
reverse(vs); // Elem = string
```
This works for any type:

**...**

**...**

```
vector<vector<int> > vvi;
```
**reverse(vvi); // Elem = vector<int>**

(reversing a vector of vectors may seem expensive but a vector's swap has been optimised)

os Kloukinas (City St George's, UoL) Programming in C++ 9/27

### Implementation methods

Code sharing: a single instance of the generic code is generated, and shared between all uses. This requires a common representation for types, and is often used in functional languages. In Java too: **Object**.

Instantiation (or specialisation): an instance of the code is generated for each specific type given as an argument, possibly avoiding unused instances (C++). *Caution:* these methods are only instantiated (and fully checked) when used.

 $P$ rogramming in  $C_{++}$  10 / 27

#### Another example

Testing whether a value occurs in a vector (algo std::find):

```
template <typename Elem>
bool member(const Elem & x, const vector<Elem> & v){
       // v & x are const - cannot modify them!!!
        for ( std::size t i = 0; i < v.size(); ++i)
          if (v[i] == x)
              return true;
       return false;
 }
The generic definition of member only makes sense
 1 If the operator == is defined for Elem.
 2 And if operator== promises not to modify v[i] or x.
 3 And if operator[] promises not to modify v
 4 And if size promises not to modify v. . . ⇒How can you optimise member ? (apart from using std::find instead)
 istos Kloukinas (City St George's, LIoL)
```
Another example **Another axample**<br>Testing whether a value occurs in a vector (algo std::find):<br>**template <typename Elem**>**c** x, conset vector-still<br>bool member forest: Elem c x, conset vector-still **boolny whether a value occurs in a vector (algo stilling):**<br>**boolists - typessme Elemo & x**, const vector-officer & v){<br> $\frac{1}{2}$  // v & x are const = cannot modify them!!! **// Cannot Const Elexandre Constitute - constitute of the constitution of the constitution of the constitution of the constitution of the constitution of the constitution of the constitution of the constitution of the cons for ( state then z x**, const wedter-Clear **z**  $y$  }<br> $f \vee y$  **z x** are const - cannot modify then!!!<br>for  $\left(\frac{xdd}{dx}\right)$  *x* = 0;  $i < y$ .size(); ++i)<br> $f$   $f$   $f$   $f$   $f$   $i$   $f$   $y$   $x$ ) *v* **i x** are const =<br> **if** (**v[i] == x**)<br> **if** (**v[i] == x**)<br> **zetuzn** true: *etd::size\_t* i =<br>(v[i] == x)<br>return true;<br>i false; if (v[i] == x)<br>return true<br>return false; **}**<br>The generic definition of **member** only makes sense<br>**4** If the coeraior we is defined for Kiew. 1 **Constitution of the operator of the operator of the operator of the operator of the operator of the operator of to modify <b>v**<br>
2 And if operators== promises not to modify **v**[i] or **x**.<br>3 And if operators= promises not **g** And if operator== promises not to modify **v** (i.i) or x.<br> **④** And if operator== (promises not to modify **v** ...<br> **④** And if axias promises not to modify **v** ...<br>⇒How can you optimise member ? (apart from using atd:fin

```
te (const ries z, const vector(these z v){<br>\sqrt{x} z x are const – cannot modify them!!!<br>\frac{1}{\sqrt{x}} \frac{1}{\sqrt{x}} \frac{1}{\sqrt{x}} = 0; i < v.size(); ++i)<br>if \frac{1}{\sqrt{x}} \frac{1}{\sqrt{x}} = x}
                                                                                          v & x are const –<br>if (<mark>std:/size.t</mark> i<br>if (v[i] == x)<br>return true:
                                                                                           etd::alse<sub>s</sub>t i =<br>(v[i] == x}<br>return true;<br>false:
                                                                                        if (v[i] == x)<br>return true<br>return false;
                                                                                     }<br>}<br>The generic definition of member only makes sense<br>d} if the coerator we is defined for K1es.
                                                                                      1<br>he generic definition of member only makes sense<br>d if the operator== is defined for it less.<br>2 And if operator== promises not to modify v[1] or x.<br>3 And if a year steel [] promises not to modify v<br>43 And if a
                                                                                     Q And if operator== promises not to modify v [4] or x.<br>Q And if operator== [promises not to modify states in the members<br>\mathbf{Q} And if also promises not to modify v...<br>⇒How can you optimise neaker ? (apart from 
\frac{1}{2}Programming in C++<br>
\frac{1}{2}<br>
\frac{1}{20} Another exa
              Another example
       What will happen if we write if (v[i] = x) instead of
           if (v[i] == x)?
           Parameter v has been declared as a const reference, so the compiler
           will catch the error – use const as much as possible!
       How can you optimise the loop? It keeps computing v.size() on each
           iteration.
              • Optimisation 1:
 template <typename Elem>
 bool member(const Elem & x, const vector<Elem> & v) {
    size_t i = v.size();
   if (0 == i) return false; // no elements
   for (i -= 1; 0 < i ; --i) // backwards search
         if (v[i] == x) return true;
   return (v[0] == x); // v[0] exists: v.size() != 0
 }
               • Optimisation 2: Bettter because simpler.
 template <typename Elem>
 bool member(const Elem & x, const vector<Elem> & v) {
    for (size_t i = 0, limit = v.size(); i < limit; ++i)
         if (v[i] == x) return true;
   return false;
 }
   Since v is const the compiler might be able to optimise the original code – use const as much as possible!
   Note: Elem x does not promise the compiler that we'll treat x as a constant inside member.
                                                                                                                                   Programming in C++<br>
\frac{1}{2}<br>
\frac{1}{20} \frac{1}{20} Another example
                                                                                                                                                 Another example
                                                                                                                                       Optimisation 3: Best because simplest/most robust/potentially fastest
                                                                                                                                       template <typename Elem>
                                                                                                                                       bool member(const Elem & x, const vector<Elem> & v) {
                                                                                                                                         for ( const auto & elem : v ) //range-based for loop
                                                                                                                                               if (elem == x) return true;
                                                                                                                                         return false;
                                                                                                                                       }
                                                                                                                                       We're not programming in ForTran anymore – stop using array indices
                                                                                                                                       in loops.
```
Another example **Testing whether a value occurs in a vector (algo std::find):**<br>**template <typename Elem>**<br>bool member (conset: Elem a x, conset: vector-cEl **bool member of the constant in a vector (algo and Theory Computer Constant Constant Constant Constant Constant Constant Constant Constant Constant Constant Constant Constant Constant Constant Constant Constant Constant Co // v & x are const - cannot modify them!!!**

**const Elem & x** does promise that (and avoids copying potentially large objects).

# Bounded genericity

- Some generic definitions use functions not defined for all types (e.g. **member** uses **==**)
- C++ checks this when specializing the definition for a type *(unused functions are not specialized)*
- In some other languages, **T** might be constrained to be a subtype of a class that provides the required operations, *e.g.*, in Java: **List< ? extends Serializable > myList;**

Principal Cristos Kloukinas (City St George's, UoL) Programming in C++ 12/27

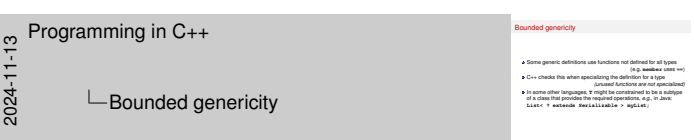

Since C++20, one can use concepts to provide bounds for the generic types: en.cppreference.com/w/cpp/concepts

*(e.g. member uses we)*<br> *(ang the definition for a type*<br> *(unused functions are not specialized)* 

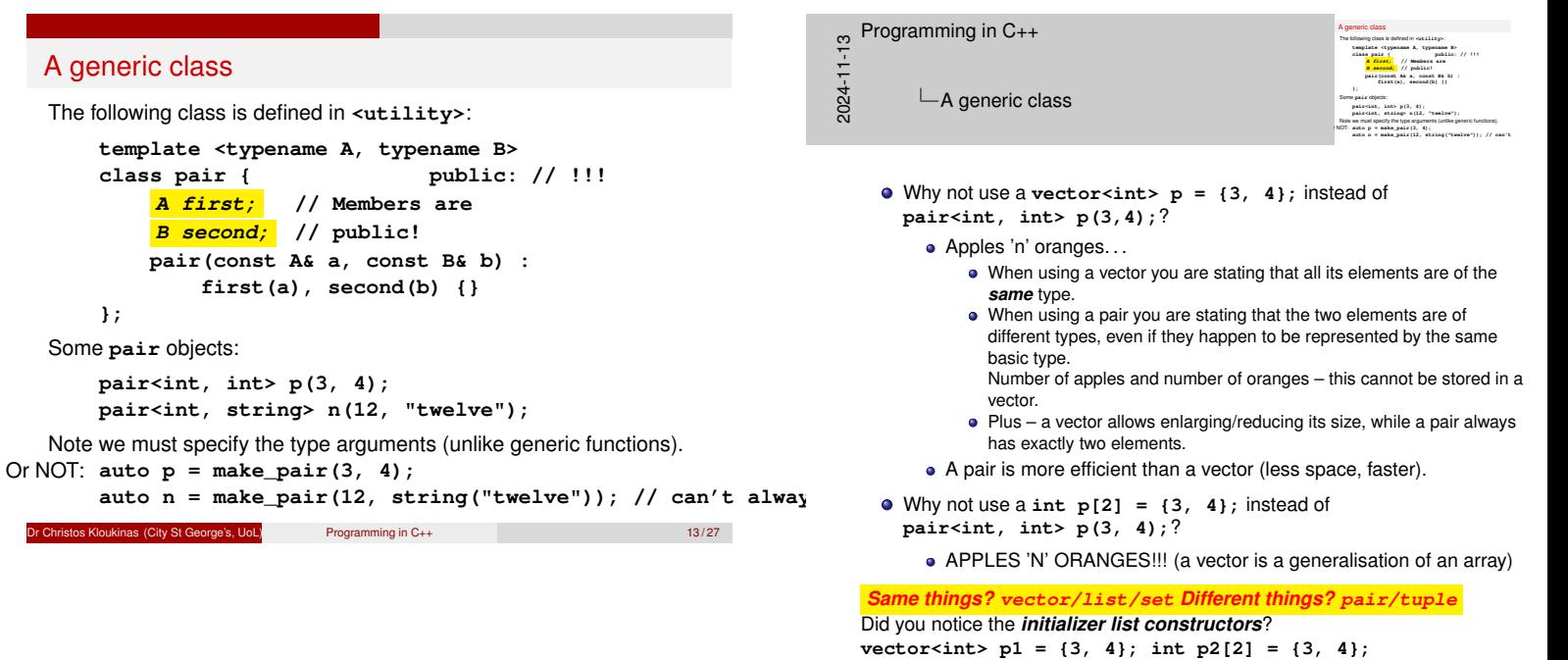

https://www.cplusplus.com/reference/initializer\_ list/initializer\_list/

# Container classes in the STL The *Standard Template Library* is part of the C++ standard library, and provides several template classes, including **•** Containers • Sequences **vector deque list tuple • Associative Containers set map a** Iterators See en.cppreference.com/w/cpp/container *Just taught you about* **deque, tuple** *and* **set***!* **:-)** <u>Dr Christos Kloukinas (City St George's, UoL)</u> Programming in C++ 14/27 **};**

### The vector class **template <typename T> class vector { public: vector(); vector(size\_t initial\_size); size\_t size() const; void clear(); const T & operator[](size\_t offset) const;//The Good** T & operator[](size\_t offset) **const T & front() const { return operator[](0); } T & front() { return operator[](0); } const T & back() const{return operator[](size()-1);} T & back() {return operator[](size()-1);} void push\_back(const T & x); void pop\_back();** Dr Christos Kloukinas (City St George's, UoL) Programming in C++ 15/27 15/27

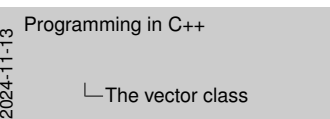

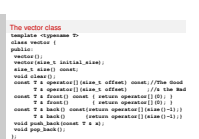

- Why do we return a **T &**?
	- So that we can *assign* into the returned value. That's why we can write  $\mathbf{v}$ [i] = 3; - what **operator**[] returns is a reference, so it's assignable.
- Note that for the compiler, **v[i]** is actually **v.operator[](i)**

# Another container: lists

- list: a *sequence* of items of the *same type*, that can be efficiently modified at the ends
- Can access the first/last element and add/remove elements at *either* end
- All these operations are fast, independently of the size of the list
- Lists are implemented as linked structures (with pointers)
- Other uses of lists require *iterators* (covered next session)

If you don't have an ordering (so no "sequence"), then don't use **vector/list**, use **set/multiset** instead!

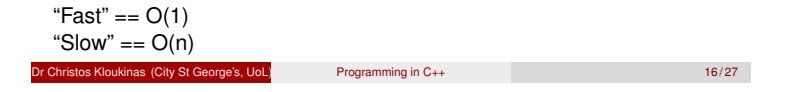

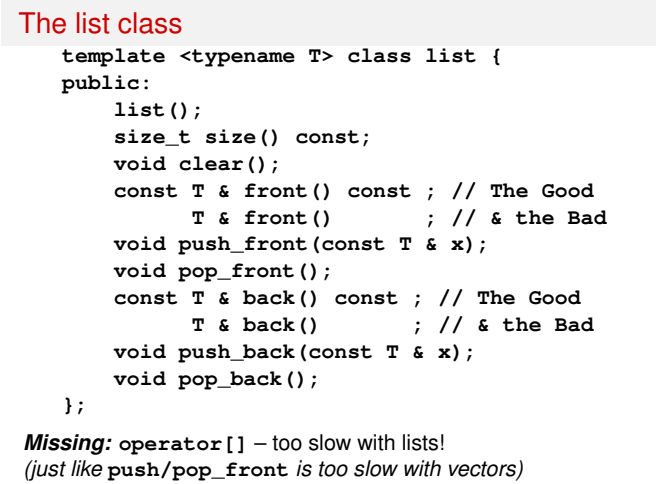

ns Kloukinas (City St George's, UoL) Programming in C++ 17/27

```
Using a list
Reversing the order of the input lines:
    list<string> stack;
    string s;
    while (getline(cin, s))
              stack.push_back(s);
    while (stack.size() > 0) {
              cout << stack.back() << '\n';
              stack.pop_back();
    }
  • Can we implement this with vectors?
    Yes – vectors support back, push_back, and pop_back.
```
What if we had used **push\_front** and **pop\_front** instead? No.

Dr Christos Kloukinas (City St George's, UoL) Programming in C++ 18 / 27

 $\Rightarrow$  Use APIs that are supported by most containers, to make it easy to change the container.

Commonality between STL containers (pre C++20!)

- **push back**, **size**, **back** and **pop back** common to **list** and **vector**
- Use vectors instead? Only a small change is required!
- Those common methods could have been inherited from a common parent class, but the STL designers decided not to. The various STL classes use common names, but this commonality is not enforced by the compiler (it is since C++20! – *concepts!*).
- It is not possible to use subtype polymorphism with STL containers (but is possible with other container libraries).
	- How come?
	- Because the use of subtype polymorphism (*a.k.a.* inheritance) has an extra cost.

(Non-overridable member functions are faster than overridable ones – more when we look at inheritance)

```
Dr Christopher City St George's, UoL) Programming in C++ 19/27
```
# Requirements on containers in the STL

**• A Container** has methods

```
size_t size() const;
void clear();
```
with appropriate properties.

- **A** *Sequence* has these plus
	- **T & front() const; T & back() const;**
	- **void push\_back(const T & x);**
	- **void pop\_back();**
	-

But Container, Sequence, *etc.* are not C++ (in C++20 they are!): they do not appear in programs, and so cannot be checked by compilers.

Christos Kloukinas (City St George's, UoL) Programming in C++ 20/27

# Some STL terminology

The STL documentation uses the following terms:

- A *concept* is a set of requirements on a type (e.g., an interface). Examples are Container, Sequence and Associative Container.
- A type that satisfies these properties is called a *model* of the concept.
- For example, **vector** is a model of Container and Sequence.
- A concept is said to be a *refinement* of another if all its models are models of the other concept.
- For example, Sequence is a refinement of Container.

Remember that all this is outside the C++ language.

*Note:* The C++ standard committee has made concepts part of the language and thus testable by the compilers. (since C++20) See standard ones:

https://en.cppreference.com/w/cpp/named\_req

**Christos Kloukinas (City St George's, UoL)** Programming in C++ 21/27

# New template classes from old

Often template classes are built using existing template classes. The following is defined in **<stack>**:

```
template <typename Item>
class stack {
    vector<Item> v;
public:
   bool empty() const { return v.size() == 0; }
    void push(const Item & x) { v.push_back(x); }
    const Item & top() const { return v.back(); }
          Item & top() { return v.back(); }
    void pop() { v.pop_back(); }
};
```
nos Kloukinas (City St George's, UoL) Programming in C++ 22/27

# Defining methods outside the class

As with ordinary classes, we can defer the definition of methods:

```
template <typename Item>
class stack {
   vector<Item> v;
public:
    Item & top();
    ...
};
```
The method definition must then be qualified with the class name, including parameter(s):

### **template <typename Item>**

**Item & stack<Item>::top() { return v.back(); }**

**Note:** The class name is **stack<Item> \*NOT\* stack** !!!

**Dr Christopher City St George's, UoL)** Programming in C++ 23/27

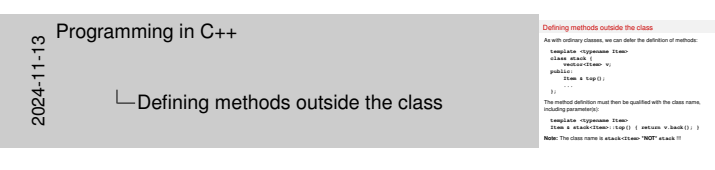

Note that the full name of the class is **stack<Item>** as **stack** is a generic class.

```
So it's
Item & stack<Item>::top() {...
and not
Item & stack::top() {...
```
- 
- Also note that the definition needs to be preceded again by **template <typename Item>**, just like the original class, because the class name contains a type parameter. So it's

```
template <typename Item>
Item & stack<Item>::top() { return v.back(); }
```
and not just

```
Item & stack<Item>::top() { return v.back(); }
```
#### Maps

A map is used like an vector, but may be indexed by any type:

```
map<string, int> days;
days["January"] = 31;
days["February"] = 28;
days["March"] = 31;
...
string m;
cout << m << " has " << days[m] << " days\n";
cout << "There are " << days.size() << " months\n";
```
This is a mapping from strings to integers.

or Christos Kloukinas (City St George's, UoL) Programming in C++ 24/27

#### The map class

```
template <typename Key, typename Value>
class map {
  map();
  size_t size() const;
  void clear();
  size_t count(Key k); // 0 or 1
  Value & operator[](Key k); //NOTE THE RETURN TYPE!!!
};
 WARNING! The expression m[k] creates an entry for k if none
exists in m already. (return type is a reference!)
      Checking if an entry for k exists already? \Rightarrow Use m.count (k)
[ What does "days[m]" mean? Or "days["March"]=31;"? ]
```
Lation Control City St George's, UoL) Programming in C++ 25/27

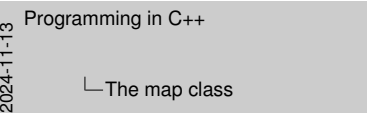

The map class **The map class<br>template <typename Key, typename Value><br>class map {<br>map (); map(); size\_t size() const; void clear(); size\_t** count(Key k); <br>wide clear(); count(Key k); //0 or 1<br>**Value & operator[](Key k**); //NOTE THE RETURN TYPE!!!<br>**WARNING!**<br>*RETURN THE EXPRESSION: (NOTER BE A PROPARTIE)***<br>***RETURN THE EXPRESSION CONSERVANCE AND A PROPA j ii**a***<br>
<b>***alkets in a long-section type is a reference!)<br> antist in a already. (return type is a reference!)<br>
Checking if an entry for <i>k* exists already? ⇒ ⇒ Use a count (*k*)<br>
\* What does "design in entry for **EXECUTE:** The submanity (induces for a melonional stress)<br>
Checking II are entry for A exists already? => Use = 000<br>
[What does "days[a]" mean? Cr "days["March"]=31; !"? ]

- What does "**days[m]**" mean? **days[m]** <sup>≡</sup> **days.operator[]( m ) days["March"]= 31** <sup>≡</sup> **days.operator[]("March")= 31;**
- Why does *m***[***k***]** create an entry for *k* if none exists in *m* already? Because **operator[]** needs to be able to return a reference to an existing element (it returns **Value &** !).

#### **Summary**

- Generic code is parameterized by a type **T**, and does the same thing for each type.
- To use a generic class, we supply a specific type, which replaces each use of **T** in the definition.
- One way to write a generic class is to write it for a specific type, and then generalize.
- The Standard Template Library includes many useful template classes.
- The STL has a hierarchical organization, but does not use class inheritance (because inheritance introduces extra costs).
- STL uses concepts instead (compiler checked since C++20)

# Next session

- Arrays and pointers in C++ (Savitch 10.1; Stroustrup 5.1–3, Horstmann 9.7): a low-level concept we usually avoid.
- *Iterators*: classes that provide sequential access to the elements of containers.
- Iterators in the STL (Savitch 17.3,19.2; Stroustrup 19.1–2) are analogous to pointers to arrays.

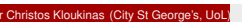

Programming in C++ 27/27

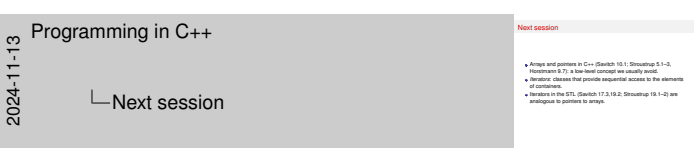

#### **Final Notes – I**

**• Humans shouldn't have to write the same code over and over for** parameters of type **int**, **char**, **float**, **big\_huge\_object**, etc. We have the right to say it once and have it work for any type (any type that makes sense): **GENERIC PROGRAMMING**

**// this is a code \*template\* - T is some name type template <typename T> void swap( T & x, T & y ) {// x & y of the same type T T tmp = x; // calls T's copy-constructor: // T(const T &other)**

**x = y; // calls T's assignment operator: //T & operator=( const T & b ) // "method"**

**y = tmp; // assignment operator again: //T & operator=( const T & b) }**

See also: "Template Classes in C++ tutorial" (https://www.cprogramming.com/tutorial/templates.html)

Strategy: write normal code, then generalize it (easier to debug this way!)

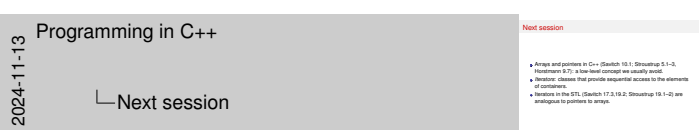

#### **Final Notes – II**

● Java vs C++ implementation strategies (slide 10):

Java produces one version, where **T** has been replaced by **Object** (a pointer to any kind of object) or a class that's sufficiently generic.

- Good:
	- Java checks your generic code (\*).
	- Java doesn't suffer code-bloat only one version of the code in the program.

Bad:

- Java doesn't take advantage of the type parameter to specialize the code for that specific type.
- In C++ generic code is instantiated, specialized, and checked when it's used – otherwise it's ignored (and so are the bugs in it).

Good:

- Type-specific optimized code!
- Checks at compile time that the type parameter works with this code! (The Java compiler does check but also adds a number of run-time casts (\*) – so you can get a run-time exception in it due to type incompatibility, he, he, he...)
- Bad:
	- No checks when the code isn't used.
- Code-bloat one version for each type parameter.<br>sure" (https://docs.oracle.com/javase/ (\*) "Type erasure" (https://docs.oracle.com) tutorial/java/generics/erasure.html), which leads to a number of "Java restrictions on generic code"
- (https://docs.oracle.com/javase/tutorial/java/ generics/restrictions.html). (advanced – not to be assessed – for curious cats only)

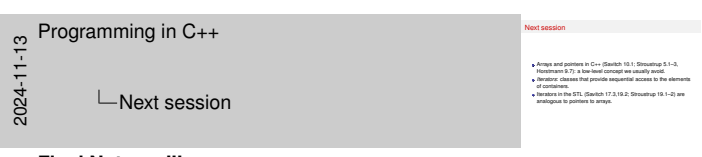

#### **Final Notes – III**

- **vector**, **list**, commonality between STL containers (slides 19–21 STL container "inheritance" done manually, for increased speed)
- new template classes from old (slide 22),
- syntax for defining generic member functions outside their generic class (slide 23), and maps (slides 24–25)

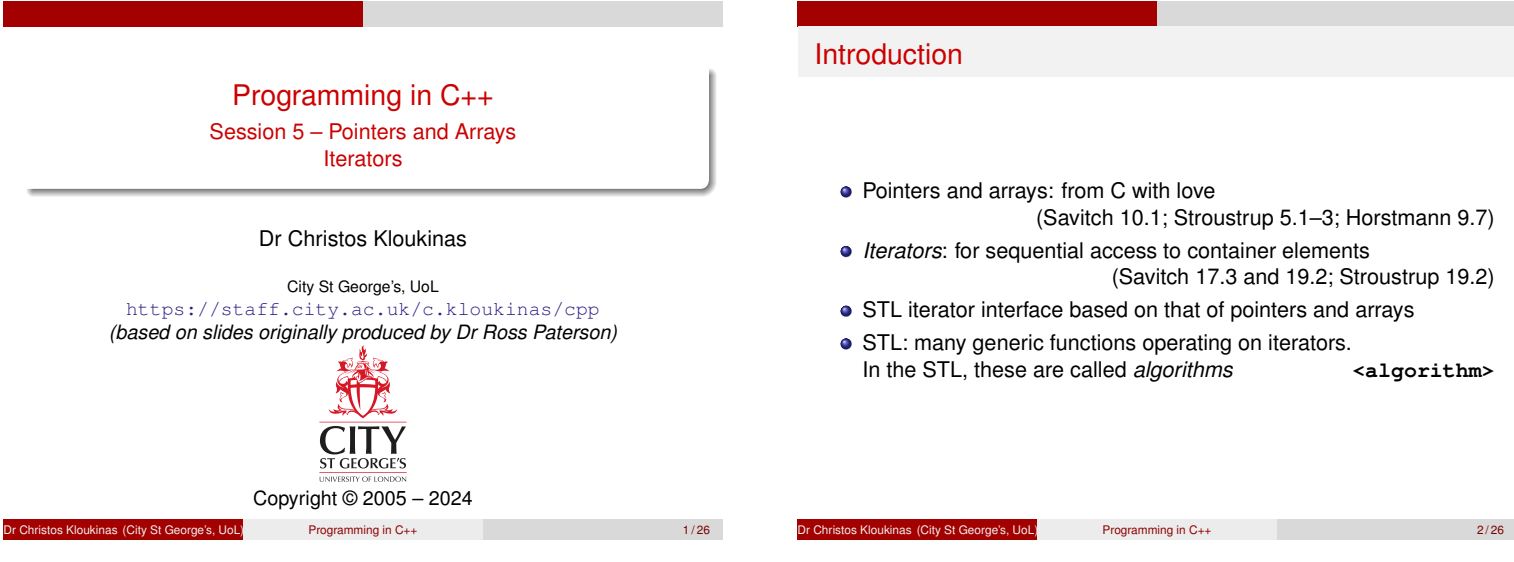

# • Pointers and arrays: from C with love (Savitch 10.1; Stroustrup 5.1–3; Horstmann 9.7) *Iterators*: for sequential access to container elements (Savitch 17.3 and 19.2; Stroustrup 19.2) **•** STL iterator interface based on that of pointers and arrays • STL: many generic functions operating on iterators. In the STL, these are called *algorithms* <algorithm>

# Pointers and arrays

- C's arrays, pointers and pointer arithmetic survive in C++.
- Arrays are mostly superseded by vectors.
- C/C++ pointers support arithmetic, but this is little used in C++.
- Many uses of pointers are superseded by references, but they still have their uses:
	- Subtype polymorphism.
	- Dynamically allocated objects (sessions 8 and 9).
	- Dynamic data structures.
	- Legacy interfaces.
	- Accessing hardware directly.

of City St George's, UoL) Programming in C++ 3/26

### Pointers in C and C++

Pointer variables are declared with **\***

**int \*ip;**

- This does *NOT* initialize the pointer. *(not null, garbage value!)* The address of a piece of storage, obtained with **&**, is a pointer:
	- **int i;**
	- **ip = &i;**
- Pointers are dereferenced with **\***
	- **\*ip = \*ip + 3;**
- In general, **\*** and **&** are inverses.
- **&** the *address-of* operator
- **\*** the *dereference* operator
- *Note:* Beware of multiple variable definitions!

**int \*ip1, ip2; // ip1 is a pointer, ip2 is an int** Why? **\*ip1** is an **int** – so is **ip2**. The **\*** operator binds with the name, not the type.

Dr Christopher City St George's, UoL) Programming in C++ 4/26

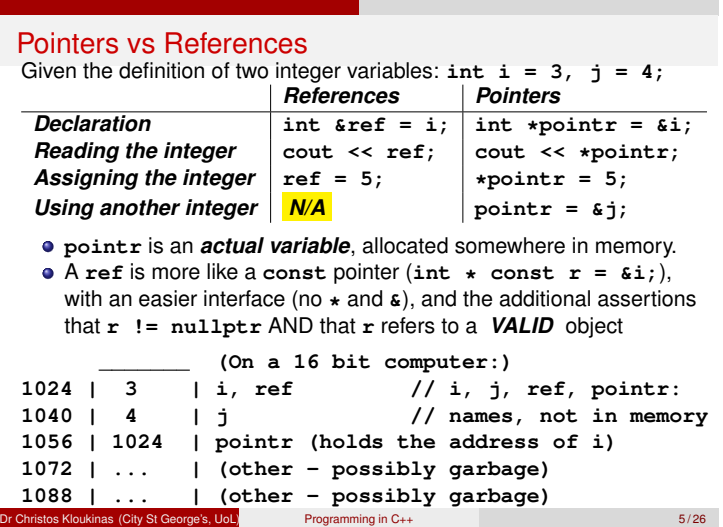

# Undefined pointers

- The storage pointed to by a pointer may become undefined. There will be no warning from the compiler or runtime system:
	- **int \*p; { int i = 5; p = &i; } // i ceases to exist**
	- **\*p = 3; // undefined behaviour**

Like a telephone number that has gone out of use – calling it doesn't reach anyone (or may reach another person).

It is the *programmer's responsibility* to ensure that the pointer points at something *valid* whenever it is dereferenced.

BTW, local variable pointers are *not initialized* (no basic type is). ⇒ **<sup>p</sup>**'s initial value is *garbage* .

Lation Control City St George's, UoL) Programming in C++ 6/26

# Null pointers

The value **0** in pointer types is distinct from any address. **int \*ip = 0;**

cf. **null** in Java.

- Since C++11 one should use **nullptr** instead of 0 avoid using **NULL** (comes from C).
- Pointers that are global variables are initialized to **nullptr**
- Again, pointers that are local variables are not initialized.

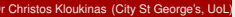

**Dr Christos Kloukinas (City St George's, UoL) Programming in C++** 7/26

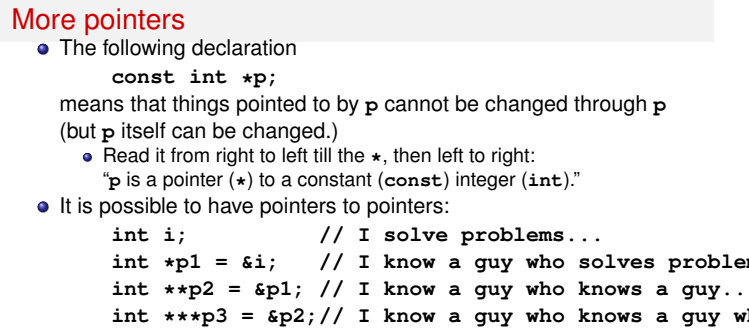

These may be qualified with **const** in various ways:

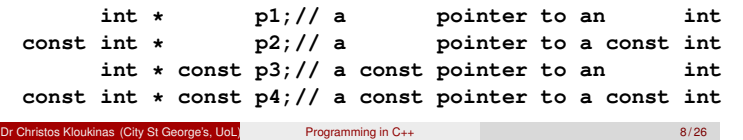

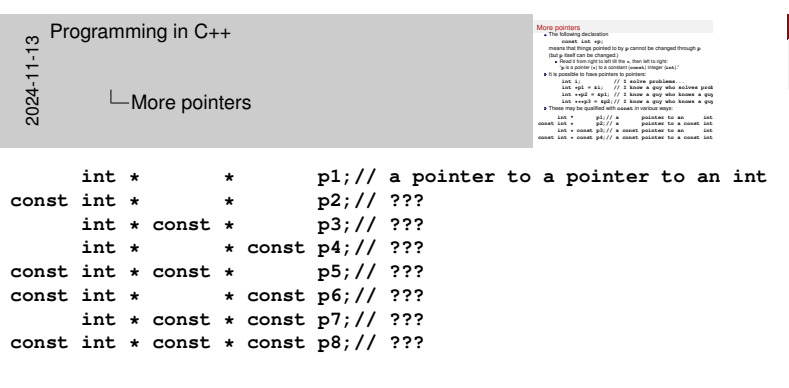

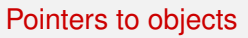

Given a class

**class point { public: int x, y; point (int xx, int yy) : x(xx), y(yy) {} };**

We can refer to members as follows:

**point my\_point(2, 3); point \*p = &my\_point; cout << (\*p).x << '\n';**

or equivalently as

**cout << p->x << '\n';**

and similarly for member functions.

Dr Christos Kloukinas (City St George's, UoL) Programming in C++ 9 / 26

# Arrays

We have already used vectors, but C++ also has arrays, which are fixed in size:

```
int arr[40];
for (std::size_t i = 0; i < 40; ++i)arr[i] = arr[i] + 5;
```
Unlike Java, there is no check that the index is in bounds. **Advice:**

Use **vector<T>** instead when the size is unknown

With a fixed size use **array<T>** instead!

*(Help the compiler – it'll pay you back!)*

Christos Kloukinas (City St George's, UoL) Programming in C++ 10 / 26 10 / 26

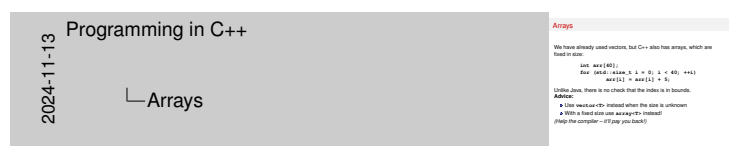

We can find the length of an array using the **sizeof** function: **int l = sizeof(arr) / sizeof(int);** Only works if **arr** is the name of the array, not if it's a pointer. . .

**sizeof(**Name of the array**) / sizeof(**Type of the elements**)**

#### Pointers and arrays

When assigning or initializing from an array, a pointer to the first element is copied, not the array:

```
int \text{arr}[40];<br>int \text{kp} = \text{arr};
                                                 int *p = arr; // What's arr ???
```
Now **\*p** is equivalent to **arr[0]**, and indeed to **\*arr**. The following are all equivalent:

**arr[0] = arr[0] + 5; \*p = \*p + 5; \*arr = \*arr + 5;**

Programming in C++ 11/26

Parameter passing

Parameter passing is a form of initialization, so an array

**int arr[40];**

can be passed as a pointer parameter:

**void f(int \*p) { ... }**

Functions that take a pointer to a *single* element look the same. (pointer passing less common in C++ than in C, thanks to references)

**City St George's, UoL)** Programming in C++ 12/26

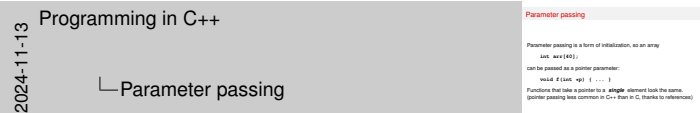

But it might be used if we want to:

- re-use a C library; or
- write a C++ library that may be used by C programs as well.

# C-style strings

- In C, strings are stored in **char** arrays, with the end of the string marked by a **'\0'** character delimiter **char name[]="Bill";//array of 5 chars**
	-

**char \*name2="Fred";//pointer to a \*const\* array of 5 chars** Often **char \*** indicates a C-style string, *e.g.*,

- **int main(int argc, char \*\*argv);**
- C++'s **string** is *MUCH* safer
- A C-style string can be used where a **string** is expected, and is automatically converted

That's done with constructor **string(char \*s);**

If you need a C-style string for some legacy interface, use the method **c str()** of **string** For example, **string s; char \*p = s.c\_str(); foo(p);**

**Christos Kloukinas (City St George's, UoL)** Programming in C++ 13/26

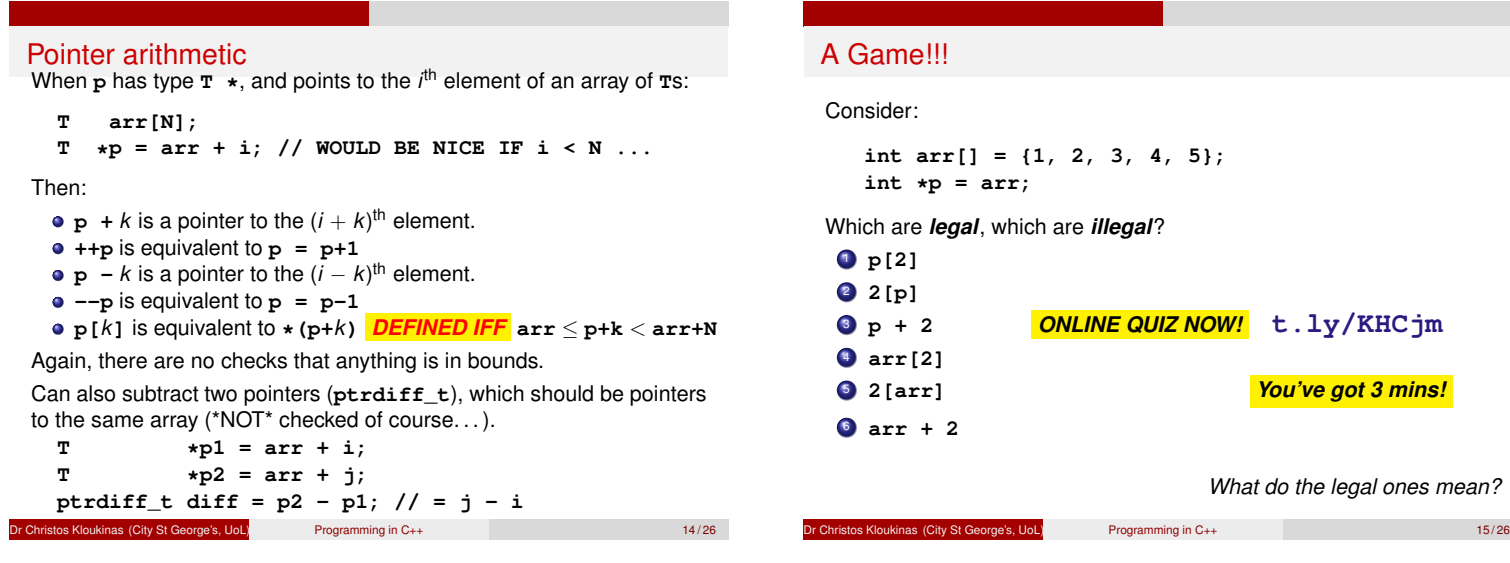

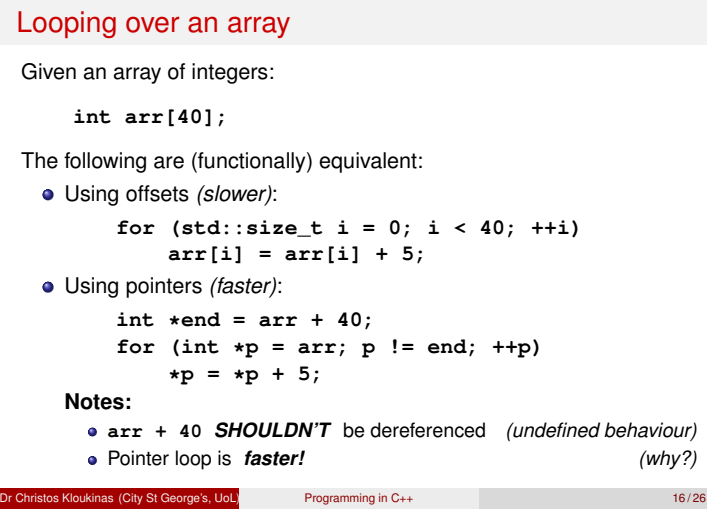

# Iterators

Iterators are objects providing sequential access to container elements

```
The Java interface is analogous to a linked list or a stream:
      public interface java.util.Iterator {
          boolean hasNext();
          Object next();
          void remove(); // not always supported
      }
C++ STL iterators are modelled after array pointers
```
Dr Christos Kloukinas (City St George's, UoL) Programming in C++ 17/26

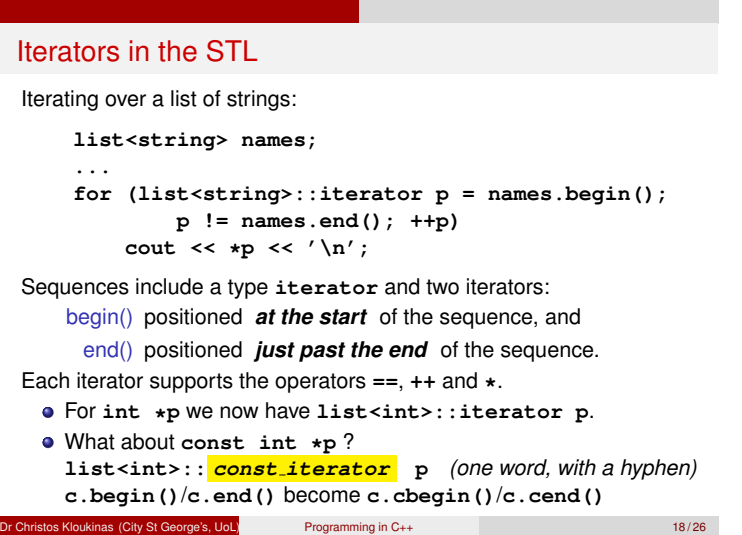

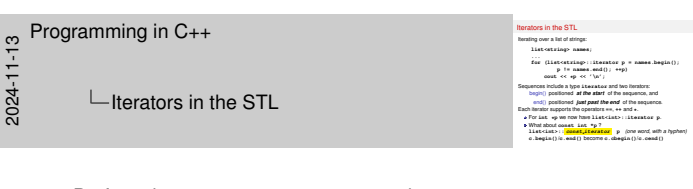

- Prefer using **begin(container)** and **end(container)**
- Instead of **container.begin()** and **container.end()**
	- The former form works with arrays as well; \*and\*
	- It selects **container.begin()** or **container.cbegin()** automatically, depending on whether **container** is **const** or not.

# A variation: typedefs

In C++ we can define new names for types using **typedef**:

```
typedef int time;
typedef char * cstr;
typedef deque<string> phrase;
typedef vector<vector<double> > matrix;
```
*(can also do this in C, but only outside functions)* With **typedef** we can introduce an abbreviation for the iterator type:

```
typedef list<string>::iterator iter;
for (iter p = begin(names), e = end(names);
                                                p != e; ++p)
     cout << *p << '\n';
// Or *better*: USE auto!
for (auto p = begin(names), e = end(names);
                                                 p != e; ++p)
     cout << *p << ' \n';<br>
Inas (City St George's, UoL) Programming in C++
or Christos Kloukinas (City St George's, UoL) Programming in C++ 19/26
```
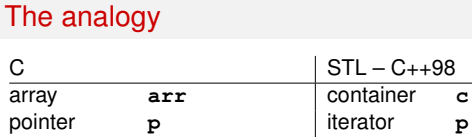

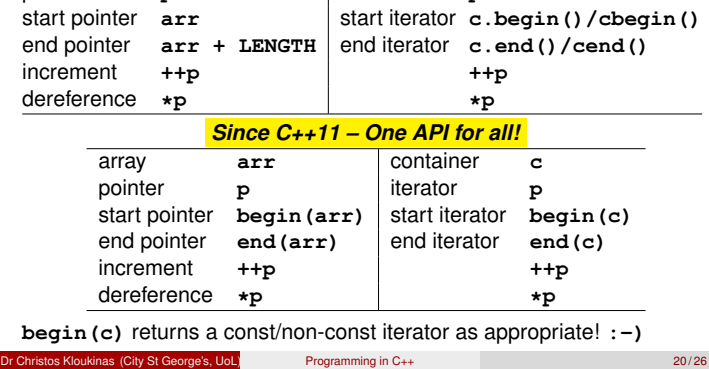

#### Iterator is a concept

- "Iterator" is an STL concept, not a C++ class.
- All iterators support the same operations in the same way: • Switching representations is relatively easy
	- Generic code can be written using these operations
- Special kinds of iterators support more operations
- Checking is done when generic code is instantiated

#### Iterator concepts in the STL

Different containers have different iterator kinds, belonging to a hierarchy of iterator concepts:

Input Iterator supports **==**, **++**, (unary) **\*** and **->**

*e.g.*, the **iterator** of **forward list** [\*]

Bidirectional Iterator supports all these as well as **-** *e.g.*, the **iterator** of **list**

Random Access Iterator supports all these as well as **<**, **+**, **-** and **[]**, which should behave similarly to operations on pointers *e.g.*, the **iterator** of **vector** or **deque**

Dr Christos Kloukinas (City St George's, UoL) Programming in C++ 22 / 26

- Why isn't **<** supported for input/bidirectional iterators?
- What does **iter[3]** stand for?

 $[^*]$  **forward\_list**: née slist, see issue: stackoverflow.com/a/6885508

Lation Control City St George's, UoL) Programming in C++ 21/26

# A generic function

**template <typename Iterator, typename Elem> int count(Iterator start, Iterator finish, const Elem & v) { int n = 0; for (Iterator**  $p = start$ **;**  $p =$  **<b>!= finish**;  $H(p)$ **if ( \* p == v) n++; return n; }**

There are several type requirements here (checked at instantiation):

- **Iterator** must be at least an *input* iterator type;
- **Iterator** must be an iterator with element type **Elem**; and
- The **Elem** type must support **==** .

Programming in C++ 23/26

# Using the generic count function

Function **count** is defined in **<algorithm>**. Here is an example of its use:

**list<string> names; string s; .... int n = count(begin(names), end(names), s); cout << s << " occurs " << n << " times\n";**

In the above use,

- **Iterator** is **list<string>::iterator**
- **Elem** is **string**

*Check* **<algorithm>** *out!* en.cppreference.com/w/cpp/algorithm

Dr Christos Kloukinas (City St George's, UoL) Programming in C++ 24/26

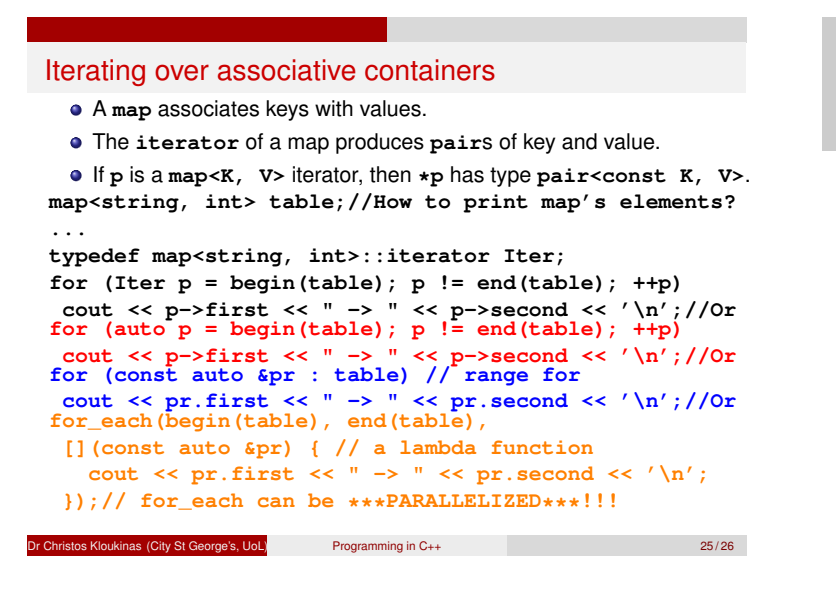

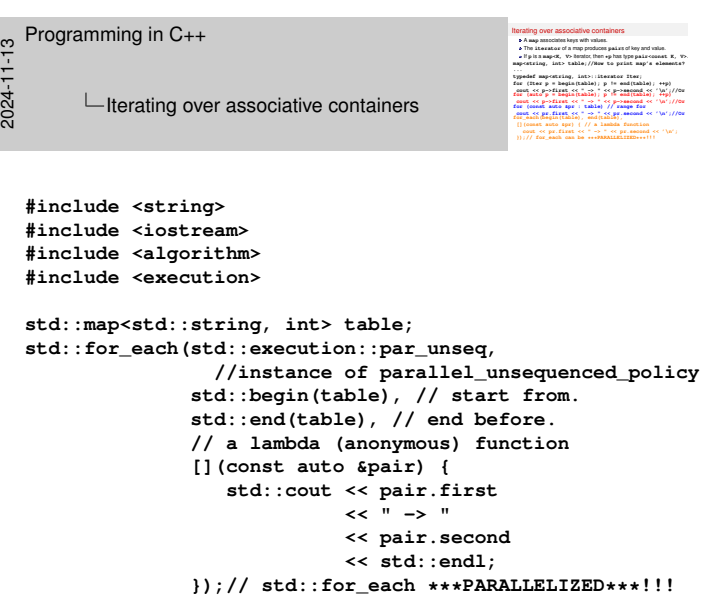

*(doesn't make much sense to parallelize stream output, since the stream sequences the output from the different parallel printers)*

Check out en.cppreference.com/w/cpp/algorithm/reduce

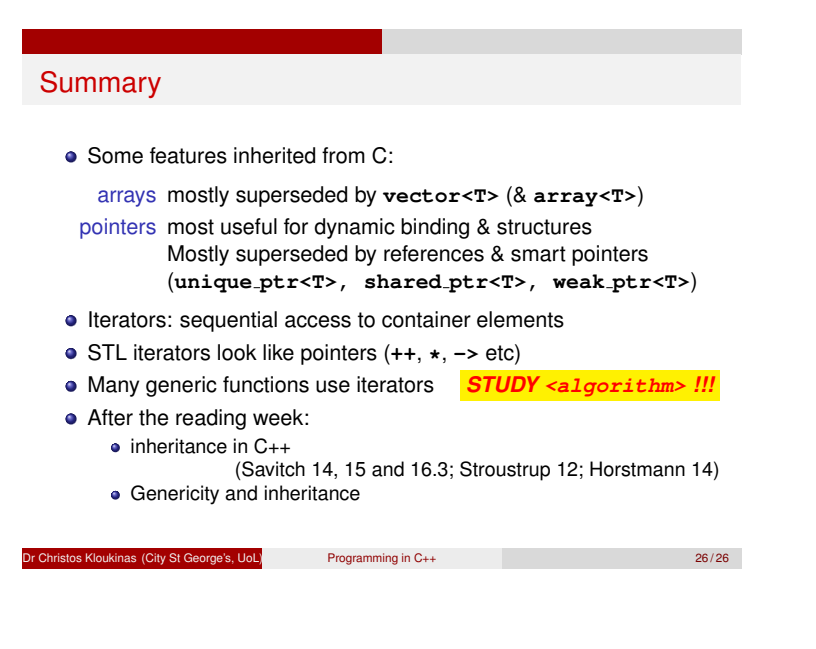

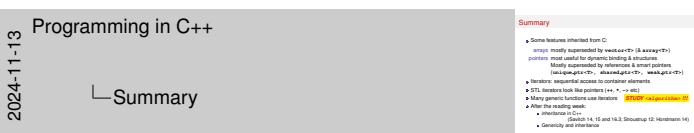

(Area left empty on purpose)

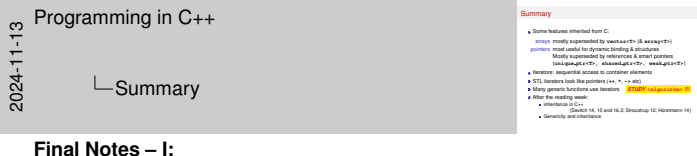

- Pointers are used with operators **&** (address-of) and **\*** (dereference).
	- **&** returns the memory address where a variable/object(/function. . . ) can be found.
	- **\*** takes an address and returns the item at that address.
- Pointers are declared as

**type \* p = nullptr; // Not 0/NULL!!! C++11** Such declarations are read right-to-left: "**<sup>p</sup>** is a pointer (**\***) to a **type**". So given some integer **i**:

- **const int \* p1 = &i; p1** is a pointer to a constant **int** (can point to another integer **j** but cannot be used to modify any of them) **int j = 3;**
	-
	- **\*p1 = 4; // attempt to modify i invalid p1 = &j; // attempt to point elsewhere - valid**
- **int \* const p2 = &i;**
- **p2** is a constant pointer to an **int** (cannot point to another integer but \*can\* be used to modify the integer it's pointing at)
- **int j = 3;**
	- **\*p2 = 4; // attempt to modify i valid p2 = &j; // attempt to point elsewhere - invalid**
- **const int \* const p3 = &i;**
- **p3** is constant pointer to a constant **int** (cannot point to another integer nor be used to modify the integer it's pointing at) **int j = 3; \*p3 = 4; // attempt to modify i - invalid**
- **p3 = &j; // attempt to point elsewhere invalid** We can have pointers to pointers (to represent things like
- multi-dimensional arrays):
	- **int \*\* pp1 = &p1;**

**pp1** is a pointer to a pointer to an **int** (or **pp1** is a double pointer to an **int**). **const** can be sprinkled around quite freely as before:

**int \* const \* const pp2 = &p1;** Read it right-to-left: **pp2** is a **CONSTANT** pointer to a **constant** 

pointer to an **int**.

- The null pointer is **nullptr** since C++11 use that instead of **0** or **NULL** (C language). See an article on "enums and nullptr in C++11" (https://www.cprogramming.com/c++11/c+ +11-nullptr-strongly-typed-enum-class.html),
- An array's name can be used as a pointer to the first element of the array. **int arr[40]; int \*p = arr;**
- Pointers support arithmetic operators (slide 14). Incrementing a pointer takes you to the next address that represents an object of the type you're pointing at (so it's address+1 for a char, address+4 for a 32 bit **int**, address+432 for an object that's 432 bytes long, etc.)
- Array elements can be accessed with pointers (more efficient than indexes – slide 16):

for (int  $*p = arr$ ,  $*end = arr+40$ ;  $p := end$ ;  $++p$ ) **\*p = \*p + 5;**

This pattern is *extremely important* – it's how we use iterators to go over container elements. (Why more efficiently than indexes? Check slide 14 to see what **arr[i]** is translated to)

Each container defines two types: **iterator** and **const\_iterator**:

**vector<int>::iterator i1; // ---> int \*p1; list<float>::const\_iterator i2; // ---> const float \*p2;**

The looping pattern:

**for (vector<int>::iterator p = begin(vi), end = end(vi); p != end; ++p) \*p = \*p + 5;**

Learn how to write generic functions that take iterators (slide 23)

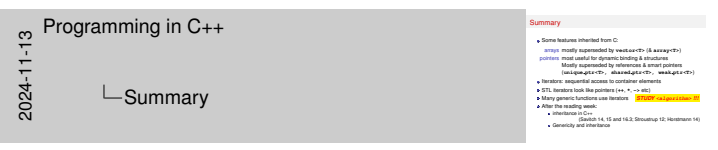

#### **Final Notes – II:**

```
Also learn to use auto when your compiler supports C++11:
     The looping pattern:
    for (auto p = begin(vi), end = end(vi);
           p != end;
            ++p) {
       *p = *p + 5; // LEARN THIS!!!
    }
       Functions begin(c) and end(c) work when c is either a
         container or an array (C++11), while c.begin() and c.end()
         only work with containers – use the former form rather than the
         latter.
         Both functions return the correct iterator (const or not) depending
         on whether c is const or not: watch out for this – might cause
         compilation errors if you try to store it in the wrong iterator variable:
         void print( const vector<int> & v ) {
         // for (vector<int>::const_iterator // CORRECT
            for (vector<int>::iterator // ERROR
                    p = begin(v),
                    end = end(v);
                  p != end;
                  ++p)
               cout << *p << ' ';
         }
       Crash course on auto:
int i = 3;
auto j = i; /* j is also an int, initialized as a
                   copy of i */
auto && k = i; /* k is a *reference* to an int (&& is
                   not a typo - use that with auto) */
const auto && m = i; /* m is a constant reference to
                          an int */
       More on auto: https://www.cprogramming.com/c++11/c+
         +11-auto-decltype-return-value-after-function.
         html
       More on rvalue references (&&):
         https://www.cprogramming.com/c++11/
         rvalue-references-and-move-semantics-in-c++11.
         html
         (advanced – not to be examined. First time I read this I had to go
         and lie down – haven't read it again since. . . ).
      File copy-string.cc (*) contains four different implemen-
      tations of a function that copies a source (s) C-style string
      (e.g., an array of characters) into a target (t) C-style string.
      Version strcpy3 is the canonical one – once you've
      understood why/how it works, your understanding of point-
      ers should be quite good (and of the difference between i++
      and ++i).
      (*) https://www.staff.city.ac.uk/c.kloukinas/cpp/
      session-05/copy-string.cc
     // *** The ONE, TRUE strcpy!!! ***
     void strcpy3(const char *s, char *t) {
       while ((*t++ = *s++)) /* extra parentheses added
                                   to get rid of warning */
         ; /* do nothing in the body - loop condition
               does the job */
     }
     /*
      * Source: Kernighan & Ritchie, The C Programming
      * Language, 2nd Edition, Prentice Hall PTR, 1988,
      * p. 106
      *
      * strcpy: copy s(ource) into t(arget).
      * ASSUMPTION: t(arget) has enough space for the
      * string inside s(source)!
      */
```
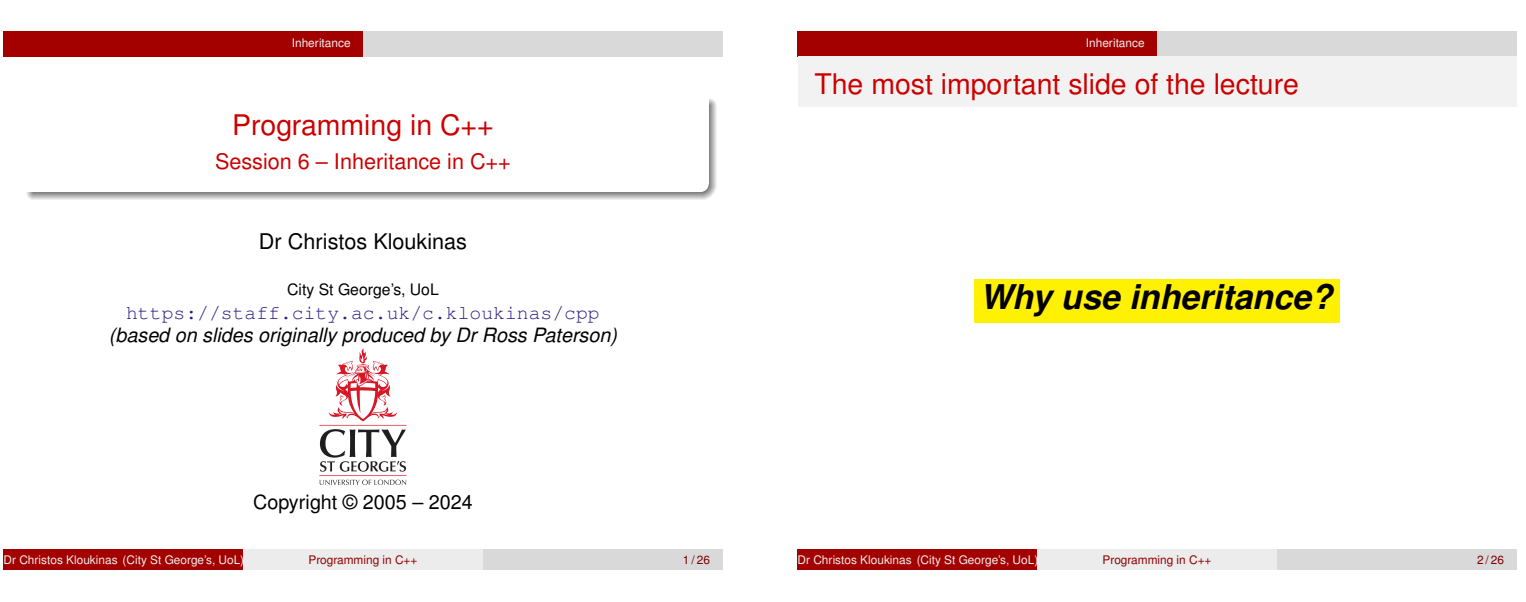

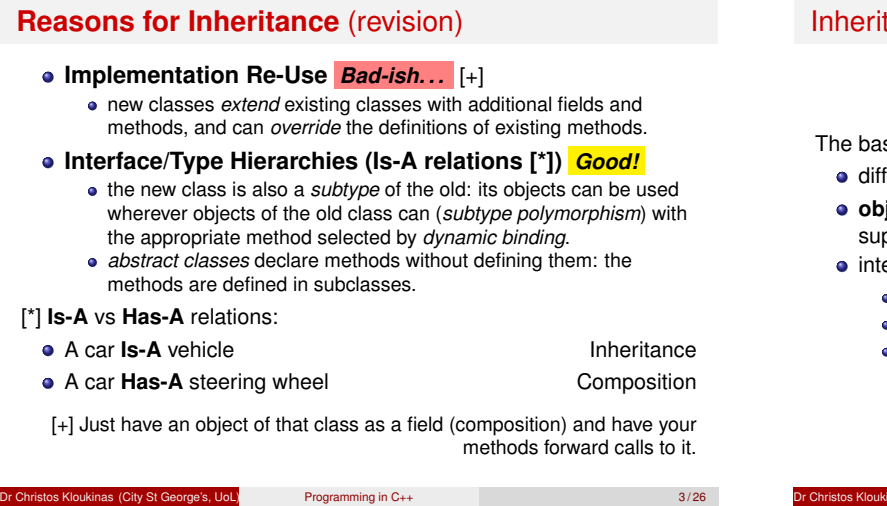

Inheritance

# $t$ ance in  $C_{++}$

isic concept is similar to Java, but

- ferent syntax
- **objects** of subclasses may be assigned to **object** variables of superclasses, by *slicing* off the extra parts.

Inheritance

- eractions with:
- **o** overloading
- pointers
- template classes

dinas (City St George's, UoL) Programming in C++ 4/26

#### Inheritance syntax in Java and C++

```
in Java:
      public class holiday extends date {
\bullet in C++:
      class holiday : public date {
  we will always use public inheritance.
```
Inheritance

- C++ terminology: **date** is a *base class*; **holiday** is a *derived class*.
- $\bullet$  multiple inheritance (in C++):
- **class child : public parent1, public parent2 {**  $\bullet$  there are no interfaces in C++.
- 

os Kloukinas (City St George's, UoL) Programming in C++ 5/26

**};**

A base class

Recall the class **date** from session 2:

**class date {**

**public:**

s Kloukinas (City St George's, UoL) Programming in C++ 6/26

# Inheritance and initialization

The members of base class(es) are initialized similarly to subobjects:

Inheritance

```
class holiday : public date {
        string name;
public:
        holiday(string n) : date(), name(n) {}
        holiday(string n, int d, int m) :
                date(d, m), name(n) {}
        string get_name() const { return name; }
```
**};**

Members of the base class can't be initialized directly:

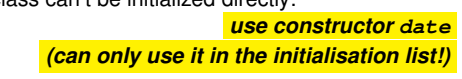

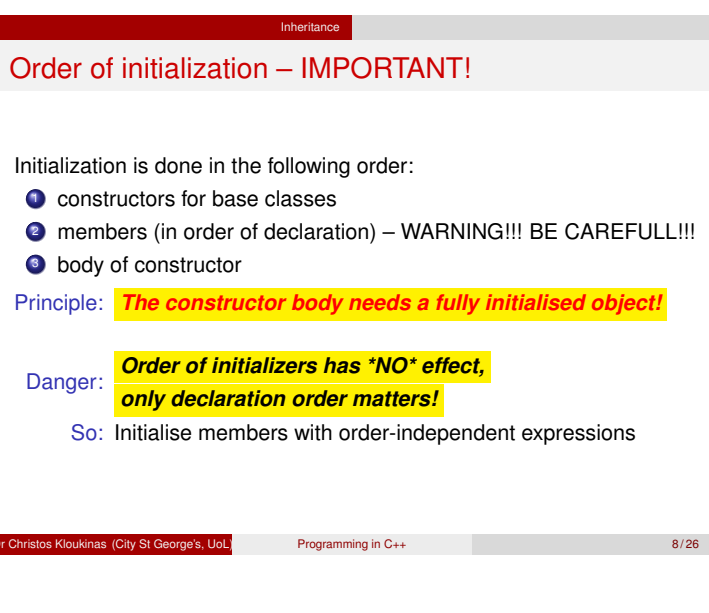

Inheritance

**int day, month, year;**

**date(int d, int m);**

**date(); // today's date**

**int get\_day() const { return day; } int get\_month() const { return month; } int get\_year() const { return year; }**

**date(int d, int m, int y);**

# Initialization and assignment

As in Java, we can initialize and assign from derived classes, but here **objects** are copied, not pointers:

**holiday h("Anzac Day", 25, 4); date d = h;**

Inheritance

initializes **d** as a copy of the **date** part of **h**

```
d = h;
```
copies the **date** part of **h** into **d**

**In both cases, the object is sliced** 

Note: *Call-by-value initialises a new variable, so it also involves copying (and slicing)*

of City St George's, UoL) Programming in C++ 9/26

# Inheritance Method overriding in Java and C++ The default in C++ is the *opposite* to that in Java: in Java: **final int non\_redefinable\_method() { ... } int redefinable\_method() { ... } abstract int undefined\_method();**  $\bullet$  in C++: **int non\_redefinable\_method() { ... } virtual int redefinable\_method() { ... } virtual int undefined\_method() = 0;** The latter is called a *pure virtual* function. When a method is declared **virtual** in a base class, it is also **virtual** in derived classes (the keyword there is optional). *Why is it the opposite?*

os Kloukinas (City St George's, UoL) Programming in C++ 10 / 26

 $\frac{1}{2}$ <br>  $\frac{1}{2}$  - Inheritance<br>  $\frac{1}{2}$  - Method over<br>  $\frac{1}{2}$ **L**Inheritance

 $L$ Method overriding in Java B

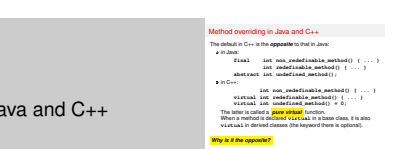

- **It's the opposite because non-redefinable member functions are faster** than redefinable (virtual) ones. (C++'s #1 aim is speed!)
- Redefinable member functions are actually *pointers* to functions at run time the code has to dereference the pointer held in the class information of the current object to figure out which code to execute.
- This also explains the bizarre syntax for abstract (pure virtual) member functions:

" **= 0**" means that the function pointer is the **nullptr**, *i.e.*, there's no respective code for it!

# Method overriding

Overridable methods must be declared **virtual**:

Inheritance

**class date {**

```
...
        virtual string desc() const { ... }
};
```
Overriding in a derived class:

```
class holiday : public date {
        ...
        virtual string desc() const {
                return name + " " + date::desc();
        }
};
```
Note: *Qualify* with the class name to get the base version.

Dr Christos Kloukinas (City St George's, UoL) Programming in C++ 11/26

# Inheritance Static and dynamic binding Given functions **void print\_day1(date d) { cout << "It's " << d.desc() << '\n'; } void print\_day2(date &d) { cout << "It's " << d.desc() << '\n'; }** then **holiday xmas("Christmas", 25, 12, 2004); print\_day1(xmas); // It's 25/12/2004 print\_day2(xmas); // It's Christmas 25/12/2004** *Why the different behaviour?!* (the answer is on slide 9) Dr Christos Kloukinas (City St George's, UoL) Programming in C++ 12 / 26

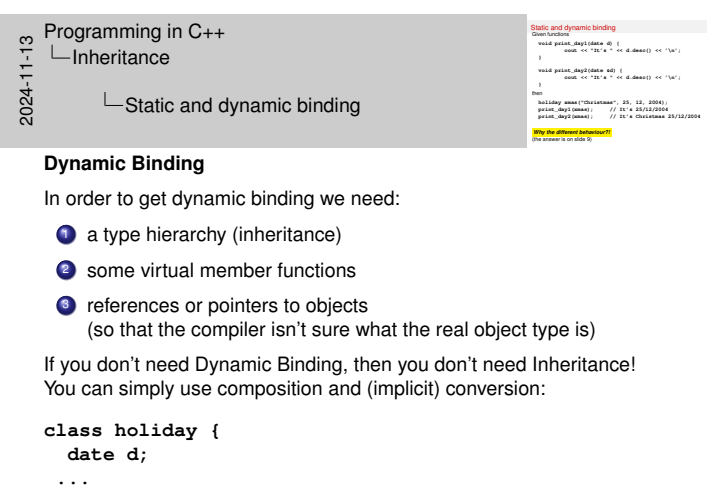

**operator date() const { return d; } // convert to date };**

**void print\_month(date d) { // works with holiday objects too. cout << d.get\_month() << endl; }**

#### Inheritance

#### Abstract classes

A class containing a pure virtual function is *abstract*, though this is not marked in the syntax.

```
class pet {
protected:
   string _name;
public:
   pet(string name) : _name(name) {}
    virtual string sound() const = 0;
    virtual void speak() const {
        cout << _name << ": " << sound() << "!\n";
    }
};
```
As in Java, abstract classes may not be instantiated, so no variable may have type **pet**, but we can declare a reference (or a pointer).

Dr Christos Kloukinas (City St George's, UoL) Programming in C++ 13 / 26

## Derived classes **class dog : public pet { public: dog(string name) : pet(name) {} string sound() const { return "woof"; } void speak() const { // virtual is optional pet::speak(); cout << '(' << \_name << " wags tail)\n"; } }; class cat : public pet { public: cat(string name) : pet(name) {} virtual string sound() const { return "miao"; }**

Inheritance

# Subtype polymorphism and dynamic binding

Inheritance

We cannot pass **pet**s by value, but we can pass them by reference:

```
void speakTwice(const pet &a_pet) {
    a_pet.speak();
    a_pet.speak();
}
```
Then we can write

```
dog a_dog("Fido");
speakTwice(a_dog);
cat a_cat("Tiddles");
speakTwice(a_cat);
```
#### *Why can't we pass* **a pet** *by value to* **speakTwice** *?*

Inheritance

os Kloukinas (City St George's, UoL) Programming in C++ 15/26

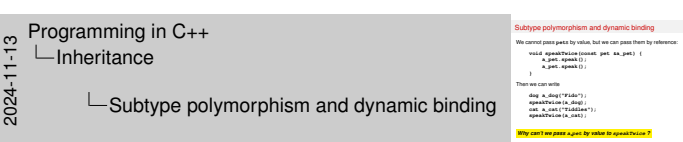

#### Because

**o** call-by-value involves *instantiating* a new local object, which is initialised using the original parameter (see slide 9); and

**a\_pet** is an abstract class, so we cannot instantiate it. . .

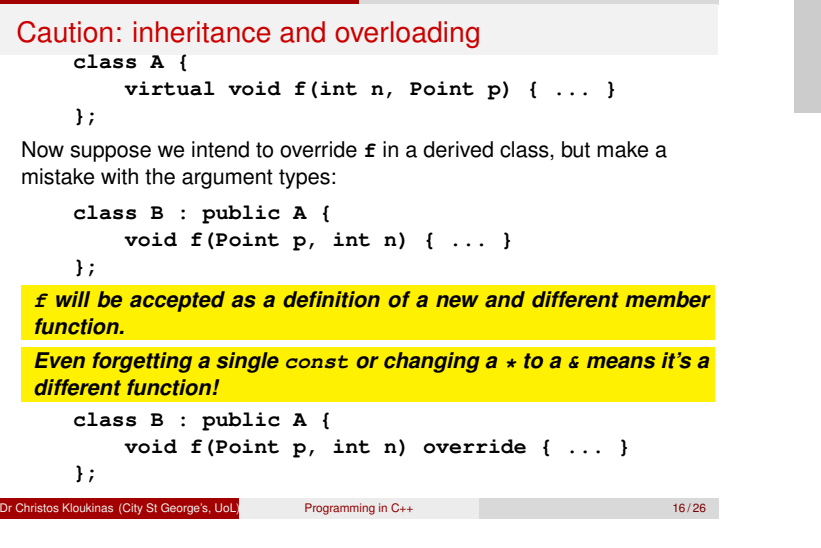

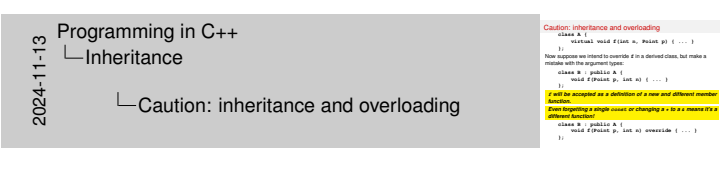

How can you protect yourself against such mistakes?

Since C++11 there's a new keyword **override** that you can use to state that you're trying to override a member function of one of your base classes:

```
class B : public A {
 void f(Point p, int n) override { ... }
  // Now the compiler catches the error
};
```
There's also a keyword **final** to state that derived classes should not be allow to further override the member function:

```
class A {
  virtual void f(int n, Point p) { ... }
  virtual int g(Point p) const { ... }
};
class B : public A {
  void f(int n, Point p) override { ... }
  int g(Point p) const final { ... }
};
```
#### Inheritance Which version is selected? If more than one *overloaded* function or method matches, the best (most specific) is chosen: **class pet {}; class cat : public pet {}; void wash(pet &x) { ... } void wash(cat &x) { ... } int main() { cat felix; wash(felix);// both functions match; second is used }** Overload: *STATIC* (*i.e.*, compile-time) decision Override: *DYNAMIC* (*i.e.*, run-time) decision r Christos Kloukinas (City St George's, UoL) Programming in C++ 17/26 Inheritance  $Over_{Riding}$ Riding – Write fewer **if**'s with OOP! Overloading – STATIC/COMPILATION TIME: **void f( pet & x ) { if (x isA cat) {} else if (x isA dog) {} else if (x isA hamster) {} else {assert(0);}//\*ERROR\* void f(cat &x) {...} void f(dog &x) {...} void f(hamster &x) {...} //\*NO\* (runtime) \*ERROR\*!!!** Overriding – DYNAMIC/RUN TIME: *(only need inheritance for this)* **void move(person &p) { if (p isA driver) {} else if (p isA cyclist) {} else if (p isA pilot) {} else { //\*DEFAULT\* } } class person {//\*DEFAULT\* virtual void move(){...} } class driver :person{ void move(){...} } class cyclist :person{ void move(){...} } class pilot :person{ void move(){...} }** Write better if/then/else's – let the compiler do it! Dr Christos Kloukinas (City St George's, UoL) Programming in C++ 18 / 26

# Pointers and subtyping

Pointers to derived classes are subtypes of pointers to base classes (*i.e.*, if I can point to a base class, I can also point to a derived class):

Inheritance

```
cat felix;
pet *p = &felix;
```
No slicing occurs here, because pointers are copied not objects (a memory address is the same size as another memory address):

**p->speak(); // miao**

The **speak** method uses the virtual method **sound**, which is defined in the **cat** class, and selected by dynamic binding (see slides 6–13).

# Containers of pointers

Often a container holds pointers to a base type:

```
vector<pet *> pets;
cat felix("Felix");
dog fido("Fido");
pets.push_back(&felix);
pets.push_back(&fido);
```
When we access elements of the vector, dynamic binding is used:

Inheritance

```
for (std::size_t i = 0; i < pets.size(); ++i)pets[i]->speak(); // miao, woof
```
Dr Christos Kloukinas (City St George's, UoL) Programming in C++ 20 / 26

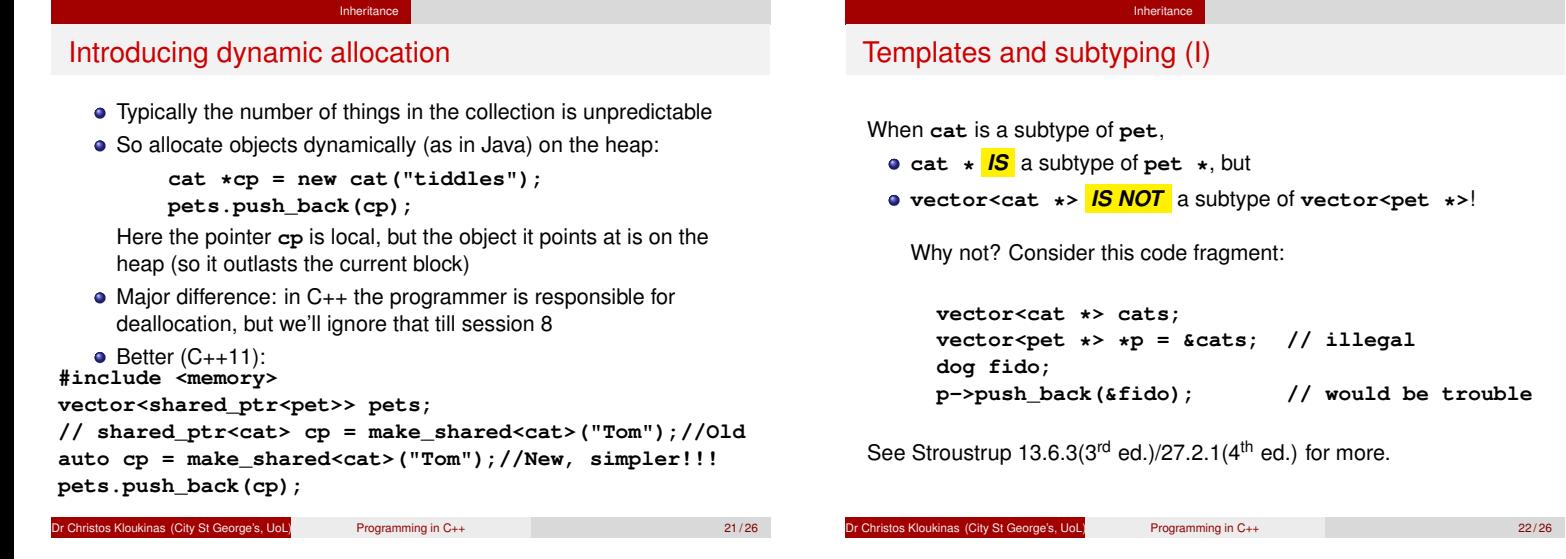

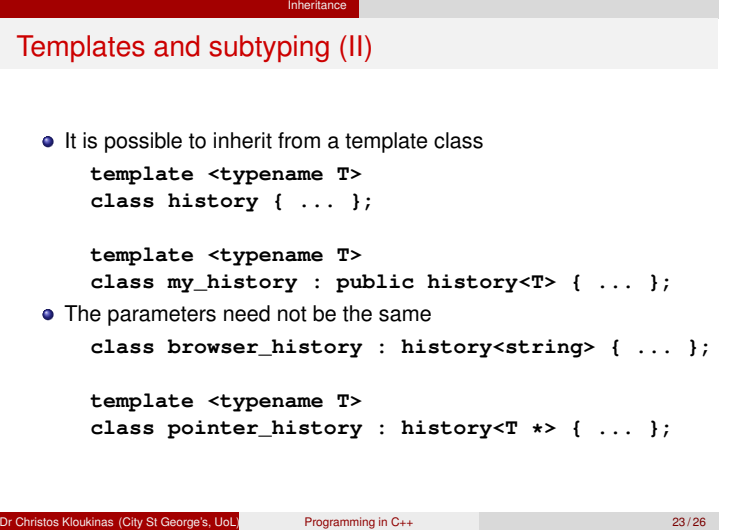

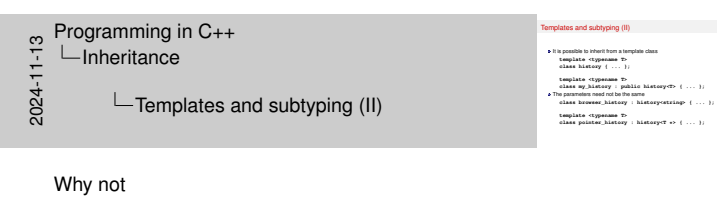

**vector<pet \*> \*p = &cats; // illegal**

 $would be trouble$ 

```
template <typename T>
  class browser_history : history<string> { ... };
???
Because borwser_history is NOT a template class, it simply
inherits from a (specialised) template class.
```
# Next session: multiple inheritance

In many object-oriented languages, including C++ and Eiffel, a class may derive from more than one base class.

Inheritance

- Java supports a common special case: a class may extend only one class, but may implement any number of interfaces.
- Multiple inheritance is very useful, but raises the question of what to do when the base classes conflict.
- Reading: Stroustrup 15.2

#### Dr Christos Kloukinas (City St George's, UoL) Programming in C++ 24 / 26

 $\frac{1}{2}$  Programming in C++<br>  $\frac{1}{2}$  ∟Inheritance<br>  $\frac{1}{2}$  ∟Final Notes<br>  $\frac{1}{20}$ 

Inheritance Final Notes

(area left empty on purpose)

- 
- -Inheritance
- $\frac{1}{2}$  Programming in C++<br>  $\frac{1}{2}$  L Inheritance<br>  $\frac{1}{2}$  Final Notes<br>  $\frac{2}{20}$ Final Notes

#### **Final Notes – I**

- **a** Inheritance is used for:
	- <sup>1</sup> Code re-use (**bad**, **bad**, **bad**! That's why Java allows us to inherit from at most one class)
	- 2 Defining type-hierarchies through the IsA relation between types: car Is-A vehicle, cat Is-A pet (**good**, **good**, **good**! That's why Java allows us to inherit from as many interfaces as we want)
- Inheritance is required if we need **\*dynamic binding\***, *i.e.*, code that behaves differently at run-time depending on the real type of the objects involved
	- For dynamic binding we also need to use references or pointers (they keep the real type of the objects and don't cause slicing to hannen).
	- And of course we need some member functions to be virtual, otherwise the compiler will plug-in direct calls to the superclass member functions (static binding) instead of checking the object's real type and using dynamic binding.
- Slicing: If we try to assign an object of a derived class (like holiday) into an object of a base class (like date), then there's not enough room for all the information, so we need to slice the object of the derived class - we throw away its new members and keep just the members of the base class.
- We can initialize the base class part of a derived object by calling the constructor of the base class in the initialization list of the derived object's constructor (only there can we call it):
	- **holiday(string n, int d, int m) : date(d, m), name(n) {}**
- **·** Initialization order:
	- **1** Constructors of base classes
	- Constructors of members
	- <sup>3</sup> Body of constructor of the derived class
- Principle: *The constructor body needs a fully initialised object!* The destruction follows the *opposite* order (destructor body, destructors of members, destructors of base classes).

Principle: *The destructor body needs a fully initialised object! (same principle)*

- Overriding behaviour: The base class must have declared the member function as virtual for us to be able to override it in the derived class: **virtual string desc() const {...}**
- Pure virtual member functions (aka abstract methods):

```
virtual string sound() const = 0; // no code!
```
- Virtual functions are essentially pointers (to functions).
- Pure virtual (abstract) functions are null (**nullptr**) pointers (no code to point to). That should explain the bizarre syntax (**= 0**).
- A class with at least one pure virtual member function is an abstract class - cannot instantiate it (but we can have references and pointers to it – for dynamic binding, see below).
- A class with no members (fields) and all of its member functions pure virtual is equivalent to a Java interface.
- If your class has a virtual function then it probably needs a virtual destructor.
- 
- -Inheritance
- $\frac{1}{2}$  Programming in C++<br>  $\frac{1}{2}$  L Inheritance<br>
L Final Notes<br>  $\frac{1}{82}$ **∟Final Notes** 
	- **Final Notes II**
		- Static vs Dynamic binding check out slide 12.
			- Function **print\_day1** uses call-by-value (so the real object passed is copied and sliced in order to initialize the local parameter and the function always operates on a date object).
			- Function **print** day2 uses call-by-reference (so the real object is passed without copying/slicing, initializing the local reference parameter to refer to it whatever it may be, and the function operates on any kind of date object).
			- To get dynamic binding, *i.e.*, different behaviour at runtime depending on the real type of an object, one needs two things:
				- To have virtual member functions, which have been overriden in derived classes (the implementation of the different behaviour according to the type of the object)
				- To allow these virtual member functions to be selected dynamically at runtime, by passing objects either by reference or by pointer. Otherwise (*i.e.*, in pass-by-value) static binding is used.
		- Java has **super(...);** to call the same method in the parent class. A C++ class may have multiple parent (base) classes, so to call one of their member functions that we've overridden, we must name the base class explicitly:

#### **class dog : public pet {**

```
void speak() const override
 /* "override" - C++11 keyword to show that we want
   to override some base class' speak */ {
   pet::speak(); // call pet's speak
   cout << '(' << _name << " wags tail)\n";
 }
};
```
**•** Containers of pointers:

- Want to have a collection of objects but your class doesn't have a default constructor?
- Want to avoid copying objects around?
- Want to store different sub-types of some base class and get dynamic binding when you use them (and avoid slicing them)?

Then use a container of pointers – slide 20.

- Beware that **vector< cat \* <sup>&</sup>gt;** isn't a sub-type of **vector< pet \* <sup>&</sup>gt;**, even though **cat \*** is a sub-type of **pet \*** when **cat** is a sub-type of **pet** (slides 22–23).
- Inheritance and templates: slides 22–23. Partial specialization (**PointerHistory** partially specializes the type of **History** to be a pointer to some still unknown type **T**).
	- More on template specialization (and partial specialization) www.cprogramming.com/tutorial/template\_ specialization.html
	- Did you notice in the template specialization article that a template parameter does not have to be a typename? Welcome to Template Meta-Programming www.codeproject.com/Articles/3743/ A-gentle-introduction-to-Template-Metaprogramming No need to thank me.

(DEFINETELY \*NOT\* IN THE SCOPE OF THE MODULE/EXAM!)

And some interesting further reading that may help you better understand how virtual member functions work (and don't work sometimes) – not part of the exam but **highly** helpful:

- Vee Table https://wiki.c2.com/?VeeTable
- **Fragile Binary Interface Problem https:**
- //c2.com/cgi/wiki?FragileBinaryInterfaceProblem

 $\frac{1}{2}$  Programming in C++<br>  $\frac{1}{2}$  L Inheritance<br>
L Notes<br>
L Compositio  $L$ Inheritance Notes LComposition & Conversion instead of Inheritance

#### **Composition & Conversion instead of Inheritance**

```
#include <iostream>
#include <string>
using namespace std;
class date {
int day, month, year;
   public:
 date(int d = 1, int m = 1, int y = 1) : day(d), month(m), year(y) {}
int get_day() const { return day; }
int get_month() const { return month; }
int get_year() const { return year; }
};
// class holiday : public date {
class holiday {
 date d;
 string name;
   public:
holiday(string n) : d(), name(n) {}
holiday(string n, int day, int mon) :
d(day, mon), name(n) {}
string get_name() const { return name; }
operator date() const {return d;}
};
void print_month_passbyvalue(date d) {
cout << d.get_month() << endl;
}
void print_month_passbyreference(date & d) {
cout << d.get_month() << endl;
}
void print_month_passbyconstreference(const date & d) {
cout << d.get_month() << endl;
}
int main() {
holiday xmas("Xmas",25, 12);
print_month_passbyvalue(xmas);
 // print_month_passbyreference(xmas); // ERROR - why?
print_month_passbyconstreference(xmas);
 // cout << xmas.get_month() << endl; // ERROR - why?
 cout << ((date) xmas).get_month() << endl;
return 0;
}
```
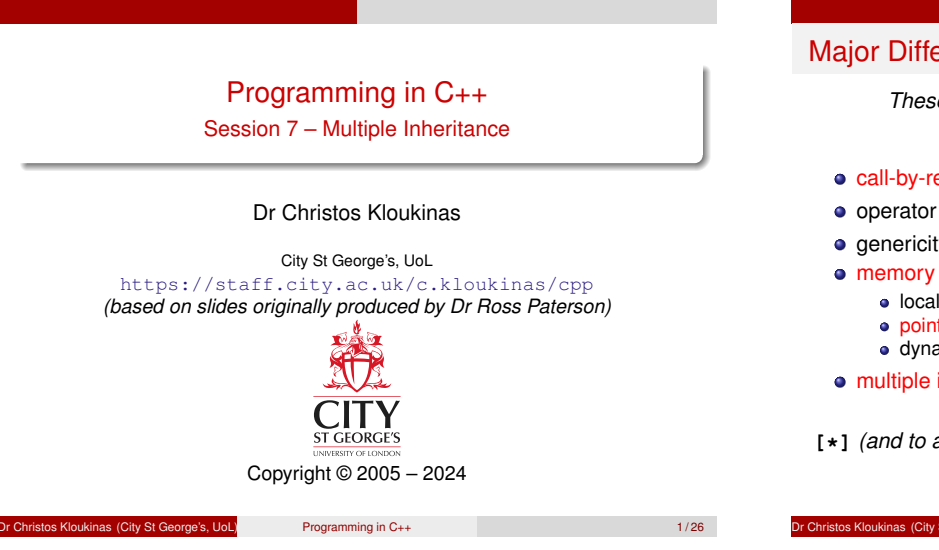

#### Major Differences between Java and C++

*These are the main pain points to understand C++* **[\*]** *(why did Java "simplify" them?)*

- call-by-reference (session 1 and since)
- operator overloading (session 3)
- **e** genericity or template classes (sessions 4–6)

#### memory management

- local allocation of objects (sessions 1–2 and since)
- pointers (sessions 5–6)
- dynamic allocation & de-allocation (sessions 8–9)
- multiple inheritance (this session)

**[\*]** *(and to answer in job interviews)*

as (City St George's, UoL) Programming in C++ 2/26

## Multiple Inheritance

- In many object-oriented languages, including C++ and Eiffel, a class may derive from more than one base class.
- Java supports a common special case: a class may extend only one class, but may implement any number of interfaces.
- Multiple inheritance is very useful, but raises some questions:
	- What if both happen to *define* the same names?
	- What if both *derive* from a common class?

Both these are *implementation* (code reuse) problems, nothing to do with the type hierarchies.

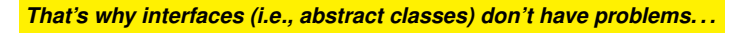

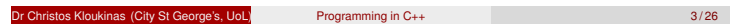

# The simple case

- A common, simple, use of multiple inheritance to combine two essentially unrelated classes:
	- class read write : public reader, public writer { *An IS-A relation.* ...

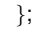

...

#### • We can also combine classes using sub-objects:<br>class chess\_game : public window {  $\Delta n$  IS-A relation. class chess\_game : public window { protected:

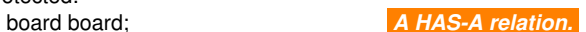

}; **Key question:** should the new class be usable by clients of the old? That is, do we need an IS-A relation (yes) or a HAS-A relation (no) ? This question is about the type relation – nothing to do with code reuse.

#### An asymmetrical case

Often a class extends a concrete base class and an abstract one, using the concrete class to implement the undefined methods from the second class, and possibly a bit more:

```
class active_grid : public grid,
                    public button_listener {
public:
        void mouse_pressed(button_event & e) {
                // use grid stuff
        }
};
```
Java supports only this special case.

<u>Dr Christos Kloukinas (City St George's, UoL)</u> Programming in C++ 5 / 26 **5 / 26** 

#### Name clashes (ambiguity)

What if two base classes define the same name?

```
class A { public: int f(); };
class B { public: int f(); };
class AB : public A, public B {
public:
        int g() {
                return f() + 1; // which one?
        }
};
```
as (City St George's, UoL) Programming in C++ 6/26

# Possible solutions

- The language chooses one, using some rule (some LISP dialects).
- The language permits the programmer to rename methods of a base class in a derived class, thus avoiding the clash (Eiffel).
- The programmer must explicitly qualify the names with the class from which they come (C++).

Renaming the methods in the original classes is often not an option, as they may be part of a library or fixed interface.

```
int g() {
      return A::f() + B::f() + f() + 1; // 7}
};
void fa( A &a ){ cout << a.f() << endl; }
void fb( B &b ){ cout << b.f() << endl; }
  ...
AB ab;
fa(ab); // prints what? why?
fb(ab); // prints what? why?
  Dr Christos Kloukinas (City St George's, UoL) Programming in C++ 8/26 8/26
```
Ambiguity resolution by qualification

**class AB : public A, public B {**

**int f() { return 3; }**

**public:**

**class A { public: int f() {return 1;} }; class B { public: int f() {return 2;} };**

In C++, ambiguous names must be qualified: **t.ly/C90gP** QUIZ now!

**Dr Christos Kloukinas (City St George's, UoL)** Programming in C++ 7/26

# Programming in C++<br>  $\frac{1}{2}$ <br>  $\frac{1}{20}$   $\blacksquare$  Ambiguity re

 $\mathrel{\sqsubseteq}$  Ambiguity resolution by qualification

Ambiguity resolution by qualification<br>in Gray and San Ambro and San Ambre 3.1<br>sixes A ( public) : i.e. f() (secure 1:1) 1;<br>client B ( public) : i.e. f() (secure 1:1) 1;<br>client B ( public) i.e. f() (secure 1:1) 1;<br>client B **public: in**  $\mathbf{r}$  **public: i**<sub>1</sub>  $\mathbf{r}$  **int**  $\mathbf{r}$  **i**  $\mathbf{r}$  **int**  $\mathbf{r}$  **f**  $\mathbf{r}$  **int**  $\mathbf{r}$  **f**  $\mathbf{r}$  **i**  $\mathbf{r}$  **ii**  $\mathbf{r}$  **iii**  $\mathbf{r}$  **iii**  $\mathbf{r}$  **iiii**  $\mathbf{r}$  **iiiii**  $\mathbf{r$ **}**<br>**}**<br>**}**<br>**h**<br>**void fa( A &a ){ cout << a.f() << endl; }<br>wid fa( A &a ){ cout << a.f() << endl; }<br>wid fa( B &b ){ cout << b.f() << endl; } AB** ab; **f** a b; *j* can control which<br>  $\frac{1}{2}$ <br> *fa* ab;<br> *fa* (ab); // prints what? why?<br> *fh* (ab); // prints what? why?

- Will print 1 & 2 respectively, because **f** is **NOT** virtual!
- So there's no dynamic binding compiler chooses the appropriate **f** statically (at compilation time), by considering the interface of the object.
- *I*f **A**'s **f()** was **virtual**, then **fa()** would print **3** if its argument was of class **AB**. . .
- What if **f** was **virtual** *only* inside class **A**?

#### Replicated base classes

**class storable { int width; ... };//I HAVE \*width\*!**

**class transmitter : public storable { ... };**

**class receiver : public storable { ... };**

- **class radio : public transmitter, public receiver { ... };**
	- A **radio** object will contain *two* distinct **storable** components, and thus two versions of each member.
	- All references to **storable** members in **radio** must be qualified with either **transmitter** or **receiver**.

Dr Christos Kloukinas (City St George's, UoL) Programming in C++ 9 / 26

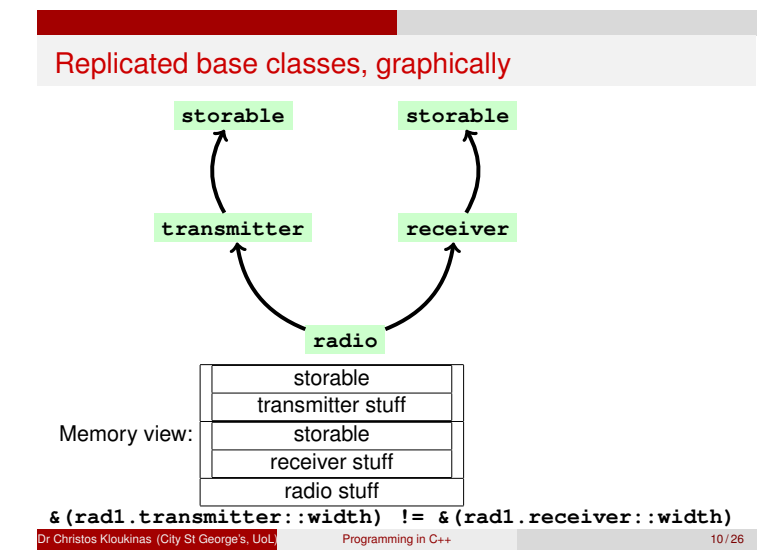

# Virtual functions in the base class

```
class storable {
public:
        virtual void write() = 0;
};
class transmitter : public storable {
public:
        virtual void write() { ... }
};
class receiver : public storable {
public:
        virtual void write() { ... }
};
```
#### Christos Kloukinas (City St George's, UoL) Programming in C++ 11/26

# Overriding virtual methods

A virtual function in the replicated base class can be overridden:

```
class radio : public transmitter,
              public receiver {
public:
        virtual void write() {
                transmitter::write();
                receiver::write();
                // write extra radio stuff
        }
};
```
The use of the base class versions, plus a bit more, is common.

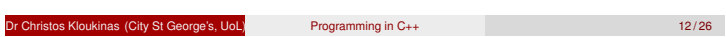

# *Virtual* inheritance (sharing)

Suppose we want:

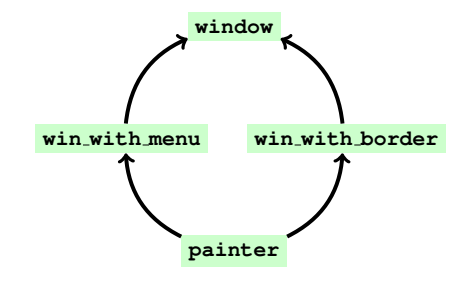

os Kloukinas (City St George's, UoL) Programming in C++ 13/26

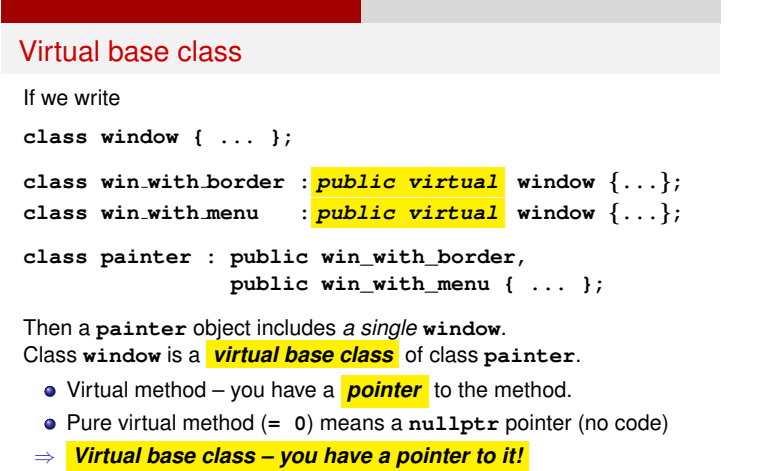

(just like "virtual memory" in OSs uses indirection to real memory)

**Dr Christos Kloukinas (City St George's, UoL) Programming in C++** 14 / 26

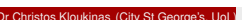

Virtual inheritance – Memory view

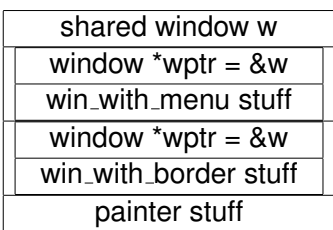

Dr Christos Kloukinas (City St George's, UoL) Programming in C++ 15/26

#### **Constructors**

```
class window {
public:
        window(int i) { ... }
};
class win_with_border : public virtual window {
public:
        win_with_border() : window(1) { ... }
};
class win_with_menu : public virtual window {
public:
        win_with_menu() : window(2) { ... }
};
```
**PROBLEM:** The base classes of **painter** want to initialise the common **window** object in a different way – they don't know it's shared! **SOLUTION:** Ignore them – class **painter** is the one best placed to decide how the common **window** object should be initialised. s Kloukinas (City St George's, UoL) Programming in C++ 16 / 26 16 / 26 16 / 26 16 / 26

# Constructors for a virtual base class

The class in the hierarchy that *knows* that a common virtual base class is shared decides how to construct it (intermediate classes don't know if the virtual base class is shared or not). **class painter : public win\_with\_border,**

```
public win_with_menu {
  public:
           painter(int i) : window(i),
                              win_with_border(),
                              win_with_menu() { ... }
           ...
  };
Avoids conflicts between intermediate class constructors
```
**Dr Christos Kloukinas (City St George's, UoL)** Programming in C++ 17/26

Language ensures each constructor is called exactly once

#### Ensuring other methods are called only once

When the virtual base class has a method redefined by each class?

```
class window {
public:
        virtual void draw() {
                 // draw window
         }
};
```
#### **Dr Christos Kloukinas (City St George's, UoL)** Programming in C++ 18 / 26

## Drawing, first attempt

```
class win_with_border : public virtual window {
public:
        virtual void draw() {
                window::draw();
                // draw border
        }
};
class win_with_menu : public virtual window {
public:
        virtual void draw() {
                window::draw();
                // draw menu
        }
};
```
#### **Christos Kloukinas (City St George's, UoL)** Programming in C++ 19/26

#### Disaster!!!

```
But then if we write:
```

```
class painter : public win_with_border,
                public win_with_menu {
        void draw() {
                win_with_border::draw();
                win_with_menu::draw();
                // draw painter stuff
        }
};
```
The **window** gets drawn twice!

os Kloukinas (City St George's, UoL) Programming in C++ 20/26

#### Solution: auxiliary methods

We put the drawing of the extra stuff in a method of its own:

```
class win_with_border : public virtual window {
protected:
        void own_draw() { ... }
public:
        virtual void draw() {
                window::draw();
                own_draw();
        }
};
```
And similarly for **win with menu**.

**tos Kloukinas (City St George's, UoL)** Programming in C++ 21/26

Calling each method once

```
class painter : public win_with_border,
                public win_with_menu {
protected:
        void own_draw();
public:
        void draw() {
                window::draw();
                win_with_border::own_draw();
                win_with_menu::own_draw();
                own_draw();
        }
};
```
Then each part is drawn exactly once.

```
Dr Christos Kloukinas (City St George's, UoL) Programming in C++ 22 / 26
```
# Virtual inheritance: Summary

- *Good news:* Virtual inheritance is a rare case.
- *Even better:* Language ensures constructors called exactly once.
- *Bad: Code Re-use Kills* If a method is defined in the virtual base class and overridden in more than one derived class (a rare case), considerable care is required to ensure that each method is called exactly once.
- If a method is pure virtual in the virtual base class, the issue does not arise (because the derived versions cannot call it).
- If the method is overridden in only one branch, the issue does not arise (because only that version need be called).

#### Christos Kloukinas (City St George's, UoL) Programming in C++ 23/26

#### I/O stream classes

```
class ios {
    // private state
public:
    bool good() const { ... }
    bool eof() const { ... }
    bool fail() const { ... }
    bool bad() const { ... }
};
class istream : virtual public ios { ... };
class ostream : virtual public ios { ... };
class iostream : public istream, public ostream {};
os Kloukinas (City St George's, UoL) Programming in C++ 24/26
```
#### Stream class hierarchy

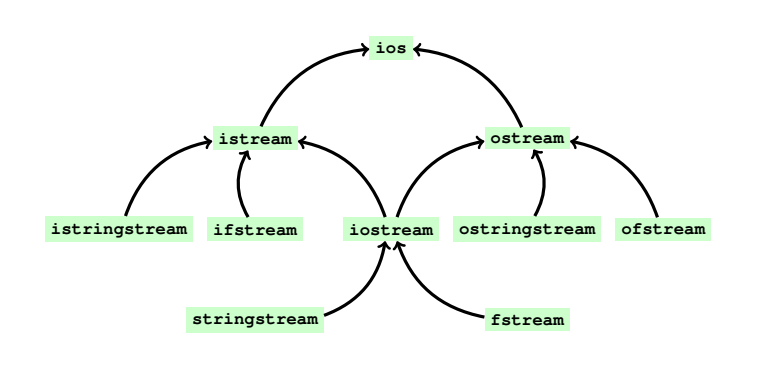

Dr Christos Kloukinas (City St George's, UoL) Programming in C++ 25 / 26

The state of **ios** is *not* duplicated.

#### Next session: memory management

- Both Java and C++ have dynamic/heap allocation (**new**), but
	- In Java, heap objects are automatically recycled when no longer needed.
	- In C++, this is the programmer's responsibility.
- $\bullet$  In C++, we can have these kinds of bugs (Java only #1):
	- **1** Freeing too late: overusing memory
	- <sup>2</sup> Forgetting to free: memory leak
	- <sup>3</sup> Freeing things twice: mysterious program crashes
	- <sup>4</sup> (And freeing things prematurely. . . )
	- $\bullet$  (And freeing things the wrong way...)
	- <sup>6</sup> (And freeing things that were not created with **new**. . . )
- Alternative strategies:
	- Use local allocation instead (not always appropriate).
	- Use C++11 smart pointers:
	- **unique ptr<T>** , **shared\_ptr<T>**, **weak\_ptr<T>**
- Reading: Stroustrup section 10.4, Savitch 10.3, Horstmann 13.2.

Dr Christopher Christopher Christopher Christopher Christopher Christopher Christopher Christopher Christopher Christopher Christopher Christopher Christopher Christopher Christopher Christopher Christopher Christopher Chr

Programming in C++<br>  $\frac{1}{2}$ <br>  $\frac{1}{20}$   $\frac{1}{20}$   $\frac{1}{20}$   $\frac{1}{20}$   $\frac{1}{20}$ Next session: memory management

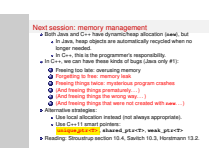

#### **Final Notes – I:**

- Multiple inheritance is a major difference between Java and C++.
	- Java doesn't allow it inheriting fields and code from multiple classes is problematic:
		- What if multiple parent classes define the same fields or functions?
		- What if multiple parent classes inherit from a common class themselves?

Both these problems are caused by code reuse, not by introducing a type hierarchy.

- That's why in Java you can inherit from only one class and . . . multiple interfaces (that don't have any code).
- $\bullet$  C++ allows multiple inheritance it gives you all the tools you need to solve the issues (enough rope to hang yourself. . . ).
- Sometimes you can avoid inheritance altogether the key question to ask is:

Should class A be usable at all settings where class B is usable? If so, then A should inherit from B (A Is-A B). Otherwise A can simply contain a B (A Has-A B).

• Name ambiguity is resolved by qualification:  $ClassName::MemberName()$ 

```
Next session: memory management<br>- Both Java and C++ have dynamic/heap allocation (new), but<br>- have have objects as a strength allocation for the allocation of
                                                                                                                                                                                                                                                                                                                                                                                                                                                                                                   If a<br>special r. memory management of the set of the state of the law<br>special state and C++ have dependent and state intervals of the state<br>\sim began resided as programment as<br>good state in the speciality intervals to the
                                                                                                                                                                                                                                                                                                                                                                                                                                                                                                       4 Forgetting to free: memory leak<br>4 Forgetting things prematurely. . . )<br>4 (And freeing things prematurely....)<br>4 (And freeing things the womp way....)
                                                                                                                                                                                                                                                                                                                                                                                                                                                                                                       C Freeing things twice: mystericus program<br>C (And freeing things prematurely....)<br>C (And freeing things the wrong way....)<br>C (And freeing things that were not created
                                                                                                                                                                                                                                                                                                                                                                                                                                                                                                   \begin{tabular}{l|p{0.5em}|} \hline \textbf{Q} & \textbf{D} & \textbf{DProgramming in C++<br>
\frac{1}{2}<br>
\frac{1}{20} \qquad \qquad Next sessio
                                                                                Next session: memory management
                       Final Notes – II:
```
• Two types of multiple inheritance: **• Replicated inheritance: #include <cassert> // struct's a class with everything public. struct A {int x;}; class B: public A {}; class C: public A {}; class D: public B, public C {}; int main() { D d1; d1.B::x = 1; // assign d1's x from the B side d1.C::x = 2; // assign d1's x from the C side assert( &(d1.B::x) != &(d1.C::x) ); assert( d1.B::x == 1 ); assert( d1.C::x == 2 ); // restricted view of d1 - B interface (B & ...) B & b\_view\_of\_d1 = d1; // restricted view of d1 - C interface (C & ...) C & c\_view\_of\_d1 = d1; assert( &(b\_view\_of\_d1.x) != &(c\_view\_of\_d1.x) ); assert( b\_view\_of\_d1.x == 1 ); assert( c\_view\_of\_d1.x == 2 ); /\* ALWAYS \*/**  $assert( & (d1.B::x) == (b\_view_of_d1.x))$ ;  $\texttt{assert}(\&(\texttt{d1.C::x}) == \&(\texttt{c view of d1.x}))$ ; **return c\_view\_of\_d1.x - b\_view\_of\_d1.x; // 1 }** D contains two copies of A – one from the B side and one from the C side (like persons having two grandfathers – one from their mother's side and one from their father's side). • Virtual inheritance: **#include <cassert> struct A {int x;}; class B: virtual public A {}; // virtual public = class C: public virtual A {}; // public virtual class D: public B, public C {}; int main() { D d1; d1.B::x = 1;**  $\texttt{assert}(\&(\texttt{d1.B::x}) == \&(\texttt{d1.C::x}) \&(\texttt{d1.B::x} == 1))$ **d1.C::x = 2;**  $\texttt{assert}(\& (d1.B::x) == \& (d1.C::x) \& d1.B::x == 2)$ **B &b\_view\_of\_d1 = d1; C &c\_view\_of\_d1 = d1; assert( &(b\_view\_of\_d1.x) == &(c\_view\_of\_d1.x) ); assert( b\_view\_of\_d1.x == 2 ); /\* ALWAYS \*/ assert( &(d1.B::x) == &(b\_view\_of\_d1.x) );**  $assert( \& (d1.C::x) == & (c\_view_of_d1.x) )$ ; **return c\_view\_of\_d1.x - b\_view\_of\_d1.x; // 0 }** D contains only one copy of A – the B and C side have virtual A's.

Compiler ensures constructors work as expected (only called once). You need auxiliary methods to get this version of inheritance work for other methods.

Programming in C++<br>  $\frac{1}{2}$ <br>  $\frac{1}{20}$   $\qquad$  Dext sessio

Next session: memory management

#### **Checking if two objects are the same**

As we saw in slide 10, to check if two objects are the same (and not just equal to each other) we need to check their addresses in memory Here's a simple example of that using int:

Next session: memory management<br>Both Java and C++ have dynamic/heap allocation (issu), but<br>Both Java and C+ have dynamic/health server defeates on<br>the cation of the server of the server of the server of the server of the s Insighon: memory management<br>Java and C++ have dynamicheap allocation (see), but<br>In Java, heap objects are automatically recycled when no<br>longer needed. la Sabadori. In C++, that dynamic heap allocation (assi).<br>
In C++, have dynamic heap allocation (assi).<br>
In C++, this is the programmer's responsibility.<br>
In C++, we can have these kinds of bugs (Java only #1):<br>
In C++, th **1.** In C++, this is the programmer's responsibility of  $C$ ++, we can have these kinds of bugs (Ja<br>**4.** Freeing too late: overusing memory<br>**4.** Forcetting to their memory leak 2 Foreing too late: memory leak<br>2 Foreing too late: oversaling memory<br>2 Forgetting to free: memory leak<br>2 Freeling things twice: mysterious and **g** Freeing too late: overseing memory<br>**d** Forgeting to free: memory leak<br>**G** Freeing things twice: mysterious program crashes<br>**G** Herif freeing things contrained: 1 4 Forgeting to free: memory lesk<br>
4 Freeing things twice: mystericus prog<br>
4 (And freeing things prematurely....)<br>
4 (And freeing things the woong way....) **C** Freeing things twice: mystericus program<br>**C** (And freeing things prematurely....)<br>**C** (And freeing things the wrong way....)<br>C (And freeing things that were not created  $\begin{tabular}{l|p{0.5em}p{0.5em}p{0.5em}p{0.5em}p{0.5em}p{0.5em}p{0.5em}p{0.5em}p{0.5em}p{0.5em}p{0.5em}p{0.5em}p{0.5em}p{0.5em}p{0.5em}p{0.5em}p{0.5em}p{0.5em}p{0.5em}p{0.5em}p{0.5em}p{0.5em}p{0.5em}p{0.5em}p{0.5em}p{0.5em}p{0.5em}p{0.5em}p{0.5em}p{0.5em}p{$ 

**#include <cassert>**

**int main() {**

**int i = 3, j = 3;**

**assert( i == j ); // same values**

**assert( &i != &j ); // BUT different objects // (cause different addresses!)**

**return 0;**

**}**

**}**

Comparing addresses is closer to what the **===** operator does in languages like JavaScript, which is (mainly) used to check if two objects are the same (developer.mozilla.org/en-US/docs/ Web/JavaScript/Reference/Operators/Strict\_equality). In Java, the **==** operator when applied to Object references compares the references directly (i.e., the pointers), so can be used to figure out if two objects are the same. In Java we need to call **equals()** to compare object contents instead.

```
public class SameObj {
 public int i = 1;
  public boolean equals(SameObj other) {
    return i == other.i;
  }
  public static void main(String[] args) {
    SameObj o1 = new SameObj(), o2 = new SameObj();
        // Comparing VALUES: .equals()
    if (o1.equals(o2))
      System.out.println("o1 & o2 are equal");
    else
      System.out.println("o1 & o2 are *not* equal");
        // Comparing POINTERS: ==
    if (o1 == o2)
    System.out.println("o1 & o2 are the same");
    else
     System.out.println("o1 & o2 are *not* the same"); /**/
    if (o1 == o1) // should always be true
    System.out.println("o1 & o1 are the same"); /**/
    else
     System.out.println("o1 & o1 are *not* the same");
 }
```
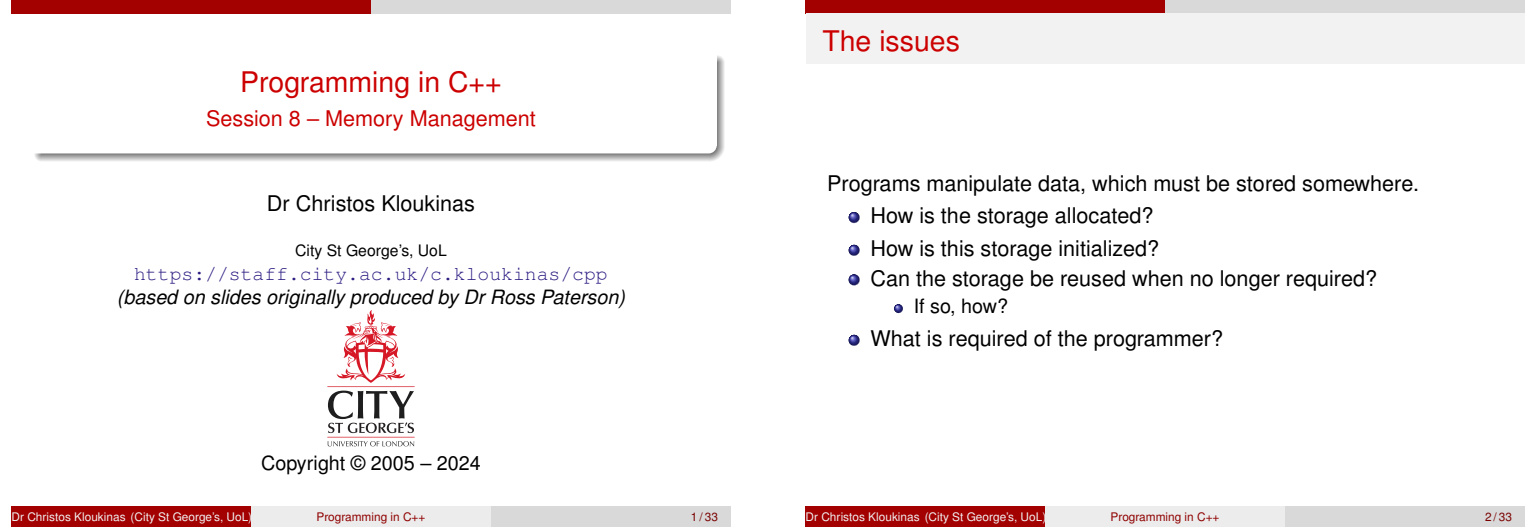

# The issues

Programs manipulate data, which must be stored somewhere.

- How is the storage allocated?
- How is this storage initialized?
- Can the storage be reused when no longer required?  $\bullet$  If so, how?
- What is required of the programmer?

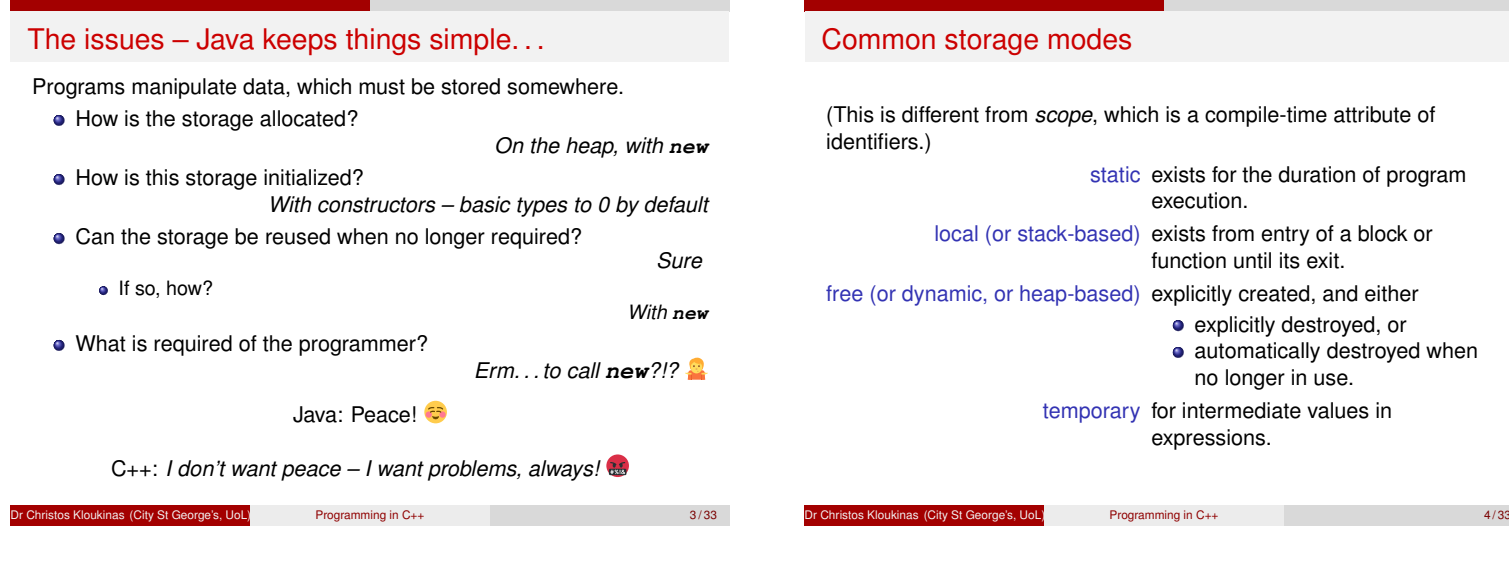

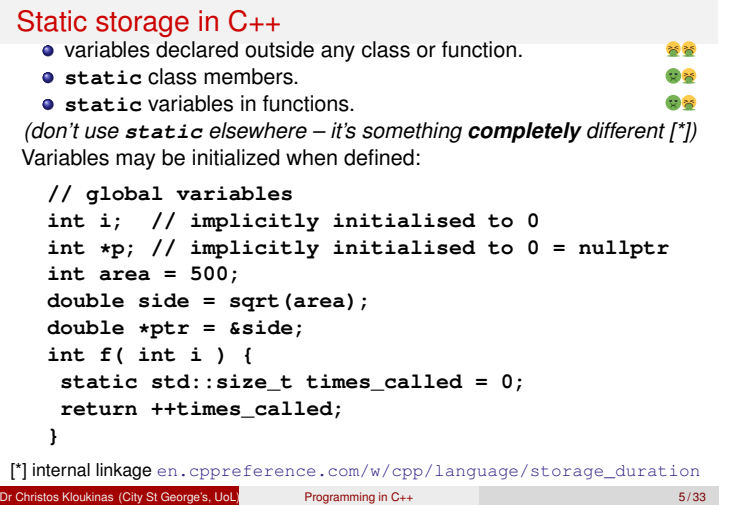

# Implicit initialization of static variables

Static variables that are not explicitly initialized are implicitly initialized to **0** converted to the type.

```
int i;
bool b;
double x;
char *p;
```
is equivalent to

**int i = 0; bool b = false; double**  $x = 0.0$ **;**<br>char  $*p = 0$ ; **char \*p = 0; // null pointer**

Los Kloukinas (City St George's, UoL) Programming in C++ 6/33

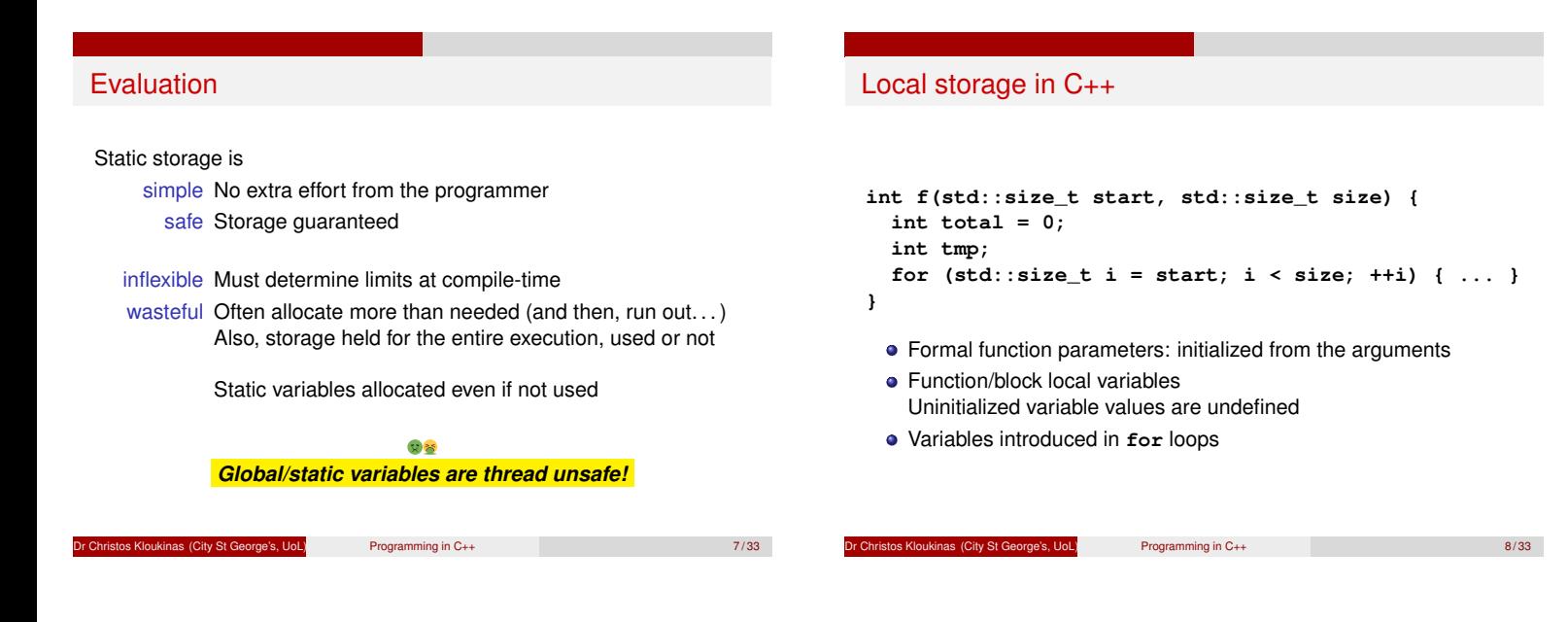

#### Evaluation

```
Local storage is
    efficient The implementation merely adjusts a stack pointer
often suitable If the data is being used in a block-structured way.
 not enough What if we wish to construct some data in a function
            and return it to the caller?
 int foo() { int i = 3; return i; } // OK
int & bar() { int i = 3; return i; } // KO!
#include <iostream>
using namespace std;
int main() {
 cout << "foo() returns " << foo() << endl;
 cout << "bar() returns " << bar() << endl;
 return 0;
}
```
Ribukinas (City St George's, UoL) Programming in C++

*Hey – what's a "stack pointer"?*

# Caller creates, passes by reference?

Can't the caller create the object and pass it to us by reference?

UML calls this an **out** parameter type

Possible if the size of the object is known to the caller But if size depends on another parameter (*e.g.*, array of length f(N), list/tree of g(N) nodes, *etc.*), then it doesn't work. . .

We need more flexibility!

pe's, UoL) Programming in C++ 10 / 33

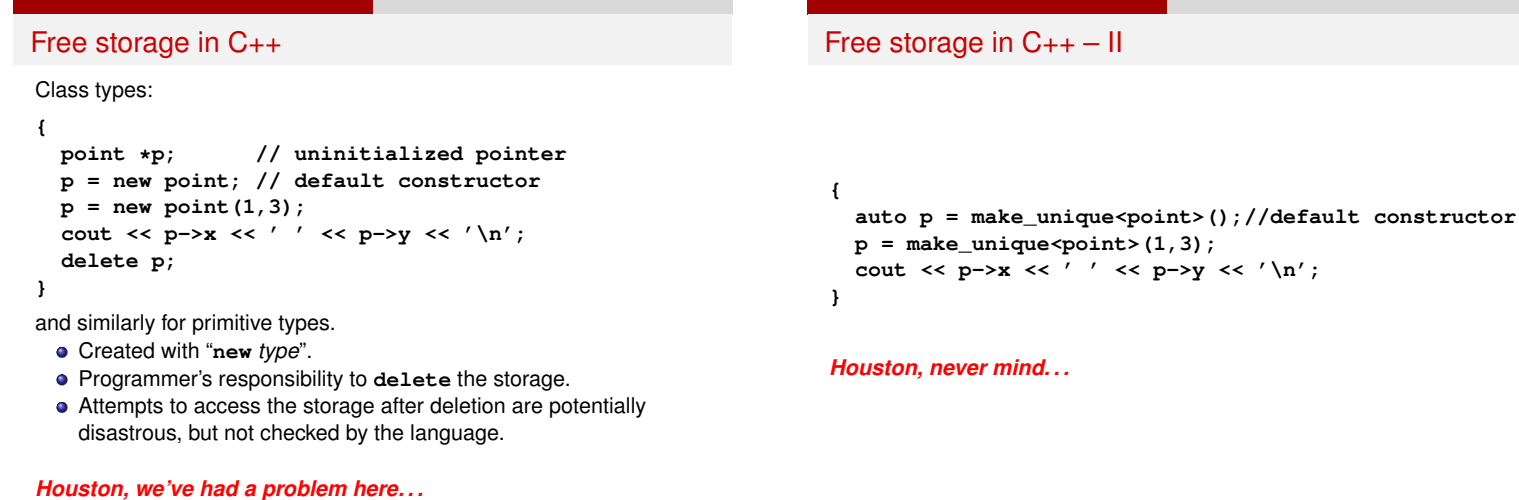

Programming in C++ 11/33 City St George's, UoL) Programming in C++ 11/33

**Christos Kloukinas (City St George's, UoL)** Programming in C++ 12/33

```
Dynamically allocated arrays in C++
 Pointers can also address dynamically allocated arrays
 {
   int *arr;
   arr = new int[n];for (size_t i = 0; i < n; ++i) arr[i]=f(i) + 3;
   delete[] arr;
 }
 Note Special deletion syntax!
 Cause C++ doesn't distinguish pointers to an int/array of ints
 { // safe:
   auto arr = make unique <math>\{n\}</math>;for (size_t i = 0; i < n; ++i) arr[i]=f(i) + 3;}
Dr Christos Kloukinas (City St George's, UoL) Programming in C++ 13 / 33
                                                                         Destructors
                                                                         A class C may include a destructor ˜C(), to release any resources
                                                                         (including storage) used by the object.
                                                                              class C {
                                                                                   date *today;
                                                                                   int *arr;
                                                                              public:
                                                                                  C() : today(new date()), arr(new int[50]) {}
                                                                                   virtual ˜C() { delete today; delete[] arr; }
                                                                              };
                                                                         Destruction: opposite order to construction!
                                                                                 (same principle: destructor body needs to have a valid object)
                                                                                                   (NOT exception safe code – check notes!)
                                                                             of City St George's, UoL) Programming in C++ 14/33
```

```
Destructors A class C may include a destructor ˜C(), to release any resources
                                                                                                                                                                                                                                                                                                  (includions)<br>A class C may include a destructor °C {<br>(including storage) used by the object.<br>class C {<br>date +today;
                                                                                                                                                                                                                                                                                                                 date *today;
int *arr;
                                                                                                                                                                                                                                                                                                         public:
                                                                                                                                                                                                                                                                                                                 CALLER THOROUTER<br>
List *Arr)<br>
C() : today(new date()), arr(new int[50]) {}<br>
C() : today(new date()), arr(new int[50]) {}
                                                                                                                                                                                                                                                                                                                 virtual "C() { delete today; delete[] arr; }<br>virtual "C() { delete today; delete[] arr; }
                                                                                                                                                                                                                                                                                                  Destruction: opposite order to construction! (same principle: destructor body needs to have a valid object)
\frac{80}{11}<br>
\frac{1}{11}<br>
\frac{1}{80}
\frac{1}{80}
\frac{1}{10} Destructors
                                                 LDestructors
```

```
(NOT exception safe code – check notes!)
Exception Safety
The constructor of class C is not exception safe. . .
What will happen if the first new succeeds but the second one throws
an exception?
Then the object is not initialised – its destructor will not run and the
memory allocated by the first new will not be reclaimed (a memory
leak).
To make it exception-safe we'd need to use smart pointers:
#include <memory>
#include <utility>
using namespace std;
class C {
 unique_ptr<pair<float,float>> upair;// prefer unique_ptr
 shared_ptr<pair<float,float>> spair;// over shared_ptr
 unique_ptr<float[]> uarr;// unique_ptr supports arrays
       // as well in C++11/14 - shared_ptr only in C++17
public:
  C() : upair(make_unique<pair<float,float> >(1.1, 2.2)),
         spair(make_shared<pair<float,float> >(3.3, 4.4)),
          uarr(make_unique<float[]>(50)) {}
  virtual ˜C() {}
};
int main() {
  C c1;
  return 0;
}
```
# Why **virtual**? Dynamic Binding!

Suppose **car** is a derived class of **vehicle** and consider the following code fragment:

**vehicle \*p = new car;**

```
delete p;
```
**...**

The destructor **˜car()** will not be called unless **vehicle**'s destructor is **virtual**.

Christos Kloukinas (City St George's, UoL) Programming in C++ 15/33

- So why aren't destructors **virtual** by default?
- Because that would be a little less efficient. . .

Virtual needed even if used with smart pointers

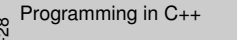

2024-11

Why **virtual**? Dynamic Binding!

Why **virtual**? Dynamic Binding! Why <del>virtual?</del> Dynamic Binding!<br>Suppose ear is a derived class of vehicle and consider the following<br>code fragment: pose are in derived class of vehicle and consider the following<br>impact:<br> $\begin{aligned} \text{whzicke «p = new car) 
$$
\begin{aligned} \text{which is a } & \text{if } \mathbf{p} = \mathbf{p} \text{ is a } \mathbf{p} \\ \text{do.} & \text{do.} & \text{do.} \end{aligned} \end{aligned}
$$$ d be a little less efficient...<br>Virtual needed even if used with smart pointers

# **ATTENTION!!!**

- Always make the destructor **virtual** if there's a chance that the class will serve as a base class.
- When there's a **virtual** member function then it's certain that the class will serve as a base class at some point – make the destructor **virtual** as well!!!
- **virtual** is needed even if your fields are smart pointers. If your class will be inherited from, then the constructor *MUST* be **virtual**, no matter what.
- **virtual ˜C() {}** is enough.
- Even better: **virtual ˜C() = default;** *(if using defaults, state so!)*

# Construction and destruction

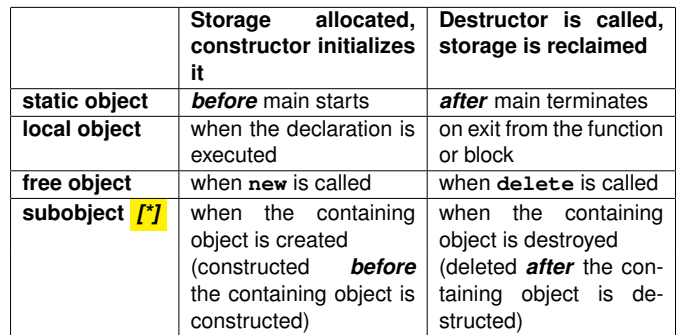

#### *[\*] Principle:*

The constructor/destructor body needs to deal with a valid object.

Dr Christos Kloukinas (City St George's, UoL) Programming in C++ 16/33

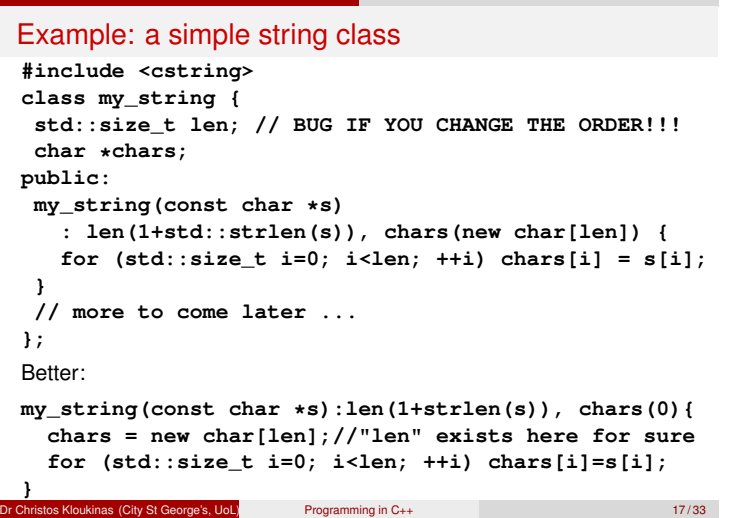

# Default constructor

We also have a default constructor making an empty string:

```
class my_string {
           std::size_t len;
           char *chars;
  public:
   my_string() : len(1), chars(new char[1])
                       {chars[0] = '\0';}
           // ...
           virtual ˜my_string() { delete[] chars; }
  };
                Why the new char [ 1 ] ?
                    Why not new char ?
                    Why not nullptr ?
Christos Kloukinas (City St George's, UoL) Programming in C++ 18/33
```
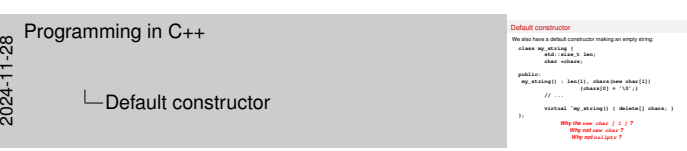

#### **Why?**

CLASS INVARIANT: "**chars** points to an array of size **len**"

- Therefore, **chars** cannot be initialised with **new char** since then it'll not be pointing to an ARRAY of characters – we will not be able to do **delete [] chars;** in that case.
- $\bullet$  I can do delete [] nullptr; that works fine (does nothing, just like **delete nullptr;**.
- But I'd be breaking the invariant, since **chars** would not be pointing to an array of length **len**. . .

The importance of the class invariant – if you don't know the invariant, your code is wrong (no ifs, not buts. . . )

#### Initialization of objects

- Initialization is not assignment: target is empty
- Initialization calls some constructor, *e.g.*,

**my\_string foo = "bar";** calls the constructor **my\_string(char \*)**

- Initialization from another **my string** object calls the *copy constructor*
	- **my\_string(const my\_string &other);**
- If no copy constructor supplied,
- compiler generates a memberwise copying one *This may not always be the right thing. . .*

Here:

- **my\_string(const my\_string &other)**
	- **: len(other.len), chars(other.chars) { }**

*But this copy constructor is PrObLeMaTiC. . .*

#### os Kloukinas (City St George's, UoL) Programming in C++ 19/33

# A problem

Here are some initializations:

```
{
  my_string empty;
  my_string s1("blah blah");
   my_string s2(s1); // initialized from s1
   my_string s3 = s1; // initialized from s1
} // all four strings are destroyed here
```
After last initialization, **s1**, **s2** & **s3** all point at same array

The array will be deleted **three times**!

*(Bad, bad karma. . . )*

# Solution: define a copy constructor

So define a copy constructor to copy the character array:

```
my_string(const my_string &other)
  : len(other.len),
    chars(new char[other.len]){//other.len, NOT len!
  for (std::size_t i = 0; i < len; ++i)chars[i] = other.chars[i];
}
This copying ("deep copy") is typical:
```
- With explicit deallocation, generally unsafe to share
- In this case, Java is *more* efficient

#### **Assignment**

- Assignment (**=**) isn't initialization: target already has data
- Each type *overloads* the assignment operator
- For **my string** it's a member function with signature
- **my\_string & operator= (const my\_string &other);** • If no assignment operator supplied,
	- compiler generates a memberwise copying one **my\_string & operator= (const my\_string &other) { len = other.len; chars = other.chars; return \*this; // <---- enable chaining!!!** } // chain:  $a = b = c$ ;  $(a = (b = c))$ ;

**Dr Christos Kloukinas (City St George's, UoL)** Programming in C++ 22/33

#### More problems

Consider

**{ my\_string s1("blah blah"); my\_string s2("do be do"); s1 = s2; // assignment } // the two strings are destroyed here**

Problems after assignment:

- Original **s1** array discarded but **\*NOT\*** deleted
- Both **s1** & **s2** point at same array, which is deleted **\*TWICE\***

or City St George's, UoL) Programming in C++ 23/33

 $2.44$ 

Solution: define an assignment operator

# Solution: define an assignment operator

So define an assignment operator for **my string**

```
my_string & operator= (const my_string &other) {
  if (&other != this){// DON'T COPY ONTO SELF!!!
   delete[] chars; // I: DESTRUCTOR ACTIONS
    len = other.len; // II: COPY CONSTRUCTOR ACTIONS
    chars = new char[len];
    for (std::size_t i = 0; i < len; ++i)chars[i] = other.chars[i];
  }
  return *this; // III: RETURN YOURSELF
}
```

```
Solution: define an assignment operator<br>
my_string & operator= (const my_string &other) {<br>
my_string & operator= (const my_string &other) {<br>
if (&other != this){// DON'T COPY OND SELF!!!!<br>
delete[] chars; // I: DESTR
                                                                                                                               delete [] chara; // II: DERTROCTOR ACTIONS<br>delete [] chara; // II: COPY CONSTRUCTOR ACTIONS<br>chara = new char[1en];<br>chara = new char[1en];
                                                                                                                               chards:<br>
lan = other.len; // II: COPY CONSTANCTOR<br>
chars = new char[len];<br>
\text{for} (std::size_t i = 0; i < len; ++i)<br>
chars[i] = other.chars[i];<br>
<br>
chars[i] = other.chars[i];
                                                                                                                              }
                                                                                                                              return finally in the charg \{1\};<br>return *this; // III: RETURN YOURSELF<br>return *this; // III: RETURN YOURSELF
2024-11-28
     Programming in C++
                     L Solution: define an assignment operator
     Define an assignment operator – II
     So define an assignment operator for my string
     my_string & operator= (const my_string other)
                                                              // II: COPY CONSTRUCTOR ACTIONS
      {
           len = other.len;
           std::swap(chars, other.chars);
                                                             return *this; // III: RETURN YOURSELF
      } // I: DESTRUCTOR ACTIONS
```
Christos Kloukinas (City St George's, UoL) Programming in C++ 24/33
## The **this** pointer

```
In C_{++},
```

```
this is a pointer to the current object (as in Java),
So the "current object" is "*this"
     class ostream {
           ...
     public:
           ostream & operator<<(const char *s) {
             for (; *s != '\0'; ++s) // (1)<br>*this << *s; // (2)
                *this << *s; // (2)
             return *this;
           }
     };
   (1) Looping over a C string.
   (2) What does that line do?<br>** Why do we destroy
```
\*\* Why do we destroy our string parameter **s** by doing **++s**?!? oukinas (City St George's, UoL) Programming in C++ 25/33

## An alternative: forbid copying

If we define a private copy constructor and assignment operator,

```
class my_string {
private:
    my_string (const my_string &s) {}
    my_string & operator= (const my_string &s) {
         return *this; // STILL NEED IT!!!
    }
     ...
The compiler will not generate them, but the programmer will not
 be able to use these ones
```
- Any attempt to copy strings will result in a compile-time error
- **return \*this;** needed to satisfy the function's return type

external Dr Christopher City St George's, UoL) Programming in C++ 26/33

 $\frac{20}{11}$ <br>  $\frac{11}{11}$ <br>  $\frac{11}{11}$ <br>  $\frac{11}{11}$ <br>  $\frac{11}{11}$ <br>  $\frac{11}{11}$ <br>  $\frac{11}{11}$ <br>  $\frac{11}{11}$ <br>  $\frac{11}{11}$ <br>  $\frac{11}{11}$ <br>  $\frac{11}{11}$ 

An alternative: forbid copying

**I** we define a private copy constructor and assignment operator,<br>elases my\_string (<br>matrix my\_string ( **private: mts:**<br>**my\_string (const my\_string &s) {}<br>my\_string & operator= (const my\_string &s) {<br>return \*this; // STILL NEED IT!!!<br>}** )<br>- . . .<br>The compler will not generate them, but the programmer will not<br>be able to use these cres<br>Any attempt to copy intrigs will result in a complie-time error<br>sexuse. \*t.hi.i.s.; meded to satisfy the function's return

An alternative: forbid copying

#### **C++11**

Since C++11 we can write:

**my\_string(const my\_string &) = delete; my\_string & operator= (const my\_string &s) = delete;**

Explicitly tell the compiler (and other programmers!) that the copy constructor/assignment operator does not exist and should not be auto-generated.

## **Summary**

## *The Gang of Three*

For each class, the compiler will automatically generate the following member functions, unless the programmer supplies them:

copy constructor: memberwise copy

assignment operator: memberwise assignment

destructor: do nothing (subobjects are destroyed automatically)

- If **\*NO\*** constructor supplied, compiler generates a default constructor: memberwise default initialization
- **.** If defaults not what desired, define functions yourself

r Christos Kloukinas (City St George's, UoL) Programming in C++ 27/33

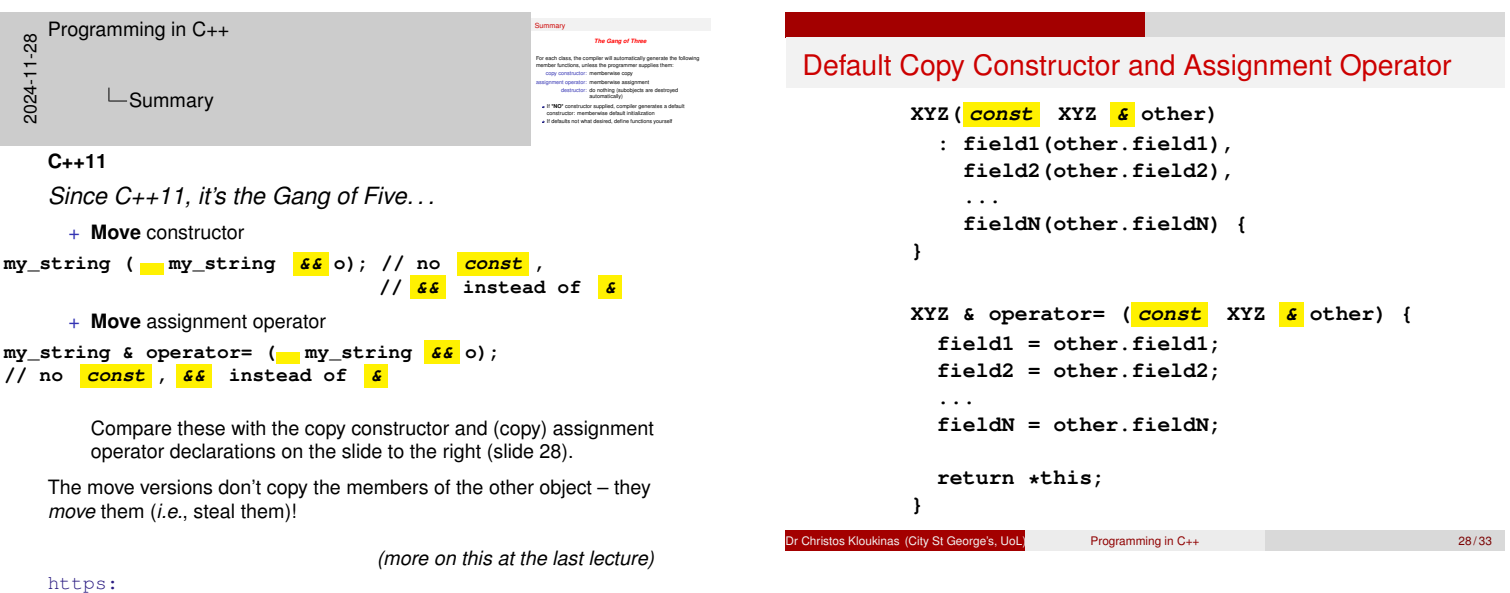

//en.cppreference.com/w/cpp/language/rule\_of\_three

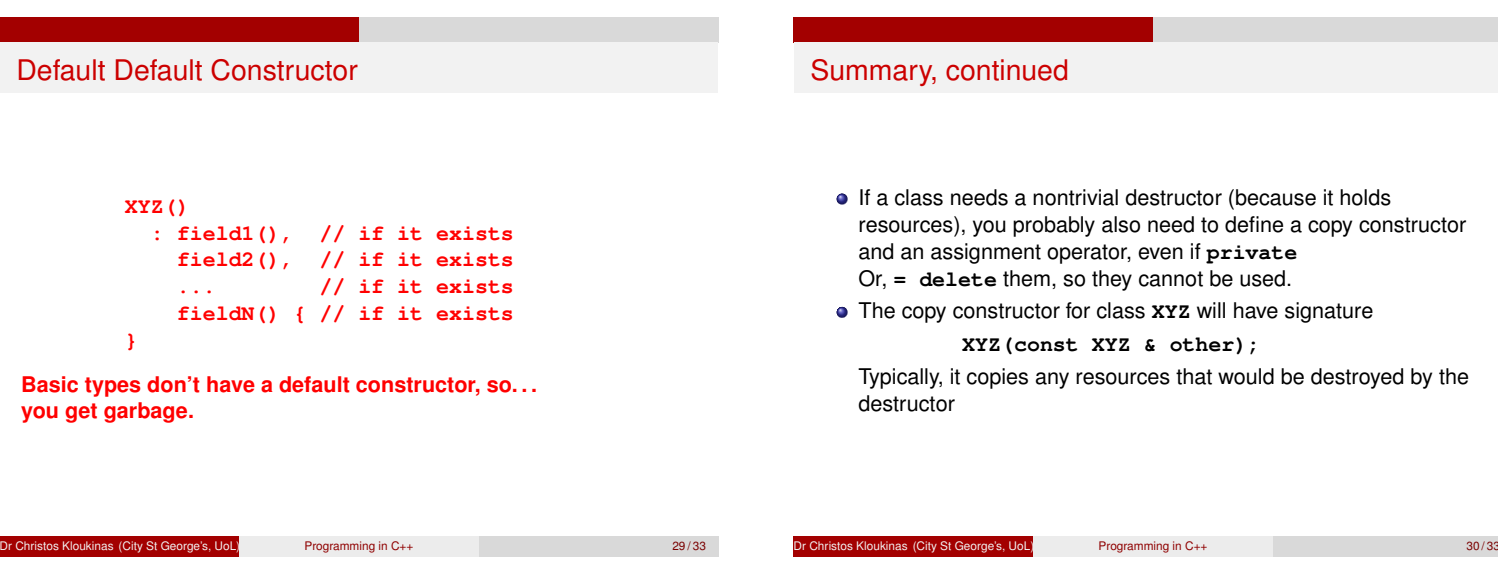

## Summary, concluded • The assignment operator **YOU** would write should be like: **XYZ & operator= (const XYZ & other) { if (&other != this) {// DON'T COPY ONTO SELF!!! // PART I: DESTRUCTOR ACTIONS // PART II: COPY CONSTRUCTOR ACTIONS } return \*this; // PART III: RETURN YOURSELF }** but may do something smarter (*e.g.*, reuse instead of deleting).

Programming in C++ 31/33

## Summary – Avoid pointer fields!

- Use smart pointers (**unique ptr**, **shared ptr** from **<memory>**) • No more need for:
	- Copy constructors Assignment operators
- Destructors can now be empty
- (and **virtual** if sub-classing possible)

*(check end of handouts for mystring.cc without (unsafe) & with (safe) smart pointers)*

Programming in C++ 32/33

Next session

- Destructors, copy constructors, assignment operators and template classes.
- Program structure and separate compilation
- $\bullet$  Include files in C++

Reading: Savitch section 11.1, Stroustrup chapter 9.

os Kloukinas (City St George's, UoL) Programming in C++ 33/33

Next session Destructors, copy constructors, assignment operators and Destructors, copy constructors, assignment open<br>template classes.<br>Program structure and separate compilation<br>Instructure film in Ca.  $\begin{split} &\bullet~\text{Propoint}~\text{clustes.}\\ &\bullet~\text{Propgram}~\text{struckel}~\text{Mogantio}~\text{compulation}\\ &\bullet~\text{Iodads}~\text{Stastic}~\text{Mogotio}~\text{11.1},~\text{Strooutrop chapler}~\text{9}. \end{split}$  $\frac{\infty}{2}$  Programming in C++<br>  $\frac{1}{2}$ <br>  $\frac{1}{28}$   $\frac{1}{28}$   $\frac{1}{28}$  Rext sessio  $\mathsf{L}$ Next session

## **Final Notes – I**

- There are four main modes of storage: static, local/stack, free/dynamic/heap, and temporary.
	- Static storage is the simplest and safest (used a lot in safety-critical real-time systems) but at the same time is extremely inflexible and wasteful.
	- Local storage is quite efficient and often just what we need; sometimes though it's not enough – we need our data to outlive the functions that created them.
	- Free storage uses new to allocate objects on the heap these outlive the function that was active when they were created and stay on until someone calls delete on them explicitly.
- **delete p;** (destroy ONE object) vs **delete[] p;** (destroy an ARRAY of objects)
- Destructors for releasing resources need for them to be virtual if the class is to be sub-classed (slides 14–15).
- Pay attention to the order of allocation/construction and destructor/deallocation (slide 16).

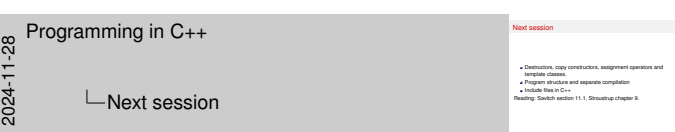

#### **Final Notes – II**

- Copy constructor compiler always generates one if we haven't defined one.
- Why the compiler-generated copy constructor doesn't always do the right thing (and how to do it ourselves): slides 19–21.
- Assignment operator compiler always generates one if we haven't defined one.
- Why the compiler-generated assignment operator doesn't always do the right thing (and how to do it ourselves): slides 22–24.
	- See also file **strings.cc** (https://www.staff.city.ac.uk/ c.kloukinas/cpp/src/lab08/strings.cc) file from the lab for another alternative implementation of the assignment operator, that uses call-by-value and swap, so as to get the compiler to call the copy-constructor and the destructor implicitly instead of us re-writing the same code.
- Make sure you understand how to use the **this** pointer and that you understand that **\*this** is the current object itself.

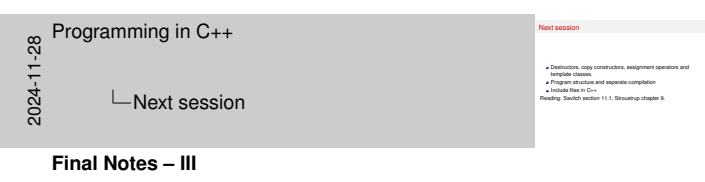

- *"The Gang of Three"* you need one, you need all of them:
	- copy constructor
	- assignment operator
	- · destructor
- Learn what THE COMPILER generates for them for some class **XYZ**.
- Also learn what the usual USER-DEFINED version of the assignment operator is for some class **XYZ**.
- **Note:** *(advanced)* Since C++11 it's the "Gang of Five". . .
	- move constructor
	- move assignment operator

These "move", *i.e.*, steal the data, from the object that you're using to initialise/assign the current object instead of copying them.

https:

//en.cppreference.com/w/cpp/language/rule\_of\_three

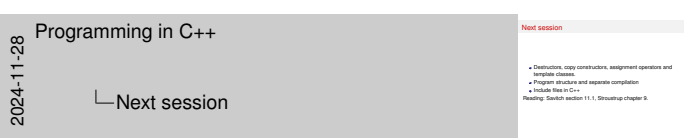

#### **Final Notes – IV**

- You need to do delete explicitly what could possibly go wrong?
	- **1** Do it too late (USE TOO MUCH MEMORY) *(in Java too)*
	- Forget to do it (MEMORY LEAK)
	- <sup>3</sup> Do it too soon still using the deleted memory (UNDEFINED BEHAVIOUR – usually crash)
	- **4** Do it more than once (UNDEFINED BEHAVIOUR usually crash) <sup>5</sup> Delete something that hadn't been new-ed (UNDEFINED BEHAVIOUR – usually crash)
	- **6** Use the wrong form of delete (UNDEFINED BEHAVIOUR potential crash when **delete[] pointer\_to\_an\_object;** or crash/memory leak when **delete pointer\_to\_an\_array;**)

#### **ADVANCED MEMORY MANAGEMENT ISSUES:**

- **7** When you delete an object in C++ there is an LONG CASCADE OF DESTRUCTORS that is executed for its subobjects that can severely impact real-time systems (especially if deleting a container)
- **8** Memory fragmentation: INABILITY TO ALLOCATE MEMORY even though there are enough free bytes; can be combatted with specialized memory allocators

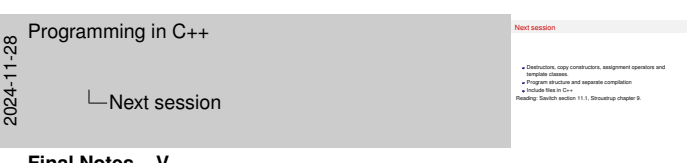

#### **Final Notes – V**

A number of garbage collectors suffer from #1 delayed collection (which freezes your program for quite some time), unpredictability (you have no idea when the GC will start working and can rarely control it, unlike manual deallocation), and sometimes #8 memory fragmentation (though some compact memory too).

There are some real-time garbage collectors but none that can solve everybody's problems (perfection is not of this world...)

- At least Java's GC protects you from all the other problems of C++'s manual memory deallocation  $(2 - 7)$  and sometimes from 8).
- When a GC cannot help...
	- What if you need to control when destructors (Java's finalizers deprecated!!!) run?
	- What if you need to reclaim another resource (DB, file, etc.)? You'd still need to do it manually in a GC-ed language.  $:-($

Java does this with its new "**try**-with-resources" statement, where the "destructor" is called **close()**, see

https://docs.oracle.com/javase/tutorial/essential/ exceptions/tryResourceClose.html

The "**try**-with-resources" is syntactic sugar over **try-finally**.

```
Next session
                                                                    Destructors, copy constructors, assignment operators and
                                                                    Destructors, copy constructors, assignment open<br>template classes.<br>Program structure and separate compilation<br>Instant film in C : .
                                                                   Incrplais classes.<br>• Program structure and separate compilation<br>• Insuling: Savitch section 11.1, Stroustrup chapter 9.<br>Reading: Savitch section 11.1, Stroustrup chapter 9.
 \frac{81}{64}<br>
\frac{1}{28}<br>
\frac{1}{28}<br>
\frac{1}{28}<br>
\frac{1}{28}<br>
\frac{1}{28}<br>
\frac{1}{28}<br>
\frac{1}{28}<br>
\frac{1}{28}<br>
\frac{1}{28}<br>
\frac{1}{28}LNext session
    Final Notes – VI pointer, shared ptr
    Don't use basic pointers as fields – use smart pointers!!!
// Pointer version. String arrays SHOULD NOT BE SHARED!
   // comment out next line to see why we need the copy Xtor
 // & the assignment operator.
#define SAFE
 // g++-14 -std=c++20 .... (or c++23)
#include <cstring>
#include <iostream>
class my_string {
 std::size_t_len;
 char* chars;
 my_string(int alen, const char *s)
      : len(alen), chars(new char[alen]) {
    for (std::size_t i=0; i<len; ++i) chars[i] = s[i];
 }
public:
 my_string(const char *s)//strlen doesn't count the last '\0'
    : len(std::strlen(s)+1), chars(nullptr) {
    my_string tmp(len, s);
    std::swap(chars, tmp.chars);
 }
my_string() : len(1), chars(new char[1]) {chars[0] = '\0';}
#ifdef SAFE
 my_string( const my_string &other )
   : len(other.len), chars(nullptr) {
    // copy into your own internal array
    my_string tmp(other.len, other.chars);
   std::swap(chars, tmp.chars);
 }
 my_string &operator= (my_string other) {
    len = other.len;
    std::swap(chars, other.chars);
    return *this;
 }
#endif
 virtual ~my_string() // = default; // impl below used for demo
                             { std::cerr << "˜my_string: "
                                              << (void *) chars << ' ''<br>
<< (chars?chars:"") << '\n'; }
};
#include "safe-string-main.cc"
 // Safe version! String arrays are SHARED!
#include <cstring>
#include <memory>
#include <iostream>
class my_string {
 std::size_t len;
 std::shared ptr<char[]> chars;
public:
 my_string(const char *s)
    : len(std::strlen(s)+1), chars(nullptr) {
    chars = std::make_shared<char[]>(len);
    for (\text{std:}:\text{size}\_\text{t} i=0; i<\text{len}; t+i) chars[i] = s[i];
 }
my_string() : len(1), chars(std::make_shared<char[]>(1))
  {chars [0] = ' \ 0';}
 // shared_ptr allows sharing, so copy Xtor & assignment op
 // just do shallow copy.
 virtual ˜my_string()// = default; //impl below used for demo
                     // chars.get() returns the actual pointer.
                             { std::cerr << "˜my_string: "
                                             << (void *) chars.get() << ' '
                                             << (chars.get()?chars.get():"")
                                             \langle \langle \cdot \rangle \rangle \n'; }
};
```

```
Next session
                                                                                                                                                                                                                                                                                  Destructors, copy constructors, assignment operators and
                                                                                                                                                                                                                                                                                  Destructors, copy constructors, assignment open<br>template classes.<br>Program structure and separate compilation<br>Instructure film in Ca.
                                                                                                                                                                                                                                                                            Incredia classes.<br>
• Program structure and separate compilation<br>
• Include files in C++<br>
Reading: Savitch section 11.1, Stroustrup chapter 9.
\frac{81}{21}<br>
\frac{1}{21}<br>
\frac{1}{20}<br>
\frac{1}{20}<br>
\frac{1}{20}<br>
\frac{1}{20}<br>
\frac{1}{20}<br>
\frac{1}{20}<br>
\frac{1}{20}<br>
\frac{1}{20}\mathsf{L}Next session
            Final Notes – VII unique ptr, main
```
// Safe version! String arrays are NOT SHARED!

```
// g++-14 -std=c++20 .... (or c++23)
#include <cstring>
#include <memory>
#include <iostream>
class my_string {
 std::size_t len;
 std::unique_ptr<char[]> chars;
 my_string(int alen, const char *s)
     : len(alen), chars(std::make_unique<char[]>(alen)) {
   for (std::size_t i=0; i<len; ++i) chars[i] = s[i];
 }
public:
 my_string(const char *s) // strlen doesn't count the last '\0'
   : len(std::strlen(s)+1), chars(nullptr) {
   my_string tmp(len, s);
   std::swap(chars, tmp.chars);
 }
my_string() : len(1), chars(std::make_unique<char[]>(1))
   { chars [0] = ' \ 0'; }
 // unique_ptr don't allow sharing - by default deletes copy
 // Xtor & assignment op, so must do deep copying ourselves.
 my_string( const my_string &other )
  : len(other.len), chars(nullptr) {
   // copy into your own internal array
   my_string tmp(other.len, other.chars.get());
   std::swap(chars, tmp.chars);
 }
 my_string &operator= (my_string other) {
   len = other.len;
   std::swap(chars, other.chars);
   return *this;
 }
 virtual \tilde{w} string() \ell = default; \ell impl below used for demo
        // chars.get() returns the actual pointer.
                         .<br>{ std::cerr << "~my_string: "
                                       \langle \cdot | void *) chars.get() \langle \cdot |<< (chars.get()?chars.get():"")
                                       <<\hspace{0.1cm}\left.\raisebox{0.1cm}{\textbf{\textit{i}}} \right\} \hspace{0.1cm}\left.\raisebox{0.1cm}{\textbf{\textit{i}}} \right\}};
#include "safe-string-main.cc"
/*******************************
 \star This is safe-string-main.cc \star*******************************/
int main() {
  \left\{ \right.my_string empty;
      my_string s1("blah blah");
       my_string s2(s1); // initialized from s1
       my\_string s3 = s1; // initialized from s1
  } // all four strings are destroyed here
  {
      my_string s1("blah_blah");
      my\_string s2("do\_be\_do");<br>s1 = s2; // assign
                      \frac{1}{\sqrt{2}} assignment
  } // the two strings are destroyed here
  return 0;
}
/*
```
\* If you have multiple pointer fields, then the smart pointer  $*$  versions are safe under exceptions, while the normal pointer

```
* version is NOT.
*/
```
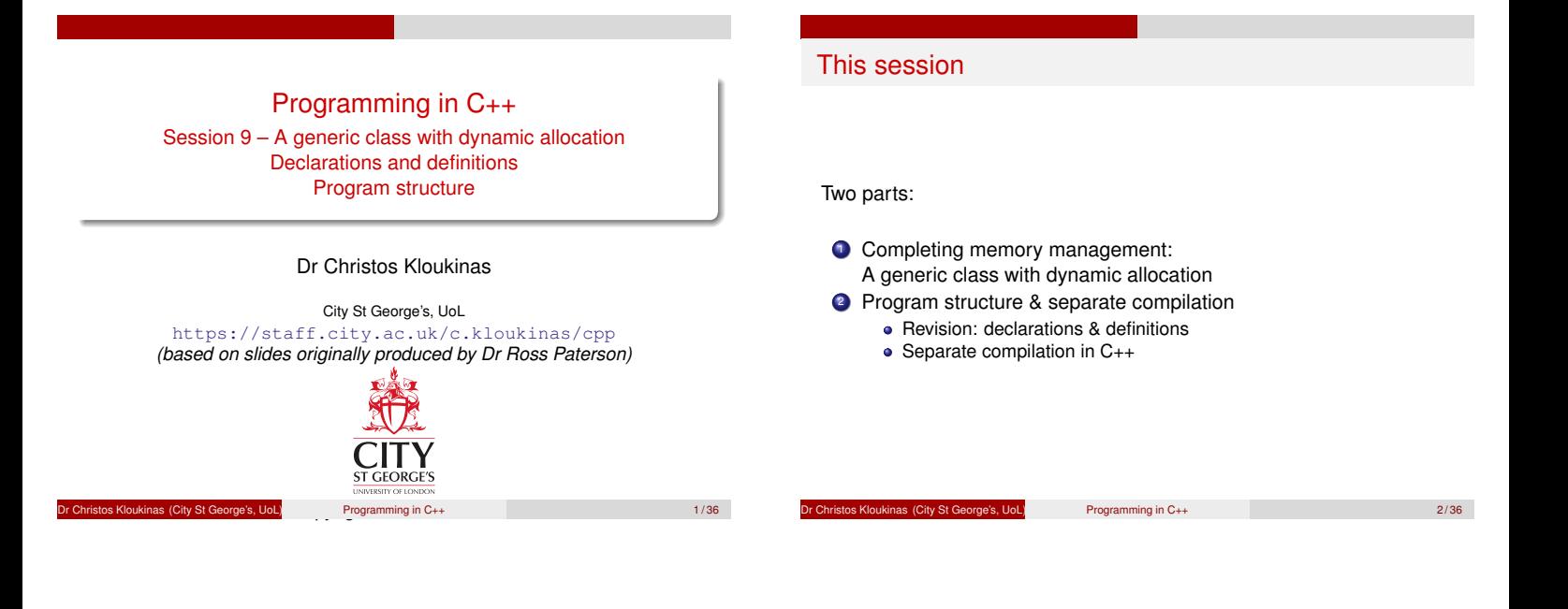

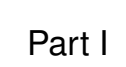

A Generic Class with Dynamic Allocation

## Writing our own vector class

- Array to hold elements
- (efficiency) Array often longer than #elements
- Various vector operations
- Array dynamically allocated, so destructor must free it
- Since a non-trivial destructor, must have copy constructor &<br>assignment operator **Gang of Three!!!** assignment operator *Gang of Three!!!*
- **•** An iterator
- A **swap** method is also useful

Dr Christopher City St George's, UoL) Programming in C++ 3/36

**Dr Christos Kloukinas (City St George's, UoL)** Programming in C++ 4/36

## A vector class

```
template <typename Elem>
class my_vector {
   size_t vsize;//# of elements stored - "vector size"
   size_t asize;//size of the array - "array size"
  Elem *array;
 //INVARIANT: 0<= vsize<= asize && array.size()==asize
public:
  my_vector() : vsize(0), asize(1),
                 array(new Elem[1]) {}
  size_t size() const { return vsize; }
  Elem & operator[](size_t i) { return array[i]; }
};
  array(new Elem[1]) – why not array(nullptr)?
or Christos Kloukinas (City St George's, UoL) Programming in C++ 5/36
```
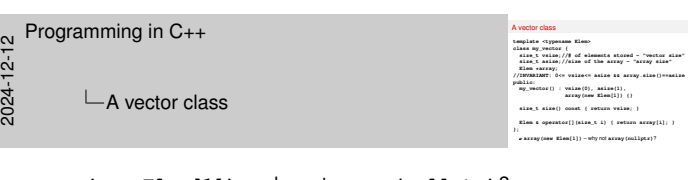

## **array(new Elem[1])** – why not **array(nullptr)**?

Because of the *invariant* !

For the invariant **vsize <= asize** to hold, **array** must be an actual array, otherwise **asize** is not defined. And **array.size()** must be equal to **asize**.

Why not **asize(0), array(new Elem [0])** ? Invariant is satisfied.

⇒Because of the implementation of **push\_back** on the next slide. *(and because it'd be silly – avoid 0-length arrays)*

## Shrinking and growing the vector

```
void pop_back() { vsize--; } // "forget" last elem
 void push_back(const Elem & x) {
      if (vsize == asize) {
          asize *= 2; // Why *= 2 instead of ++? [*]
          Elem *new_array = new Elem[asize];
          for (size_t i = 0; i < vsize; ++i)new_array[i] = array[i];
          delete[] array;
          array = new_array;
      }
      array[vsize] = x;
      ++vsize;
  }
[*] try adding 1000 elements into a vector. . .
 Dr Christos Kloukinas (City St George's, UoL) Programming in C++ 6 / 36
```
## Destructor and Copy constructor

This class allocates dynamic memory, so it should reclaim it:

```
virtual ˜my_vector() { delete[] array; }
```
A non-trivial destructor  $\Rightarrow$  need a copy constructor & assignment<br>operator **Gang of The Gang of Three!!!** 

```
my_vector(const my_vector<Elem> & other) :
        vsize(other.vsize), asize(other.asize),
        array(new Elem[other.asize]) {
    for (size_t i = 0; i < vsize; ++i)array[i] = other.array[i];
}
```
## Assignment operator

```
my_vector<Elem> &
operator=(const my_vector<Elem> & other) {
    if (&other != this) {
         vsize = other.vsize;
                                  if (asize < vsize) { // Reuse if possible!
             delete[] array;
             asize = other.asize;
             array = new Elem[asize];
         }
         for (size_t i = 0; i < vsize; ++i)array[i] = other.array[i];
    }
    return *this;
}
             REUSE!!! Compare with 8-24 & 8-31 !
```
r Christos Kloukinas (City St George's, UoL) Programming in C++ 8/36

⋆Solution: define an assignment operator So define an assignment operator for **my string my\_string & operator= (const my\_string &other) { if (&other != this){// DON'T COPY ONTO SELF!!! delete[] chars; // I: DESTRUCTOR ACTIONS len = other.len; // II: COPY CONSTRUCTOR ACTIONS chars = new char[len]; for (std::size\_t i = 0; i < len; ++i) chars[i] = other.chars[i]; } return \*this; // III: RETURN YOURSELF }**

Dr Christos Kloukinas (City St George's, UoL) Programming in C++ 24/33

## An iterator

Recall: a C++ *iterator* supports **==**, **++**, **\*** and **->** A simple iterator for this type is "pointer to elements": **typedef Elem \*iterator; // I.e., iterator is a // pointer to an Elem typedef const Elem \*const\_iterator; iterator begin() {return array;} iterator end() {return array + vsize;}**

**const\_iterator cbegin() const {return array;} const\_iterator cend() const {return array + vsize;} }; // end of my\_vector class**

Alternative: define [\*] a class & overload operators **++**, **==**, **\***, **->** [\*] *Can be an internal class !*

```
nistos Kloukinas (City St George's, UoL) Programming in C++ 9/36
```
## Swap function

*Designing classes?*

*Think how they'll behave with standard algorithms (so we should know the standard algorithms. . . )*

The header **<utility>** defines a general swap function:

Christos Kloukinas (City St George's, UoL) Programming in C++ 10 / 36

```
template <typename T>
  void swap(T & x, T & y) {
       T \text{tmp} = x; x = y; y = tmp;}
Works for vectors too (T is my_vector<Elem>)
```

```
But is *very* inefficient
```
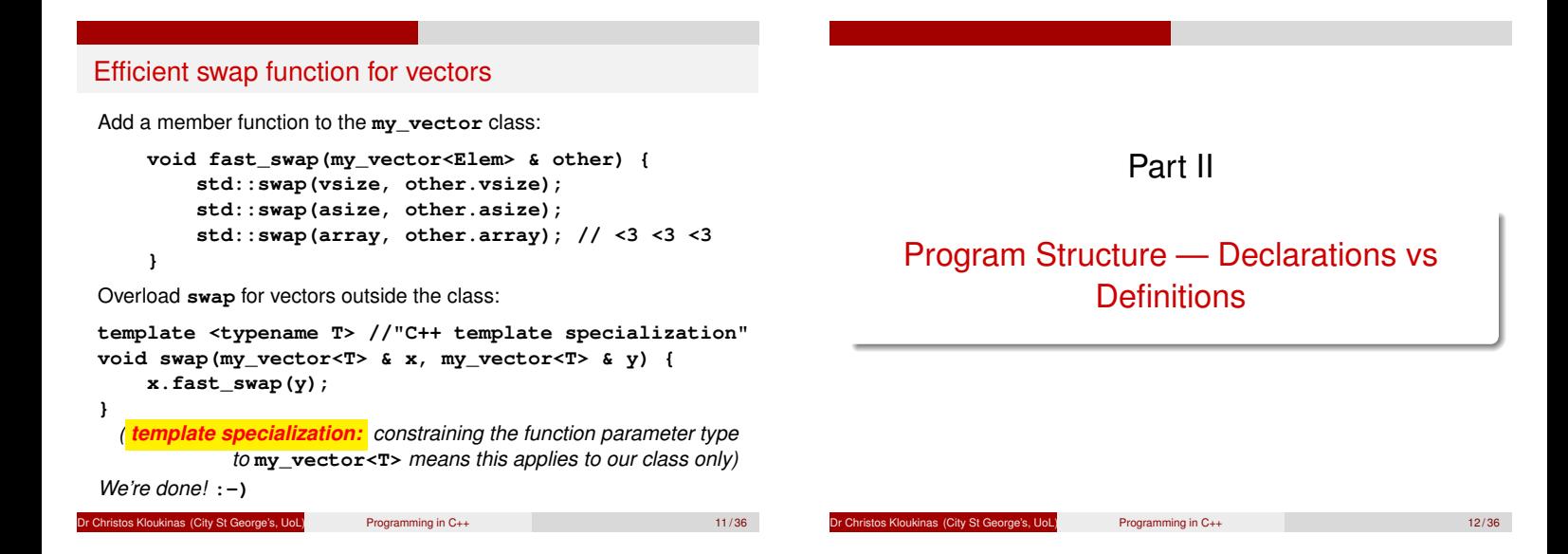

## Program structure

- In C++, X (class, function, variable) **must be declared before use**
	- Can *declare* X, and . . .
	- *Define* it fully later
- C++ programs can have *millions* of lines
- Impossible (too slow) to recompile everything all the time
- ⇒ Programs are partitioned into several files for *separate compilation* Common declarations and partial class definitions are placed
	- in *header files* (they serve as interfaces)

## Declaration before use

C++ designed for *one-pass* compilers: must declare entities before use

**class A { ... };**

class B { A 
$$
*p
$$
; ... }; // OK

Defining these classes in the opposite order is illegal. Problems:

- **·** limits presentation.
- **•** prohibits recursion.

**Dr Christos Kloukinas (City St George's, UoL)** Programming in C++ 14/36

## Forward declarations

Solution: *Declare* first, and fully *define* later:

```
class A; // declare A as a type
class B { // define B
       A *p; // OK - pointer size is known
       ...
};
class A { B b1; ... }; // fully define A - OK
```
Dr Christos Kloukinas (City St George's, UoL) Programming in C++ 15/36

## Limitations

However, this is *NOT* allowed:

**class A; // declare A class B { // define B A a; // don't know the size of A here ... };**

**class A { ... }; // define A**

Because the size of a member must be known when it's used

Dr Christos Kloukinas (City St George's, UoL) Programming in C++ 16/36

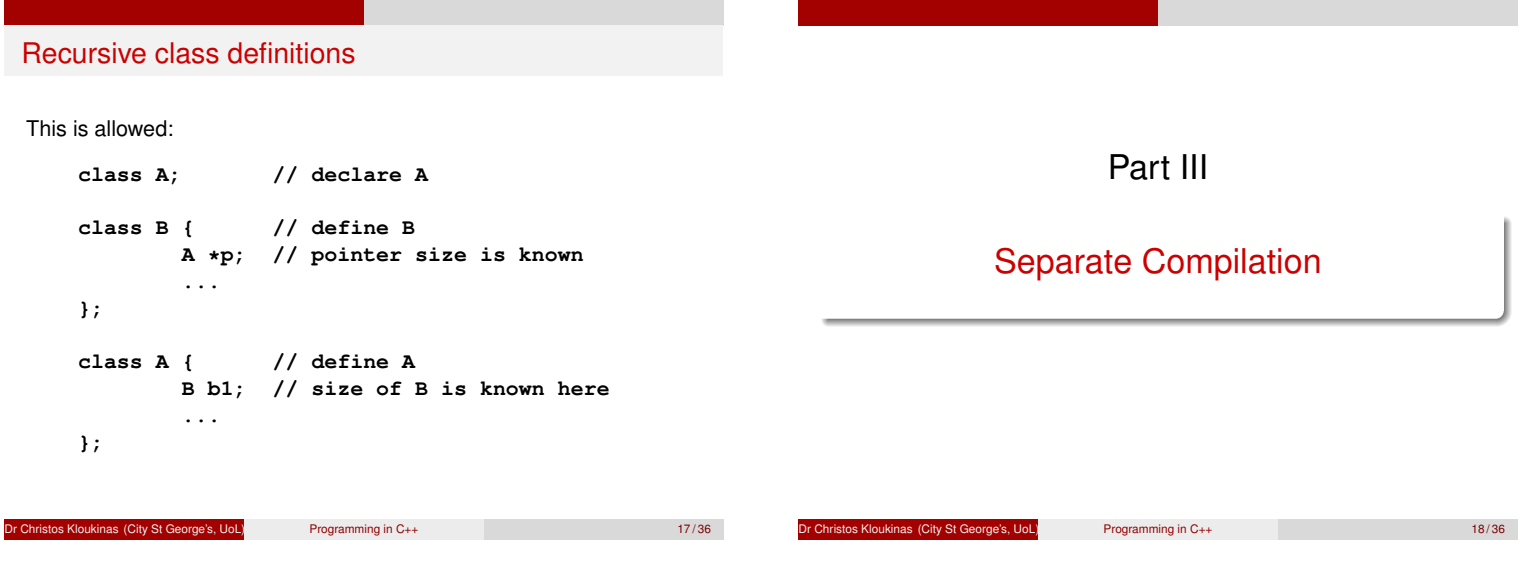

## Separate compilation

## General Idea

- Avoid recompiling a huge program after each change Break it into *"modules"*, each with an interface
- Ideally: only recompile "modules" when the interfaces they use have changed
- If a "module" implementation *(but not its interface)* is changed, that "module" must be recompiled, but its clients need not be
- This should be *automated (e.g., with* **make***)*

## Separate compilation in C++

- Implementations go into source files, usually ending in "**.cc**"
- Interfaces go into header files, usually ending in "**.h**"
	- Header files are included in source files and other header files

Deproje's, UoL) Programming in C++ 20/36

- **Never** duplicate declarations (include them instead)
- Recompilation decisions are based on inclusion relationships and timestamps on files

*(Other suffixes:* **.cpp***,* **.cxx***,* **.hh***,* **.hpp***,* **.hxx***, . . . )*

Inclusion relationships (as used by **make**) — try:

- **g++ -MM file.cc**
- **g++ -M file.cc**

Programming in C++ 19/36

## The compilation process

- Compiling a source file **X.cc** yields an object file **X.o** *(like a* **.java** *file yields a* **.class** *file)*
- **X.cc** must be recompiled if it (or any of the header files it uses) has changed more recently than **X.o**
- *(so don't include header files unnecessarily)* Object files are linked together to make an executable program
- *(like an executable* **.jar** *file)*
- Re-compiling source files means the program must be re-linked
- In Unix, this is all managed by the **make** command

## A Makefile

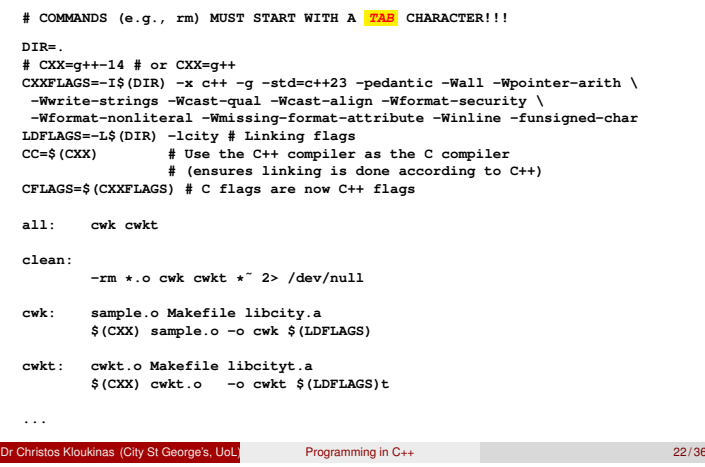

## Include directives **#include** includes the text of another file at that point. To include a file from the *system* directories: **#include <vector> #include <iostream>** To include a file from the *local* directories (**-Idir1 -Idir2**): **#include "point.h"** g++: You can see what the result is with **-E** (**-E** runs only the C preprocessor on your file, doesn't compile) (and **-c** runs only the C compiler, doesn't link) Any file can be included, but the following rules are recommended

**Dr Christopher City St George's, UoL)** Programming in C++ 23/36

Part IV

## 2024: Lecture 9 ended here

pe's, UoL) Programming in C++ 24/36

## Header files

These approximate interfaces, and may contain:

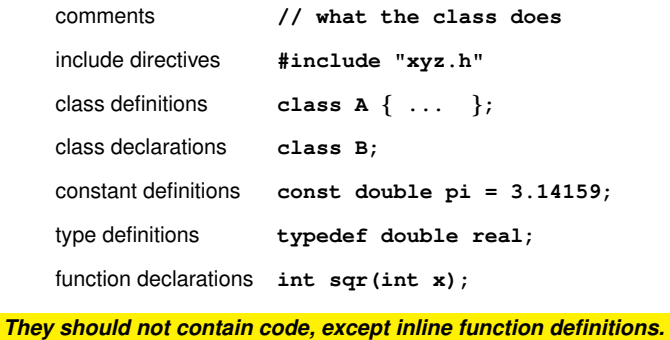

os Kloukinas (City St George's, UoL) Programming in C++ 25/36

# BE CAREFUL!

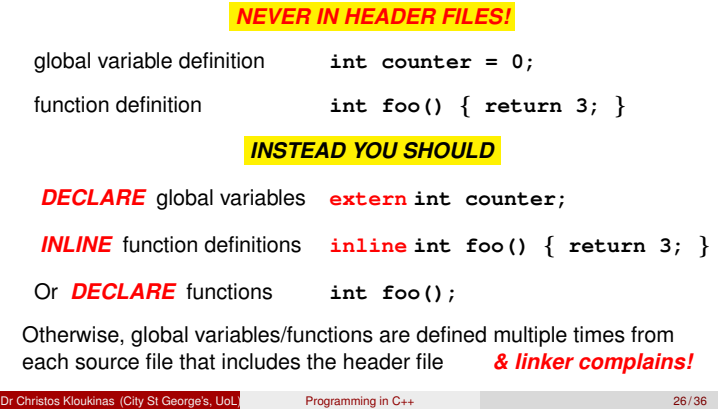

The header file **point.h**, first version

```
// File: point.h
class point {
protected:
        int _x, _y;
public:
        point(int x, int y);
        int x() const;
        int y() const;
        void move(int dx, int dy);
};
```
Often, a header file and source file correspond to a single class, but there are many other possibilities.

```
Programming in C++ 27/36 27/36
```
## The implementation **point.cc**

```
// File: point.cc
#include "point.h"
point::point(int x, int y) : _x(x), _y(y) {}int point::x() const { return _x; }
int point::y() const { return _y; }
void point::move(int dx, int dy) {
        _x += dx; _y += dy;
}
```
This is why we're so interested in defining methods *outside* a class!

Dr Christos Kloukinas (City St George's, UoL) Programming in C++ 28 / 36

Separate compilation and templates?

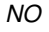

isocpp.org/wiki/faq/templates#templates-defn-vs-decl

- C++ DOES NOT support separate compilation of template code
- Generic method definitions must be included in the header file *WITH* the template class definition

*Wat Do?*

istos Kloukinas (City St George's, UoL) Programming in C++ 29/36

## Generic code separation

```
// File: pointt.h
template <typename T>
class pointt {
pointt(T _x, T _y);
};
#include "pointt.cc" // <---- includes .cc !!!
// *End* of file pointt.h
// File: pointt.cc
// *NOT* including pointt.h! <---- !!!
    // Definitions for pointt
template <typename T>
pointt<T>::pointt(T _x, T _y) {
  ...
}
```
Dr Christos Kloukinas (City St George's, UoL) Programming in C++ 30 / 36

## Code separation: Normal vs Generic

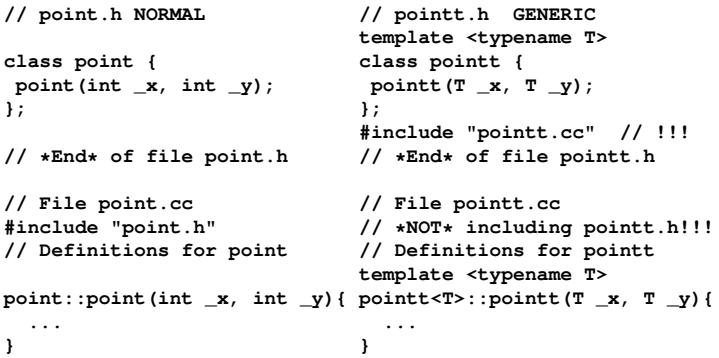

Programming in C++ 31 / 36

## Repeated inclusion

Suppose **point.h** is included by both **line.h** and **polygon.h** Some drawing program might begin:

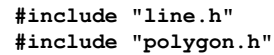

- This includes **point.h** twice, causing the compiler to complain about a repeated definition of **point**
- Seems reasonable to expect the language to take care of this, **BUT**
	- **C++ doesn't care about reasonable**
	- We must add *include guards* to our header files

Programming in C++ 32/36

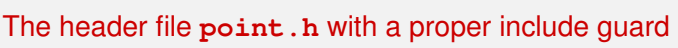

**#ifndef POINT\_H #define POINT\_H class point { protected: int \_x, \_y; public: point(int x, int y); int x() const; int y() const; void move(int dx, int dy); }; #endif**

## *Don't use bloody* **#pragma***'s! (non-standard/portable)*

as (City St George's, UoL) Programming in C++ 33/36

Typical structure For each "public""modules" class **Foo**, two source files: Foo.h containing the class definition, but including only very small methods. This is the place for comments describing the interface of the class. Foo.cc containing the method definitions for the class (unless the class is very simple). This should always include **Foo.h**. • Include header files only if necessary: **Bar.h** should *ONLY* include **Foo.h**, when **Foo** is needed for defining class **Bar** But when class **Foo** is only needed for defining methods of **Bar**, then include **Foo.h** only in **Bar.cc** Never **use** namespaces inside header files **(namespace polution)** Instead use full names: **std::string**, **std::ostream**, *etc.* Exercise: break up **date.cc** in this way. os Kloukinas (City St George's, UoL) Programming in C++ 34/36

## **Summary**

- In C++, things must be **declared** before use
- Often, a partial declaration (interface) will suffice (but the compiler needs to know how big things are)
- Large programs are broken up into several source files ⇒*separate compilation*
- *Common declarations* are placed in *header files* , to be included by several source files
- Shared generic code must also be placed in header files

## Learn how to use **make**

https://www.gnu.org/software/make/manual/

#### os Kloukinas (City St George's, UoL) Programming in C++ 35/36

## Next Session

- Exceptions in C++.
- *RAII Resource Acquisition Is Initialization: C++'s GC !* A C++ technique so that resources are freed, even if exceptions, without writing exception-handling code *(Java's* **try***-with-resources on steroids)*
- Reading: Stroustrup 14.4.
- RAII is a special case of the *smart pointer* and *proxy* patterns.

## Dr Christos Kloukinas (City St George's, UoL) Programming in C++ 36 / 36

Next Session

Exceptions in C++.<br>**RAII** - Resource Acquisition Is Initialization: **C++'s GC !**<br>A C++ technique so that resources are freed, even if exceptions,<br>without writing exception-handling code<br>Chinat resources on stems **A C++ technique so that resources are freed, even if exceptions,<br>
without writing exception-handling code<br>
Reading: Stroustrup 14.4.<br>
RAII is a special case of the** *smart pointer* **and proxy patterns.<br>
RAII is a special ca** 

# $\frac{1}{2}$ Programming in C++<br> $\frac{1}{2}$ <br> $\frac{1}{20}$  L-Next Sessio Next Session

Next Session

Exceptions in C++. *RAII — Resource Acquisition Is Initialization: C++'s GC !* A C++ technique so that resources are freed, even if exceptions, without writing exception-handling code **AAC++ technique no that resources are freed, even if exceptions,<br>AC++ technique so that resources are freed, even if exceptions,<br>Without writing exception-handling code<br>Reading: Stroustrup 14.4.<br>RAII is a special case of** 

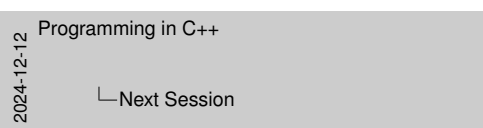

**Final Notes – (empty)**

**Final Notes – (empty)**

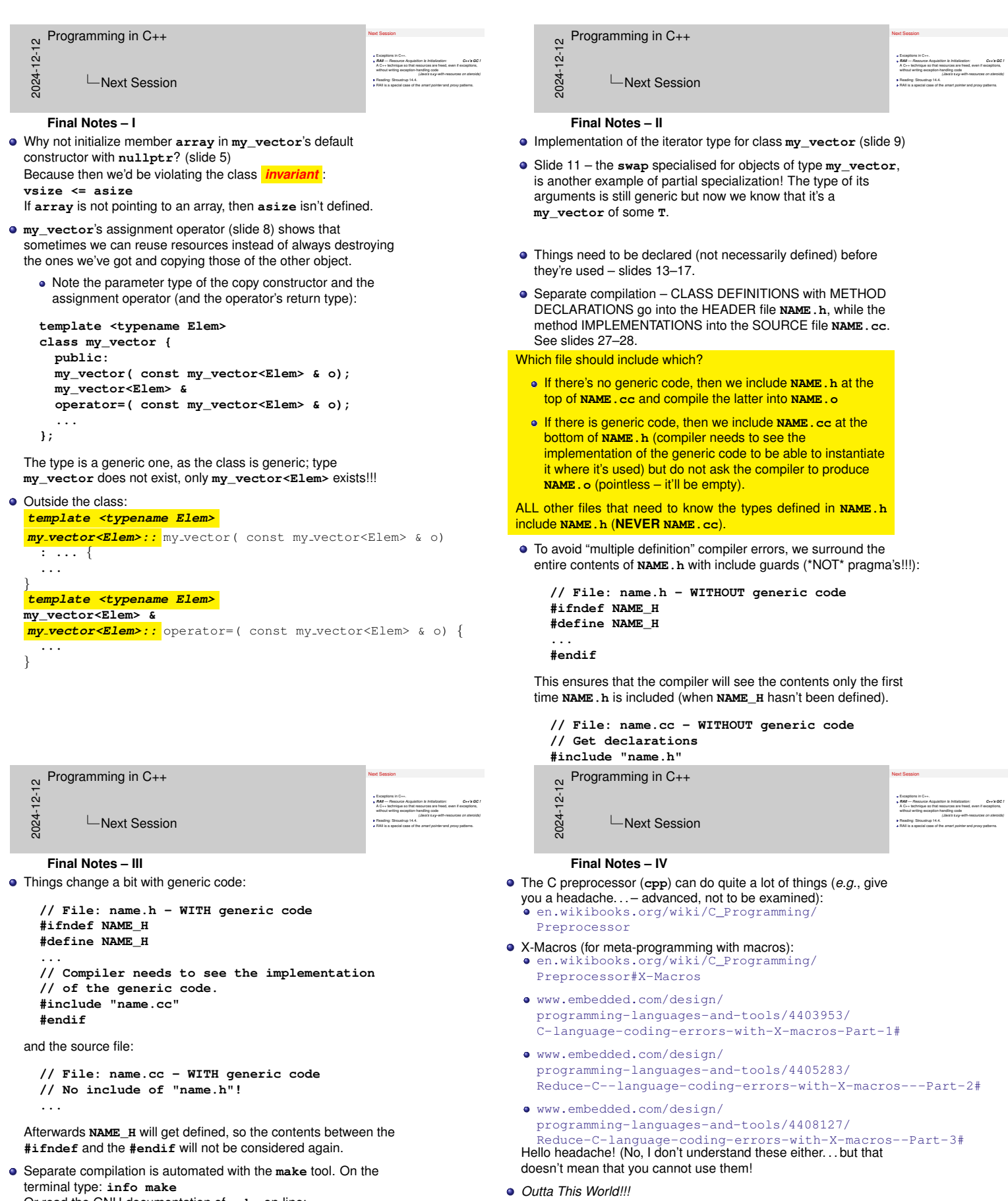

Or read the GNU documentation of **make** on-line: https://www.gnu.org/software/make/manual/

https://github.com/pfultz2/Cloak/wiki/ C-Preprocessor-tricks,-tips,-and-idioms

Programming in C++<br>  $\frac{\Delta}{\Delta t}$ <br>  $\frac{1}{\Delta t}$  L-Next Sessic

Next Session

Next Session Exceptions in C++.<br>**RAII — Res**curse Acquisition Is Initialization: **C++'s GC !**<br>A C++ technique so that resources are freed, even if exceptions,<br>without writing exception-handling code

**AAC++ technique no that resources are freed, even if exceptions,**<br>Without writing exception-handling code<br>Reading: Stroustrup 14.4.<br>RAII is a special case of the *smart pointer and proxy patterns.* 

#### **Final Notes – V**

Someone who knows much better [Rob Pike; last paragraph], argued (in 1989, so things may have changed) that most of the compilation time is spent doing lexical analysis (breaking input into tokens). Therefore, inclusion guards are sub-optimal, as the compiler reads the whole header file, then discards it. So he suggested this instead:

**// File: header.h #ifndef \_HEADER\_H #define \_HEADER\_H #include "\_header.h" #endif**

**// File: \_header.h**

**// What you'd normally place in between // the header guards above.**

You're welcome.

[Rob Pike] "Notes on Programming in C" Feb 21, 1989 https://doc.cat-v.org/bell\_labs/pikestyle *"There's a little dance involving #ifdef's that can prevent a file being*

*read twice, but it's usually done wrong in practice - the #ifdef's are in the file itself, not the file that includes it. The result is often thousands of needless lines of code passing through the lexical analyzer, which is (in good compilers) the most expensive phase."*

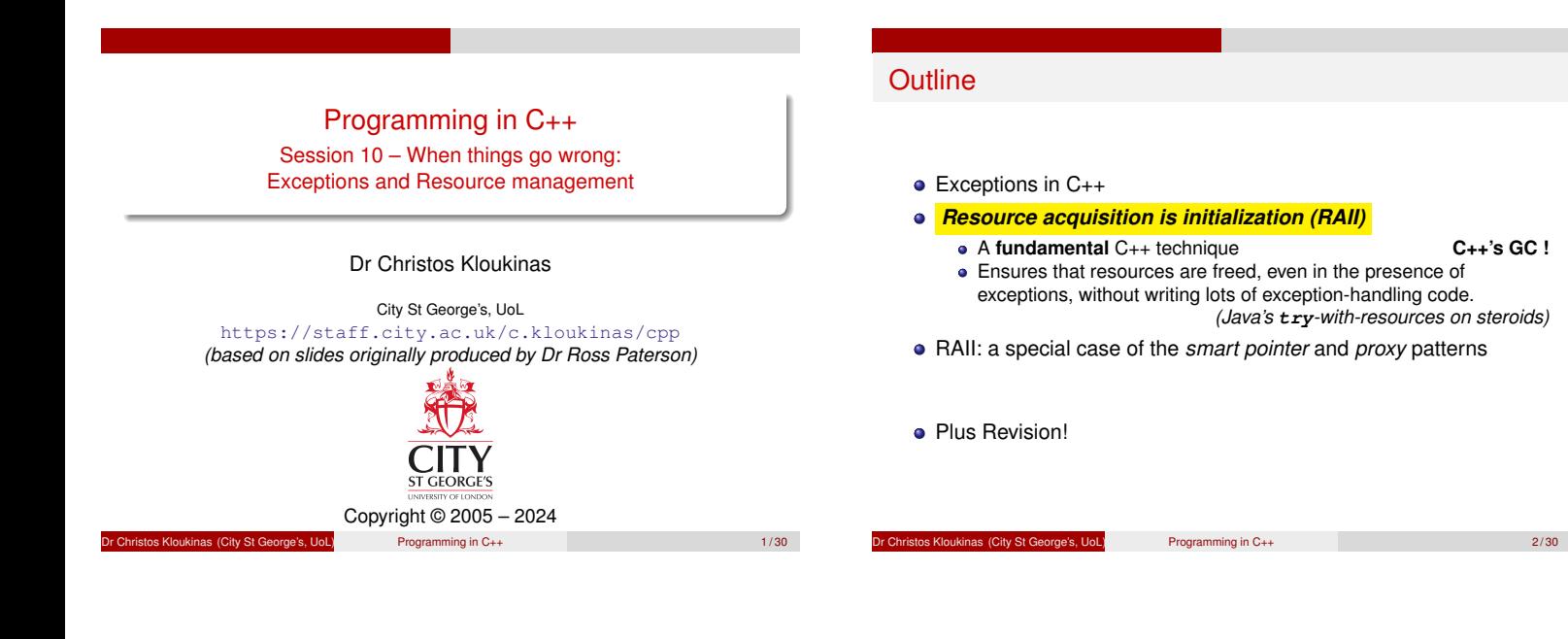

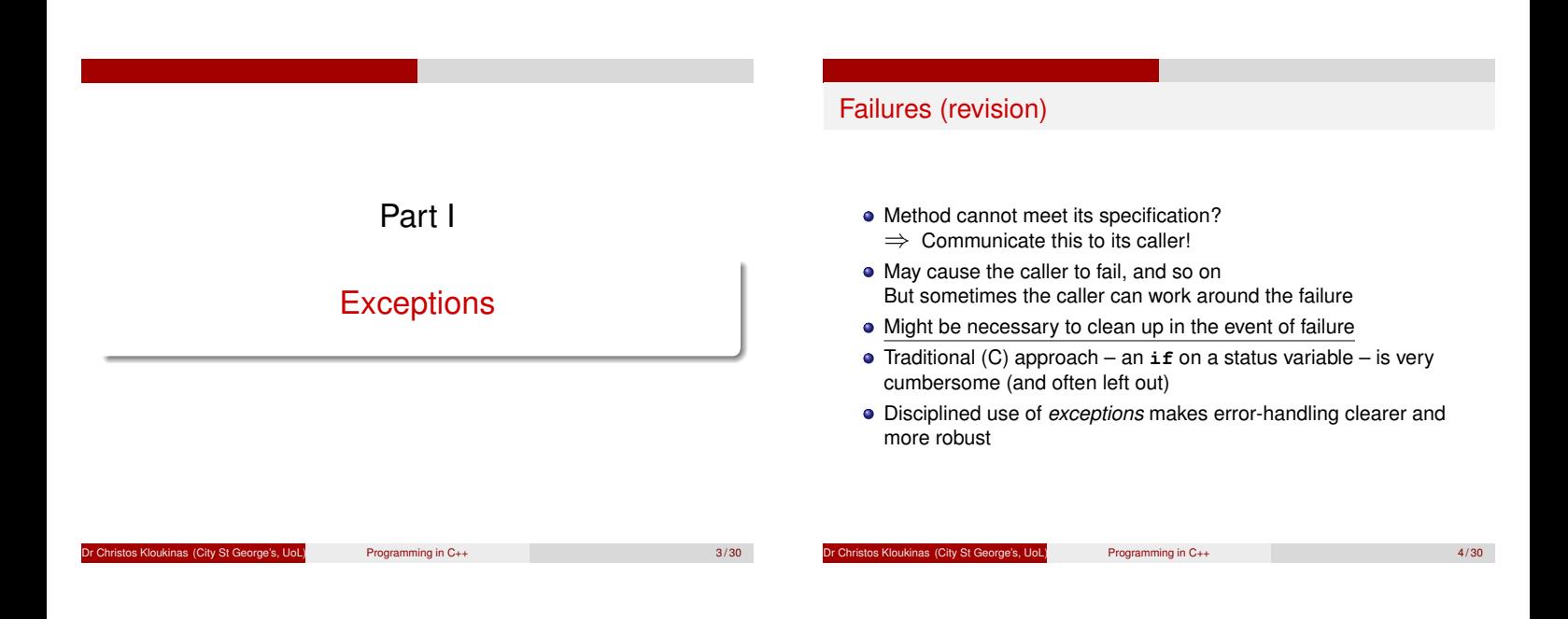

## Throwing an exception in C++

- Any object can be thrown (even basic types) **class my\_exception { ... };**
- **throw** statements typically take TEMPORARY OBJECTS
- **throw my\_exception("Bad date");**
- Exceptions should be caught BY REFERENCE
	- This is the "best practice"
	- Can also be caught by value But avoid it, since catch-by-value:
		- Slices derived exceptions
		- Requires copying (so extra memory)

 $P$ rogramming in  $C_{++}$  5/30

## Catching an exception in C++

- C++ has **try**/**catch** statement (as in Java)
	- **try { // do something that might fail**
	- **} catch (my\_exception &e) { // or derived**
		- **// deal with the exception**
	- **} catch (AnotherException &ae) { // or derived // deal with the exception**
	- **}**
- Like Java, exceptions may form hierarchies A **catch** clause also handles any derived classes
- C++ has no **finally** clause
	- *(we don't need no filthy finally clauses!)*

Programming in C++ 6/30

The C++ treatment of exceptions

- If (inside a **try** block
	- **&&** there's a matching **catch** clause) Then execute the first matching **catch** clause

"matching" = the exception type or some base type of it

- **o** Otherwise
	- Exit from the current block or function
	- Destroying any locally allocated variables in the process, and Continue searching for a matching **try** block
- If the **main** function is exited in this way

Halt the program with an error message.

This is called *unwinding the stack*

#### Dr Christopher City St George's, UoL) Programming in C++ 7/30

## Exception – What do? QUICK QUIZ!!!

At a family party: cousin Jim starts to choke on a piece of meat!

- **1** Catch exception & ignore it Hide Jim in a closet & pretend nothing's happened
- **2** Catch exception & log it "Dear diary, Jim ruined the party once again. . . " (& into a closet)
- <sup>3</sup> Catch exception & fix the problem Help Jim spit what is choking him
- <sup>4</sup> Not catch the exception propagate it to your caller, who might know how to fix it Call 999 and let 'em know someone's choking; they'll deal with it (if they can)

**HINT:** One should do neither #1 nor #2 . . .

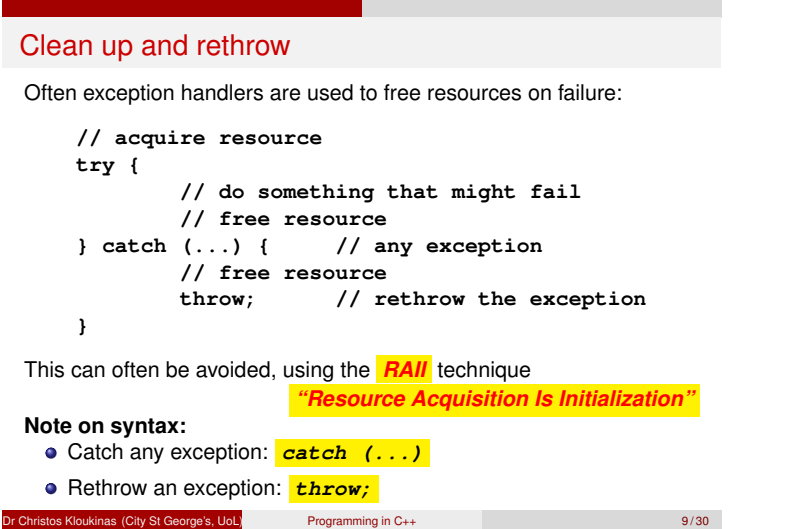

## Resource management

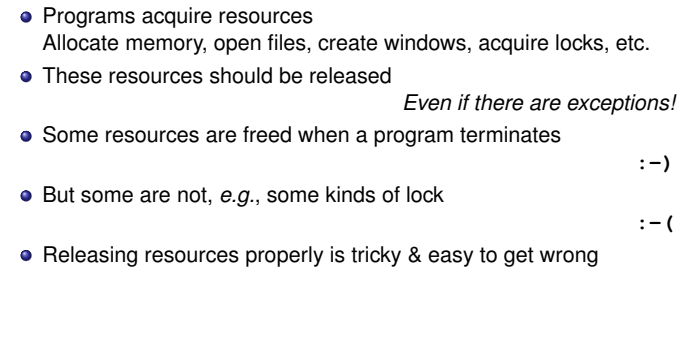

Lation Control City St George's, UoL) Programming in C++ 10/30

## A typical pattern of resource use

Resources must often be released in the opposite order to acquisition:

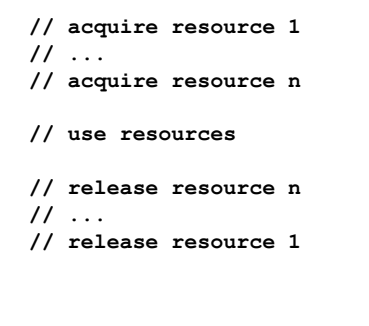

Wait – that's just like locally allocated data!

```
Dr Christos Kloukinas (City St George's, UoL) Programming in C++ 11/30
```
#### Resource acquisition is initialization (RAII) Introduce a resource management class with A constructor to acquire the resource (or just to record it) • A destructor to release the resource **• Possibly an access method** Locally allocate an object of this class when acquiring the resource, and the resource will be *automatically* released! Moreover, resources will be released in the correct order!<br>
// Without RAII :-( // With RAII :-) :-) **// acquire resource try { // this might fail // now free resource }catch (...) {//any exception // free resource throw; //rethrow exception } { // acquire resource try { // this might fail } } // resource freed here! //Single try in main is enough!** Dr Christos Kloukinas (City St George's, UoL) Programming in C++ 12/30

#### Example: file streams **ifstream**/**ofstream**'s constructors open streams **ifstream in("file.txt");** • Their destructors close the streams (though one can do it earlier if required) • Hence code safely like this: **{ ifstream inp("file.txt"); // read and process file } // inp is destroyed here (IF inside a try{}!!!)** Whether control leaves the block normally or due to an exception, the file stream will be closed. *(must have a surrounding* **try** *somewhere!)* Example: storage management This class manages the deletion of dynamically allocated **point** objects **class point\_manager { point \*ptr; public: point\_manager(point \*p) : ptr(p) {} ˜point\_manager() { delete ptr; } point\_manager(const point\_manager &) = delete; point\_manager &operator=(const point\_manager &) = delete; };**

## Using the **point manager**

Whenever a **point** that is only required for this block is dynamically allocated, make a local **point manager** to manage it:

**Kloukinas (City St George's, UoL)** Programming in C++ 13/30

```
point *p1 = new point(20,30);
point_manager m1(p1);
```

```
point *p2 = window->get_middle();
point_manager m2(p2);
```
On leaving the block (normally, via **return**, or by an exception), then **m2** will be destroyed, which will **delete p2**, and then **m1**, which will **delete p1**.

os Kloukinas (City St George's, UoL) Programming in C++ 15/30

## Generic storage management

The standard header **<memory>** *provided [\*]* a class **auto ptr**. Here is a simplified version:

ns (City St George's, UoL) Programming in C++ 14/30

```
template <typename T> class auto_ptr {
    T *_ptr;
public:
    auto_ptr(T *ptr) : _ptr(ptr) {}
    ˜auto_ptr() { delete _ptr; }
};
```
(more to come later)

*[\*] Until C++11 – deprecated since!!!*

## s Kloukinas (City St George's, UoL) Programming in C++ 16/30

## Using **auto ptr** – The promise

## *IT'S A LIE!!!*

To ensure that dynamically allocated storage is reclaimed, create a local **auto ptr** to manage it:

**point \*p = new point(20,30); auto\_ptr<point> p\_ptr(p);**

On leaving the block, **p** is automatically deleted.

- One can also use **auto ptr** as a subobject
	- No need to write our own destructors!

Since all methods are inline, there is very little overhead.

*IT'S A LIE!!!*

of City St George's, UoL) Programming in C++ 17/30

## More convenience

We add the following operator definitions to the **auto ptr** class:

**T & operator\*() { return \*\_ptr; } T \* operator->() { return \_ptr; }**

Then we can use the **auto ptr** as a *proxy* for the pointer:

```
auto_ptr<int> ip(new int);
*ip = 3;
auto_ptr<point> pp(new point(20,30));
pp->x = 4;
pp->y = 5;
```
**Dr Christos Kloukinas (City St George's, UoL)** Programming in C++ 18/30

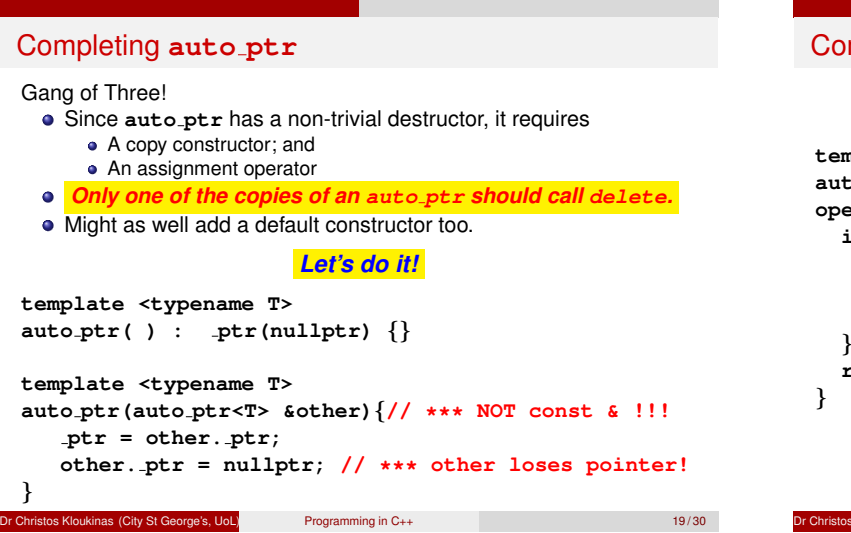

## mpleting  $\texttt{auto\_ptr} - \text{II}$

```
template <typename T>
auto ptr<T> &
operator=(auto ptr<T> &other){// *** NOT const & !!!
if (this != &other) {
delete ptr;
ptr = other. ptr;
other. ptr = nullptr; // *** other loses pointer!
}
return *this;
```
**Dr Christopher City St George's, UoL)** Programming in C++ 20/30

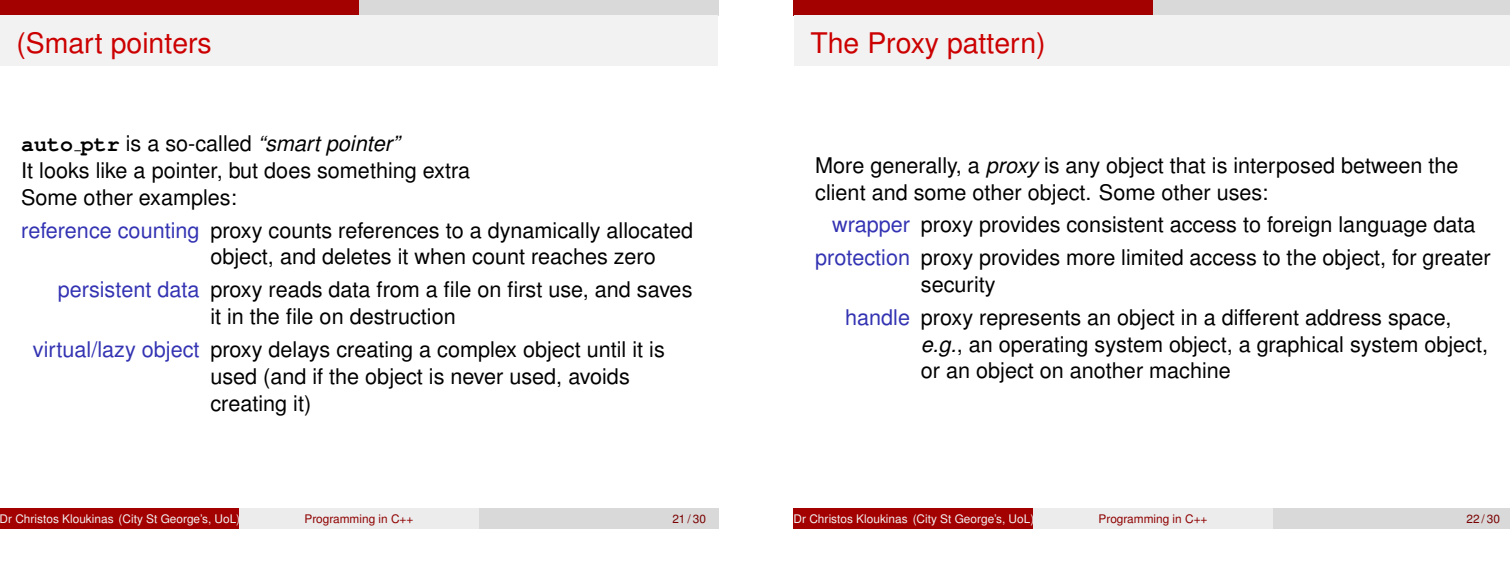

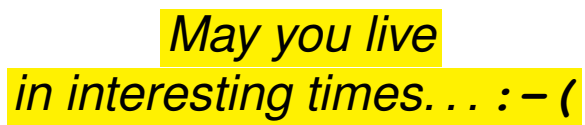

. . .

# *(2019: This 2011 statement did not age well at all!)*

# $C_{++}11$

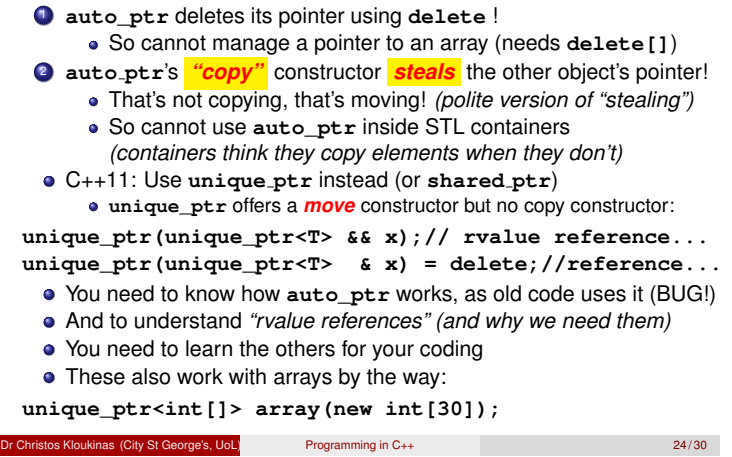

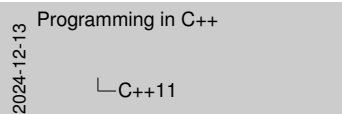

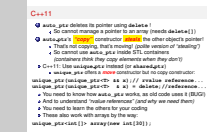

#### **C++11 – II**

Advanced – not assessed (neither is **unique\_ptr** nor rvalue references/move constructors).

- **shared\_ptr**: *"It's complicated" (see stackoverflow* **t.ly/lXveD***)* And the class documentation: https://en.cppreference.com/w/cpp/memory/shared\_ptr Especially the constructors: https://en.cppreference.com/w/cpp/memory/shared\_ptr/ shared\_ptr *!!! Avoid temporary smart pointers.*
- *Why? See Boost* **t.ly/MfyGQ**
- Or BETTER YET use **make shared** *See stackoverflow* **t.ly/bN-lL**

## Further reading

- Exceptions: Stroustrup 14, Meyer 12.
- **•** Resource acquisition is initialization (RAII): Stroustrup 14.4.
- **Smart pointers: Stroustrup 14.4.2, 11.10.**

**Programming in C++** 25/30 25/30

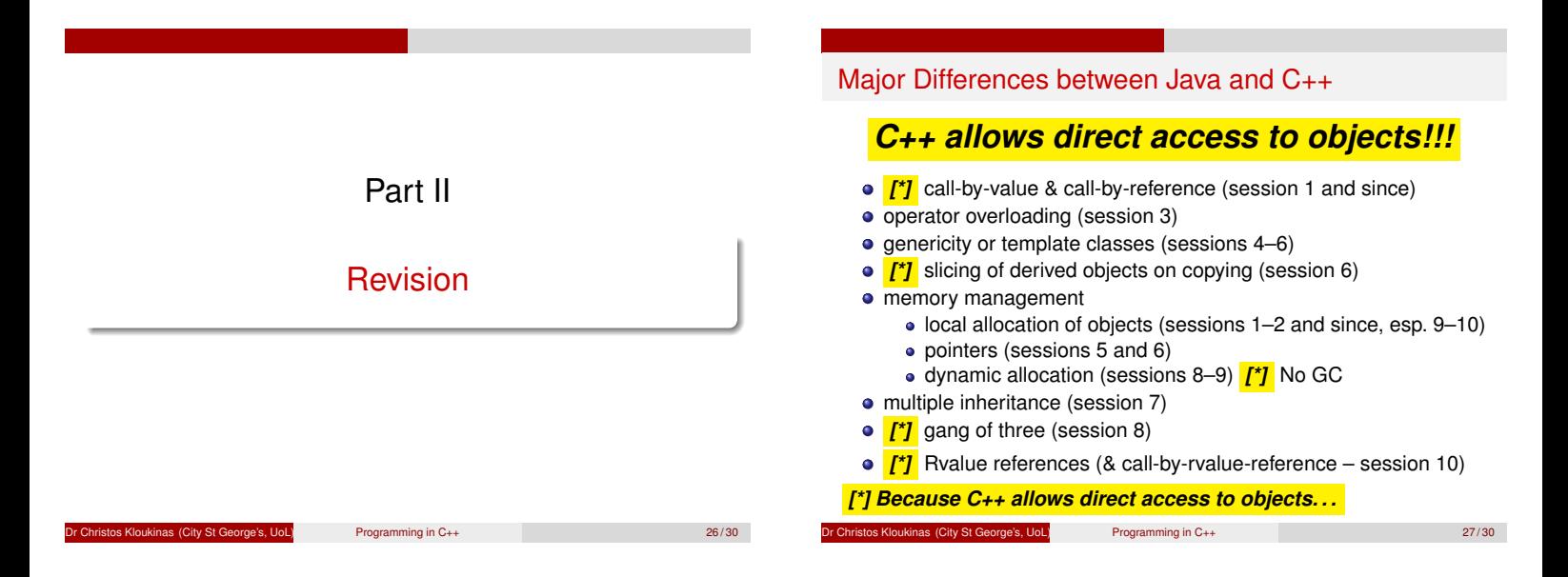

## Things you should be able to do

- Write simple C++ classes/functions
- Use STL containers/iterators to write compact (& correct!) code
- Understand how call-by-value & call-by-reference differ
- The various meanings of **const** & know when to use it
- Read programs using overloaded operators; identify which methods/independent functions are called
- Overload operators for new types
	- As member functions
	- As independent functions

(continued)

 $P$ rogramming in  $C_{++}$   $\overline{Q}$ 

## More things you should be able to do

- Distinguish between objects & pointers (& how each behaves)
- Know how to use static, local, dynamic and temporary allocation, appreciating their properties and distinctive features
- Understand the properties of subobjects (= fields of other objects)

<u>Det</u> George's, UoL) **Programming in C++** 29/30

- Use inheritance, method redefinition and abstract classes in C++
	- $\bullet$  Know the order of initialisation (parents [ $\dagger$ ], fields [ $\dagger$ ], constructor) and destruction (opposite) [\*] IN THE ORDER OF DECLARATION !!!

## BE CAREFUL WITH FIELD INITIALISATION !!!

- Write generic C++ classes/functions
- Use the standard generic algorithms!!!

(continued)

## Even more things you should be able to do

- Multiple inheritance both replicated & virtual inheritance
- Explain Gang of Three
	- <sup>1</sup> What the automatically generated constructors, destructors & assignment operators do
	- When they are inadequate, and if so
	- **3** How they should be replaced
- Use the exception syntax of C++ (**try**, **catch**, **throw**, **rethrow**)
- **Use RAII** ("resource acquisition is initialization")
	- **to safely release resources**,
		- *even in the presence of exceptions*
	- Use **unique\_ptr** (and less often **shared\_ptr** [\*]) to
		- automatically manage your pointers
			- ([\*] sharing makes it harder to parallelise)
- 

Programming in C++ 30 / 30  $\pm$  30 / 30

- Programming in C++
- 2024-12-13
	- Even more things you should be able to do
- Even more things you should be able to do Multiple inheritance – both replicated & virtual inheritance<br>Multiple inheritance – both replicated & virtual inheritance<br>Explain — Gang of Three<br>- A When the automaticals conserved constanton of detection & fultiple inheritance - both replicated & virtual inheritance<br>1 splain -- Gang of Three<br>**B** What the automatically generated constructors, destructors &<br>8 saulonment coerators do **assignment operators**<br>What the automatically generators do<br>When they are inadequate, as<br>When they are inadequate, as 2 What the automatically generated constr<br>2 What the automatically generated constr<br>2 When they are inadequate, and if so<br>28 How they should be replaced **3** How the automatically generated construction, destruction s<br> **3** How they should be replaced<br> **3** How they should be replaced<br>
Use RAII ("resource acquisition") a initialization")<br>
Use RAII ("resource acquisition") is **fte subset resources** and  $G \mapsto (\text{tr} \mathbf{y})$ , when  $\mathbf{z}$  is a state of exception of  $\mathbf{z}$  is a state of exceptions<br>  $\mathbf{z}$  is a state presence of exceptions<br> Use  $\mathbf{z}$  is a state of exceptions of the presence o au autory research of<br>Autorisation and USS communically manage your pointers<br>Ticharing research of the Communically manage your pointers (\*) sharing makes it harder to parallelise)<br>(\*) sharing makes it harder to parallelise)<br>(\*) sharing makes it harder to parallelise)

## **Empty On Purpose**

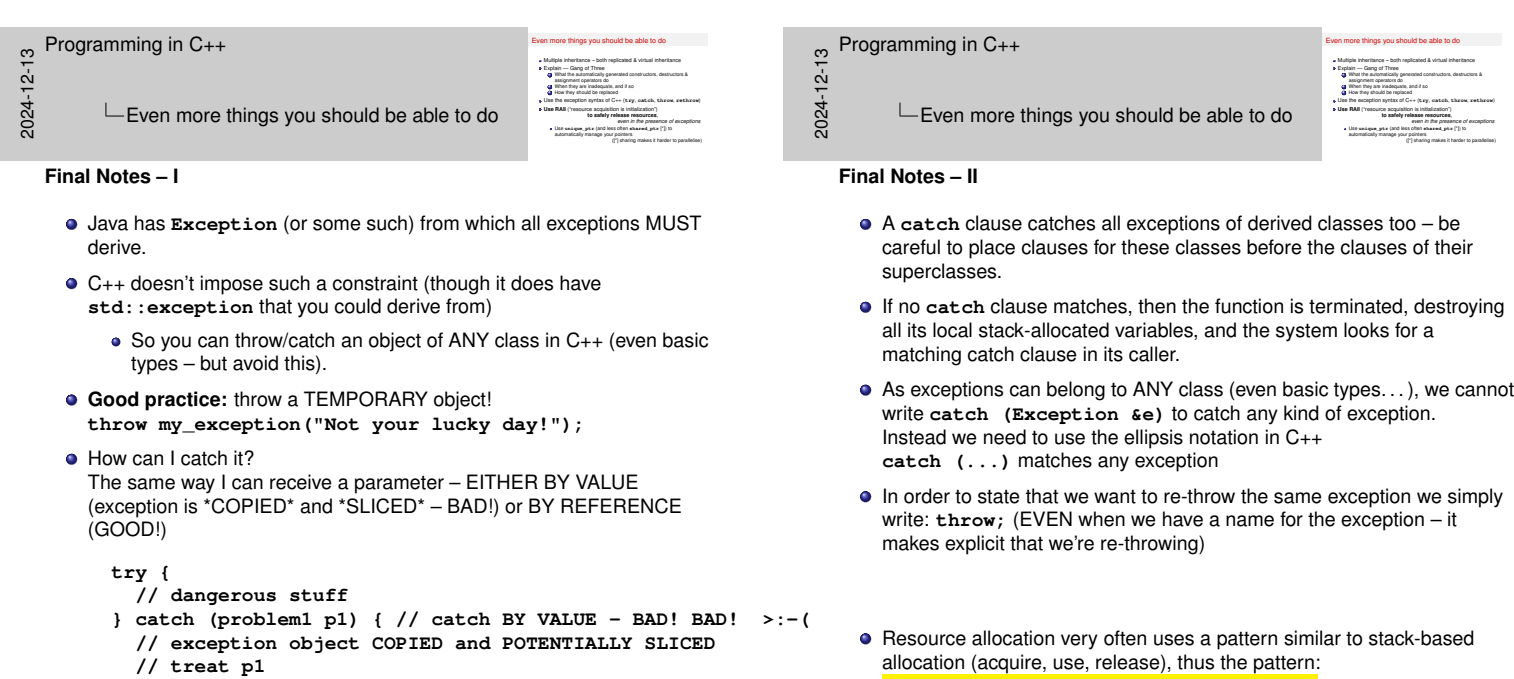

- } catch (problem2 & p2) { // catch BY **// exception object NOT COPIED**
	- **// treat p2**

```
}
```
 $\blacksquare$ 

**resource in its destructor.**

or through an exception, avoiding boiler-plate code with try/catch clauses.

Simple example of that: **point\_manager** (slides 14–15)

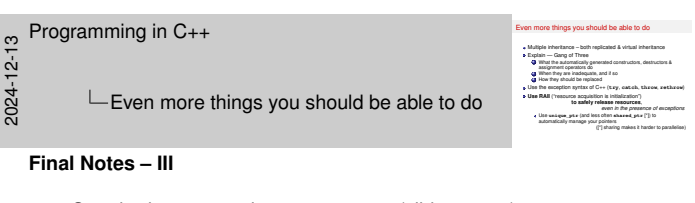

- Standard manager class: **auto\_ptr** (slides16–20) An example of a "**smart pointer**" (which are examples of the "**proxy**" pattern)
- **auto\_ptr** copy constructor:

```
template <typename T>
auto_ptr<T>::auto_ptr(/*NO const!*/ auto_ptr<T> & other )
  : _ptr(other._ptr) { other._ptr = nullptr; }
```
**auto\_ptr** assignment operator:

```
template <typename T>
auto_ptr<T> &
auto_ptr<T>::operator=(/*NO const!*/ auto_ptr<T> & other )
{
  if (&other != this) {
      delete _ptr;
                                _ptr = other._ptr; // MOVE (STEAL) THE POINTER
      other._ptr = nullptr;
  }
  return *this;
}
```
Multiple inheritance – both replicated & virtual inheritance<br>Multiple inheritance – both replicated & virtual inheritance<br>Explain — Gang of Three<br>- A When the automaticals conserved constanton of detection & fultiple inheritance - both replicated & virtual inheritance<br>1 splain -- Gang of Three<br>**B** What the automatically generated constructors, destructors &<br>8 saulonment coerators do Leplain - Gang of Three<br>2 What the automatically generated constructions do<br>2 When they are inadequate, and if so<br>28 When they should be realized **3** How the automatically generated construction, destruction s<br> **3** How they should be replaced<br> **3** How they should be replaced<br>
Use RAII ("resource acquisition") a initialization")<br>
Use RAII ("resource acquisition") is **fte subset resources** and  $G \mapsto (\text{tr} \mathbf{y})$ , when  $\mathbf{z}$  is a state of exception of  $\mathbf{z}$  is a state of exceptions<br>  $\mathbf{z}$  is a state presence of exceptions<br> Use  $\mathbf{z}$  is a state of exceptions of the presence o au autory research of<br>Autorisation and USS communically manage your pointers<br>Ticharing research of the Communically manage your pointers 2024-12-(\*) sharing makes it harder to parallelise)<br>(\*) sharing makes it harder to parallelise)<br>(\*) sharing makes it harder to parallelise) Programming in C++ Even more things you should be able to do **Final Notes – IV**

- **auto\_ptr** is badly broken. . . <sup>1</sup> It calls **delete**, so cannot handle arrays of objects (these need
	- **delete []**) *(OK, can always have a pointer to a vector)*
	- <sup>2</sup> It says it has a copy constructor but it doesn't copy, it *\*moves\** the value from the other object into itself – major breakage! Cannot use them in standard containers!!!
- In C++11 **auto\_ptr** has been deprecated and replaced by **unique\_ptr**
- You still need to learn how to implement **auto\_ptr** and understand it and its problems
	- Only then you'll understand why we need rvalue references

Even more things you should be able to do

- In order to state that we want to re-throw the same exception we simply write: **throw;** (EVEN when we have a name for the exception – it
- Resource allocation very often uses a pattern similar to stack-based *"Resource Acquisition Is Initialization (RAII)"* **Introduce a local manager object for the resource that releases the**

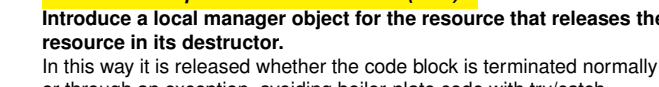

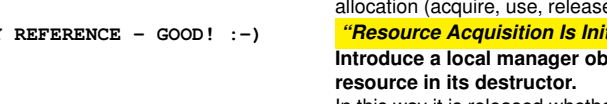

#### Programming in C++

2024-12-13

Even more things you should be able to do

Even more things you should be able to do n more things you should be able to do<br>Multiple inheritance – both replicated & virtual inheritance<br>Explain — Gang of Three<br>Explain — Gang of Three luitiple inheritance – both replicated & virtual inheritance<br>«glain — Gang of Three<br>» automent constituty generated constructors, destructors &<br>» automent constituts do **assignment operators do the assignment operators do**<br>What the automatically generators do<br>When they are inadequate, an **2** What the automatically generated constructions and if so<br>antigement operators do<br>**4** How they are inadequate, and if so<br>4 How they should be reclaced **3** How the automotory generated construction, construction a<br>3 How they should be replaced<br>Use the exception syntax of C++ (**try, catch, throw, rethrow)**<br>Use RAII ("resource acquisition is initialization")<br>Use RAII ("reso **fte subset resources** and  $C \leftrightarrow (\kappa \nu_{\rm F})$ , and other in the presence of exceptions<br> **RAH** (\*resources or exceptions)<br>
Use unique\_ptr<sub></sub> (and less order) release resources<br>
Use on equal less often anamed\_ptra (\*)) to<br>
and<br> ve assety remover in the<br>List saispa your points and<br>automatically manage your pointers<br> $(1)$  sharing m (\* sharing makes it harder to parallelise)<br>(\* sharing makes it harder to parallelise)<br>(\* ) sharing makes it harder to parallelise)

#### **Final Notes – V**

• What to do when you receive an exception?

You're at a family party and cousin Jim starts to choke on a piece of meat!

- $\bigcirc$  Catch the exception and ignore it hide Jim in a closet and pretend nothing's happened.
- Catch the exception and log it "Dear diary, Jim once again ruined the party. . . " (after having hidden Jim in a closet).
- <sup>3</sup> Catch the exception and fix the problem Help Jim spit the piece of meat that is choking him.
- <sup>4</sup> Not catch the exception but let it propagate instead to your caller (or catch/rethrow), who might know how to fix it – Call 999 and let them know there's someone choking; they'll deal with it (if they can).

**HINT:** It's neither #1 nor #2 that you should be doing...

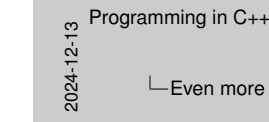

more things you should be able to do

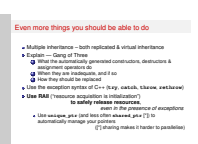

#### **Final Notes – VI**

Further pointers:

- "What should I throw?" A temporary object. https://isocpp.org/wiki/faq/exceptions#what-to-throw
- "What should I catch?" Catch by reference if given the choice (avoids copying). https://isocpp.org/wiki/faq/exceptions#what-to-catch "But MFC seems to encourage the use of catch-by-pointer; should I do the same?" (aka When in Rome. . . ) When working with MFC yes, otherwise no as it's not clear who's

responsible for deleting the pointed-to object. https:

//isocpp.org/wiki/faq/exceptions#catch-by-ptr-in-mfc

"What does throw; (without an exception object after the throw keyword) mean? Where would I use it?" Re-throw.

https://isocpp.org/wiki/faq/exceptions# throw-without-an-object

- "How do I throw polymorphically?" To catch derived exceptions instead of base exceptions, make sure you're throwing derived exception objects! Use virtual functions. https://isocpp.org/wiki/faq/exceptions# throwing-polymorphically
- "When I throw this object, how many times will it be copied?" Nobody knows (zero up to some N) but the exception object must have a copy-constructor (even if the compiler will never copy it). https://isocpp.org/wiki/faq/exceptions# num-copies-of-exception
- Check out on StackOverflow the iterator proxy I created for implementing **copy\_if\_and\_transform** https://stackoverflow.com/questions/23579832/ why-is-there-no-transform-if-in-the-c-standard-library/ 74288551#74288551

or **t.ly/1LCtT**

*(it tries to make* **\*from** *behave differently, depending on the context)*